# **UNIVERSIDAD PRIVADA ANTENOR ORREGO**

# **FACULTAD DE INGENIERÍA**

# **ESCUELA PROFESIONAL DE INGENIERÍA DE COMPUTACIÓN Y SISTEMAS**

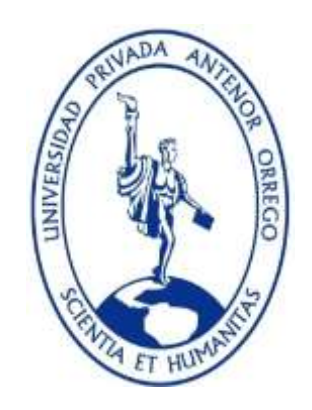

**"Implementación de Estrategias de Gamificación y Buenas Prácticas para el Sitio Web del Congreso Internacional de Ingeniería de la UPAO"** 

# **TESIS PARA OBTENER EL TÍTULO PROFESIONAL DE INGENIERO DE COMPUTACIÓN Y SISTEMAS**

**LÍNEA DE INVESTIGACIÓN: Investigación y desarrollo para mejorar la calidad del software (CTI 0403 0501)**

**AUTOR: Br. Miguel Ángel Ramos Frías**

**ASESOR: Ing. Jaime Eduardo Díaz Sánchez**

**TRUJILLO – PERÚ**

# **Tesis: "IMPLEMENTACIÓN DE ESTRATEGIAS DE GAMIFICACIÓN Y BUENAS PRÁCTICAS PARA EL SITIO WEB DEL CONGRESO INTERNACIONAL DE INGENIERÍA DE LA UPAO"**

Por: Br. MIGUEL ÁNGEL RAMOS FRÍAS

## **JURADO EVALUADOR**

Presidente: Ing. JOSÉ CALDERON SEDANO CIP: 139198

Secretario: Ing. AGUSTÍN ULLÓN RAMÍREZ CIP: 137602

Vocal: Ing. FREDDY INFANTES QUIROZ CIP: 139578

Asesor: Ing. JAIME DÍAZ SÁNCHEZ CIP: 73304

# **Presentación**

<span id="page-2-0"></span>Señores Miembros del Jurado:

Pongo a disposición el Informe de Tesis titulado "Implementación de Estrategias de Gamificación y Buenas Prácticas para el Sitio Web del Congreso Internacional de Ingeniería de la UPAO", para su evaluación.

Este documento está formado por 7 capítulos, los cuales menciono a continuación: Introducción, Fundamentación, Materiales y Métodos, Resultados, Discusión, Conclusiones y Recomendaciones.

# **Agradecimientos**

<span id="page-3-0"></span>Antes que nada quiero expresar mi más sincero agradecimiento a mi Asesor de esta tesis, Ing. Jaime Eduardo Díaz Sánchez, por haberme brindado la oportunidad de trabajar con él, por haber tenido la paciencia necesaria para ayudarme y por transmitirme sus conocimientos.

Un agradecimiento muy especial a los Ingenieros Henry Mendoza y Eduardo Robles Castillo, por su grata colaboración y valiosas entrevistas para la realización de este trabajo.

Al Br. Luis Evangelista, por permitirme apoyarlo en el desarrollo del Sitio Web del Congreso Internacional de Ingeniería.

# **Dedicatoria**

<span id="page-4-0"></span>A mi madre, Olinda Rosa Frías Viera, por su apoyo incondicional en todo momento.

A mi padre, José de la Rosa Ramos Ulloque, que desde el cielo siempre me está guiando y apoyando en cada paso que doy.

A mi enamorada, Adriana Margarita Medina Neyra, por el amor que me brinda todos los días y las fuerzas necesarias para avanzar con mi vida profesional.

A mi primo-hermano, César Augusto Velarde Ríos, por su apoyo y ser un guía durante todo el transcurso de mi carrera.

A mi cuñada, Silvia Laban Gonzáles, por sus consejos y ayuda brindada en todo momento de mi vida académica.

# <span id="page-5-0"></span>**Implementación de Estrategias de Gamificación y Buenas Prácticas para el Sitio Web del Congreso Internacional de Ingeniería de la UPAO**

## **Resumen**

Por: Br. Miguel Ángel Ramos Frías

La gamificación es un conjunto de técnicas de juego utilizadas en entornos no lúdicos, como por ejemplo el ambiente laboral, selección de personal, sitios web. La gamificación en un Sitio Web busca que los usuarios se vuelvan fieles al Sitio, premiándolos por realizar acciones como comentar, publicar artículos, entre otras.

Para plantear todas estas acciones existen plataformas como "Captain Up", la cual le permite a los usuarios ganar puntos, medallas, subir de nivel (Principiante, Avanzado) realizando algunas acciones como compartir información en sus perfiles sociales, ver vídeos, twittear, dar Me Gusta, etc. A medida que los usuarios realicen una, dos, más veces las acciones mencionadas, se volverán fieles al Sitio Web. Esta fidelidad se mide a tráves de las visitas recurrentes que el Sitio recibe.

Existen muchas herramientas que permiten saber la cantidad de visitantes, clasificada por país, ciudad, sistema operativo, navegador utilizado, redes sociales. La más usada y recomendada es "Google Analytics".

Para que la experiencia del usuario sea la mejor, el Sitio Web debe contar con un Diseño Interactivo. Las tecnologías que permiten realizar este tipo de Diseño son: HTML5, CSS3, jQuery, Bootstrap, Responsive Web Design.

# <span id="page-6-0"></span>**Implementación de Estrategias de Gamificación y Buenas Prácticas para el Sitio Web del Congreso Internacional de Ingeniería de la UPAO**

**Abstract**

By: Br. Miguel Ángel Ramos Frías

The gamification is a set of playing techniques in not used in recreational environments, for example work environment, recruitment, website. The gamification on a website seeks to become loyal users to the Site, by rewarding them do things like comment, publish articles, among others.

To put all these actions are platforms like "Captain Up", which allows users to earn points, medals, level up (Beginner, Advanced) performing some actions as sharing information on their social profiles, watch videos, tweet, give like, etc. As users perform one, two, most times the above actions, faithful to the Web site will become. This loyalty is measured through the recurring visits the site receives.

There are many tools that let you know the number of visitors, classified by country, city, operating system, browser used, social networks. The most used and recommended is "Google Analytics".

So the user experience is the best, the Web site must have an interactive design. The technologies that allow this type of design are: HTML5, CSS3, jQuery, Bootstrap, Responsive Web Design.

# Índice

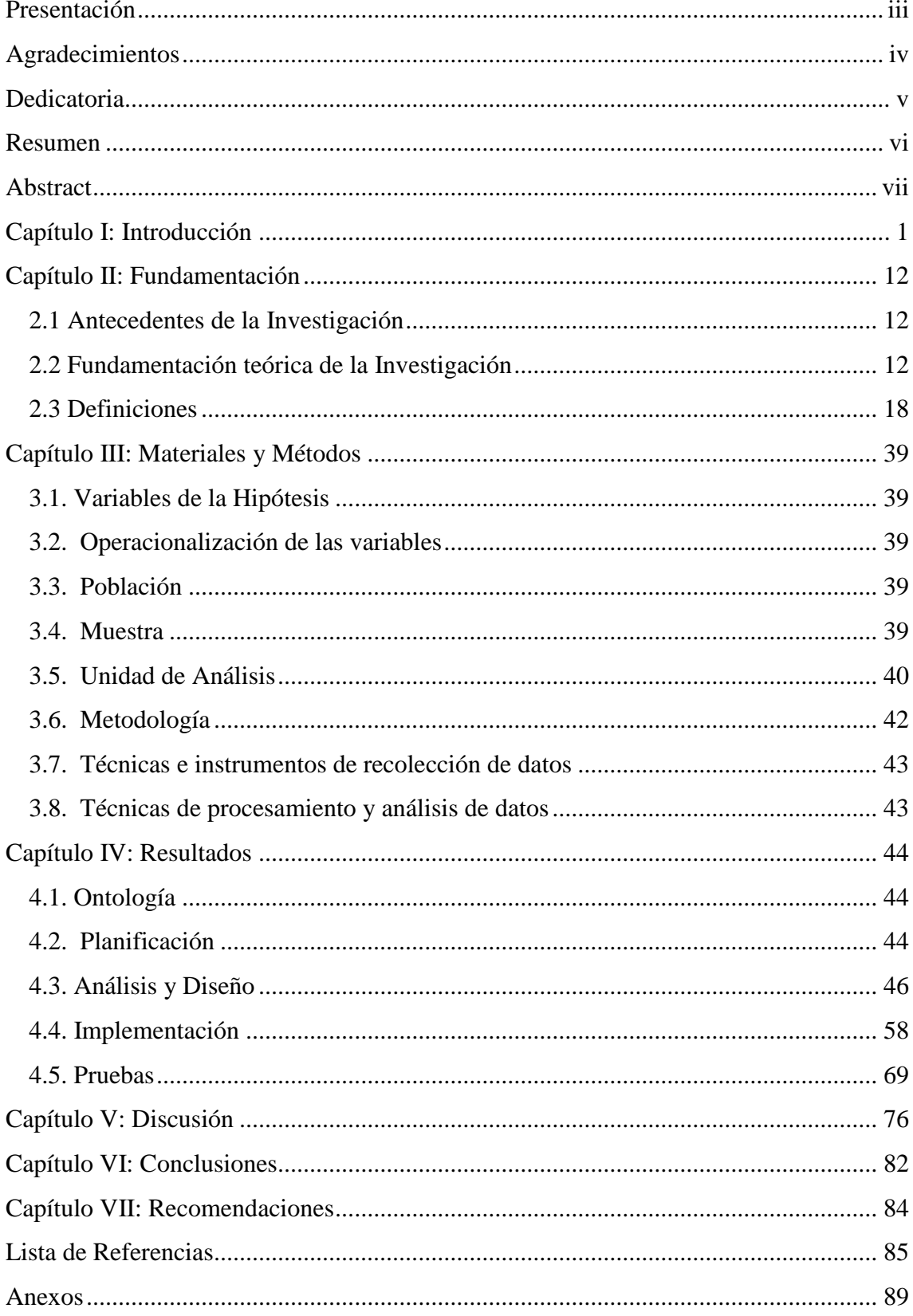

# **Índice de Figuras**

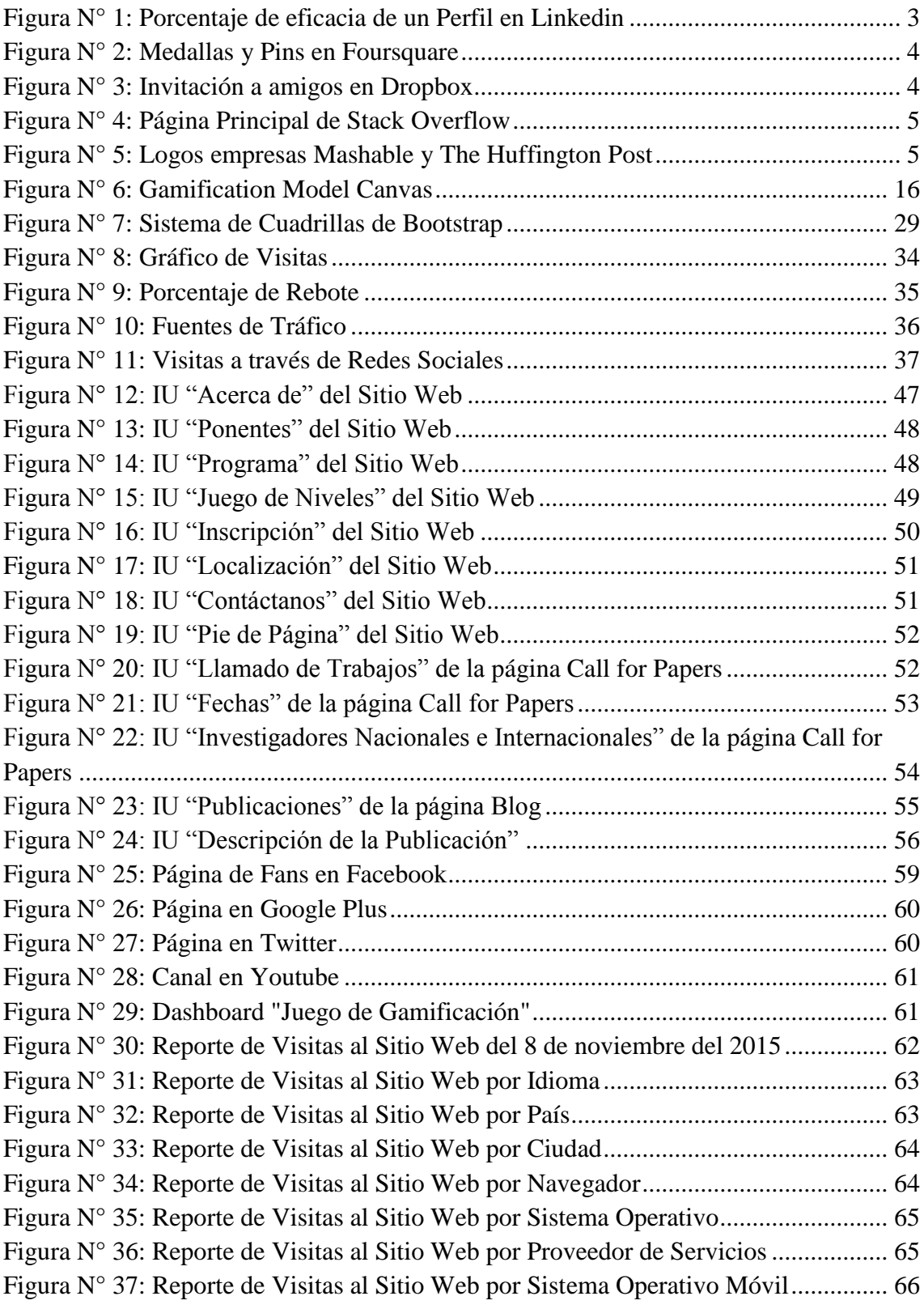

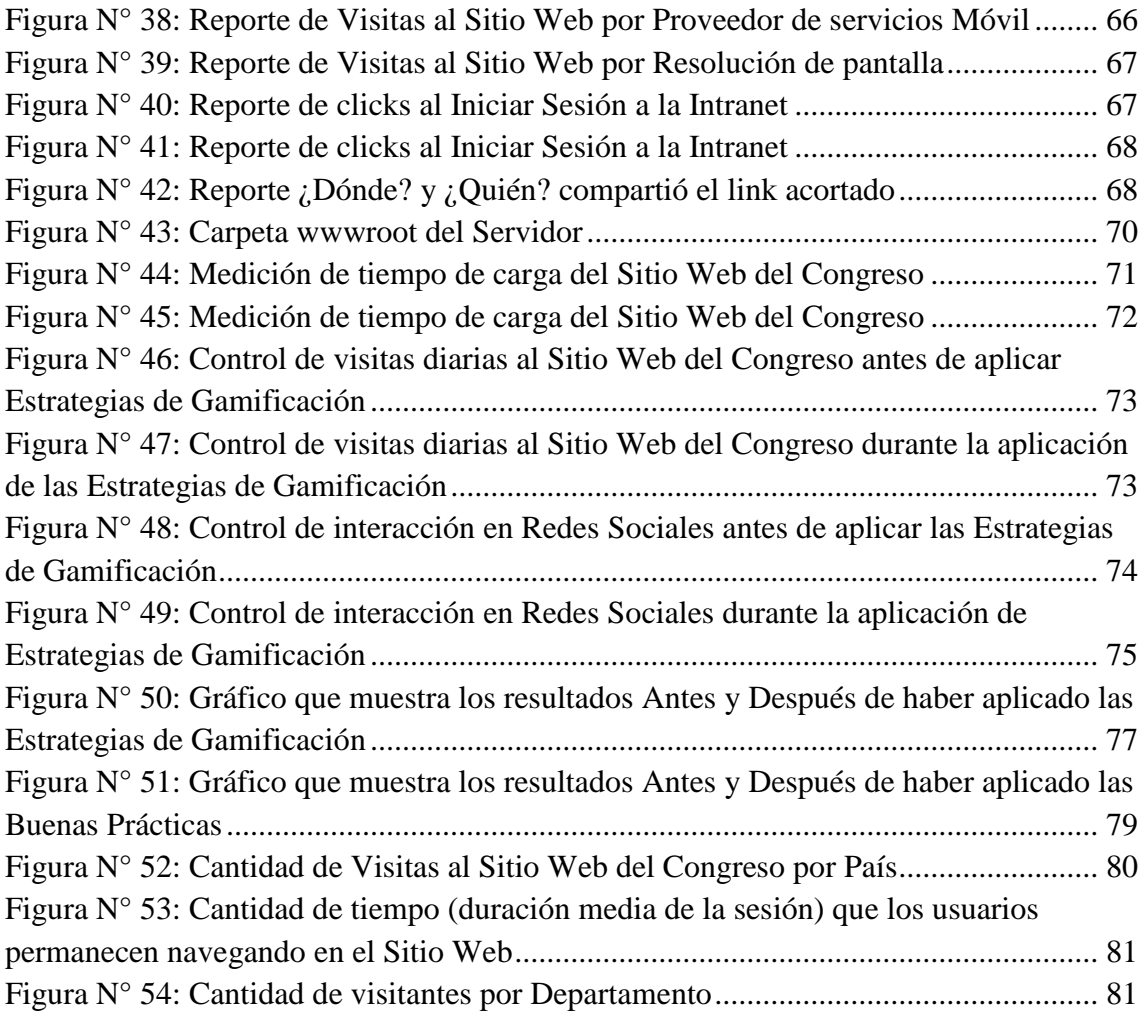

# **Índice de Tablas**

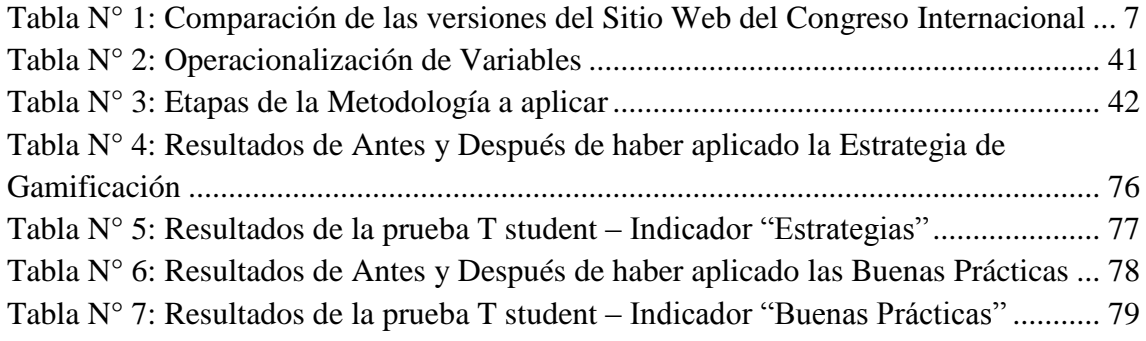

## **Capítulo I: Introducción**

<span id="page-11-0"></span>El término "Gamificación" consiste en la aplicación de técnicas de juego, en contextos que no estén vinculados a lo lúdico, por ejemplo, el ambiente laboral, fidelización del cliente, reclutamiento de personal, formación y aprendizaje y sitios web.

Si hablamos del ambiente laboral, el uso de estas técnicas ayudan a las empresas a:

- Generar más fidelización a la marca por parte de sus clientes.
- Aumentar la participación de los usuarios.
- Hacer crecer el reconocimiento de marca.
- Motivar a clientes y trabajadores.
- Formar a los empleados.
- Mejorar la estrategia de marketing.

Para fidelizar a un cliente, los mecanismos de Gamificación utilizados por las marcas son las **insignias o medallas** (que recompensan la fidelidad del cliente), o incluso **cuadros con mejores puntuaciones** para un videojuego (el mecanismo de interés es la competición). Entre los servicios y herramientas online que utilizan actualmente estos mecanismos son:

**Badgeville** (Villagómez, 2012)**:** esta startup, creada en el 2010, permite a las marcas implementar programas de fidelización online apoyándose en mecanismos de ludificación. Ofrece una plataforma de gestión de programas de fidelidad que se basa en el comportamiento online de los usuarios y permite recompensarlos con regalos personalizados.

En el Proceso de Reclutamiento de Personal para una empresa, la Gamificación también se hace presente. Los juegos serios (serious games) son el mejor ejemplo de

gamificación en situación de trabajo. Este se define como un programa que combina un juego con una intención seria de tipo pedagógico, informativo, comunicacional, marketing, ideológico o de entrenamiento.

**L'oréal** lanzó hace unos años **"Reveal"** (Villagómez, 2012), un juego de reclutamiento online, donde los jugadores (candidatos a un período de prácticas en la empresa) circulan virtualmente por las oficinas de L'Oréal y ganan puntos según su rapidez para resolver diferentes tipos de juegos como puzzle, conocimiento del universo de la marca, etc. Su clasificación también evoluciona en función al número de invitados al que llegan a reclutar mediante las redes sociales.

Otro campo donde la Gamificación es utilizada es en la Formación y Aprendizaje. Un ejemplo de ello es **Simuland** (Villagómez, 2012). Este juego transforma al jugador en empresario virtual. Debe tomar decisiones en diferentes dominios propios de este papel: recursos humanos, inversiones en Investigación y Desarrollo, posicionamiento estratégico de sus productos, finanzas, etc.

Con respecto a los Sitios Web, uno de los fines de la Gamificación es hacer que los usuarios se vuelvan adictos a estos; que ingresen de manera seguida, que regresen al Sitio Web.

Un claro ejemplo de lo mencionado es el Proyecto **"Game BBVA"** (Benito, 2014), cuyo objetivo era lograr que los clientes de este banco se "digitalizaran" y utilizasen más la web. Bernardo Crespo, responsable de Marketing Digital de la entidad, asegura que después de aplicado este Proyecto, "los clics en su sitio web se multiplicaron por tres y la satisfacción de los clientes por dos". Además, recalcó lo siguiente: "quienes más han jugado son los hombres (dos tercios de quienes jugaron) y personas de entre 35 y 50 años"

Además de lo mencionado, existan una serie de buenas prácticas a seguir para que nuestros usuarios se vuelvan fieles a nuestro Sitio Web. Estas son:

- 1. Contenido de la página web.
- 2. Ofrecer información clara sobre el sitio web.
- 3. Usar las fuentes de noticias o feeds RSS.
- 4. Utilizar las posibilidades que ofrecen las redes sociales.
- 5. Comentar y postear correctamente en otros blogs.
- 6. Responder los comentarios de los lectores.
- 7. Analizar los logs o informes de tráfico del sitio
- 8. Crear y publicar archivos PDF para compartir y descargar
- 9. Crea y publica presentaciones para compartir y descargar
- 10. Crea y publica videos en YouTube para compartir y descargar
- 11. Crea una encuesta o votación en el sitio web.

La Gamificación es una de las estrategias que ha sido utilizada por Sitios Web, con la finalidad de hacer la experiencia de usuario mucho más entretenida y motivadora, lo cual origina un incremento de fidelidad al Sitio Web visitado.

Los Sitios Web que han aplicado técnicas de Gamificación son:

 **Linkedin:** usando *Técnicas de progresión* (QODE, 2014), muestra el porcentaje de eficacia de tu perfil según lo vas completando.

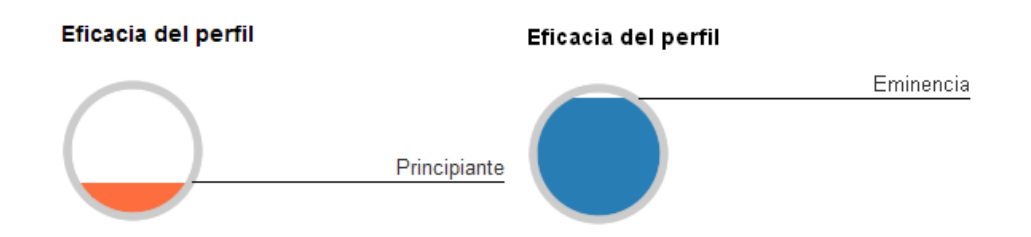

**Figura N° 1:** Porcentaje de eficacia de un Perfil en Linkedin

Cuando un usuario se crea una cuenta en esta Red Social, su eficacia de Perfil inicia en un nivel **Principiante**. A medida que va completando este, su eficacia va aumentando hasta llegar a un nivel **Eminencia.**

 **Foursquare** (Tendero, 2014)**:** Esta red social ofrece recompensas a sus usuarios en forma de medallas y pins digitales, que se pueden ver desde sus perfiles.

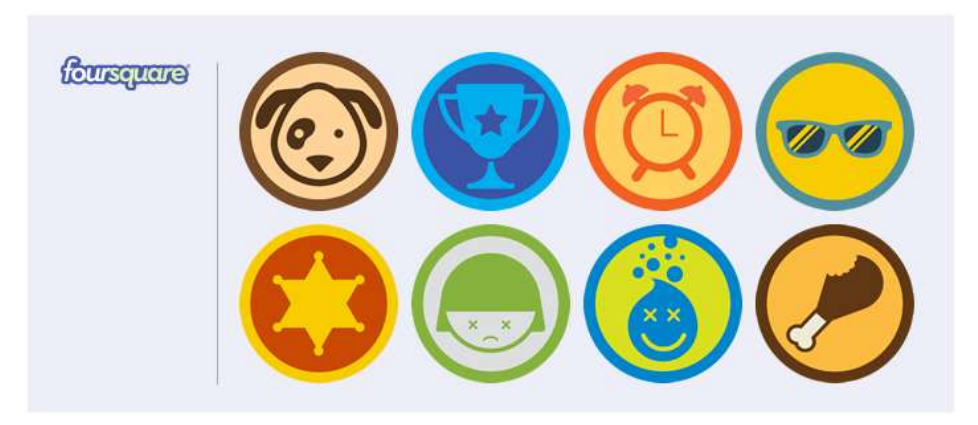

**Figura N° 2:** Medallas y Pins en Foursquare

 **Dropbox** (QODE, 2014)**:** utiliza la gamificación para premiar con más espacio de almacenamiento a quienes invitan a sus amigos a unirse a Dropbox. Cuántos más amigos se registran, más espacio consigue el que envía la invitación. Y el que se registra también consigue espacio extra.

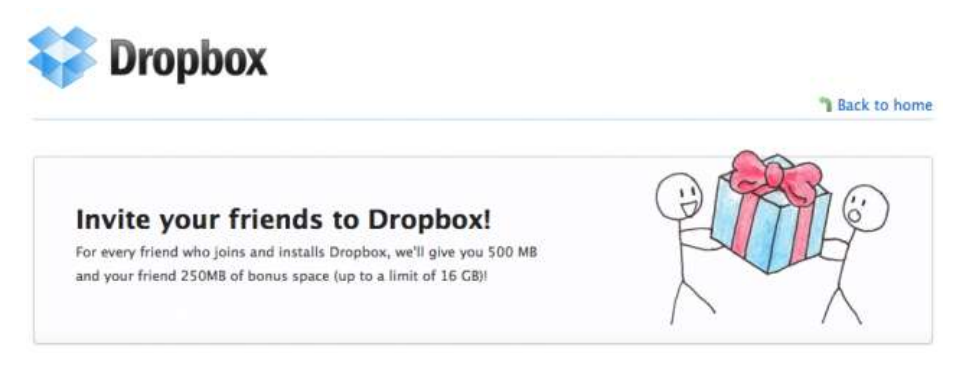

**Figura N° 3:** Invitación a amigos en Dropbox

 **Stack Overflow** (Area, 2012)**:** sitio de preguntas y respuestas para programadores. Los usuarios reciben **puntos y/o insignias** para realizar una variedad de acciones, incluso la extensión de enlaces a preguntas y respuestas vía Facebook y Twitter. Un número grande de insignias diferentes está disponible, y cuando los puntos de reputación de un usuario exceden varios umbrales, él o ella ganan privilegios adicionales, incluso al final más alto, el privilegio de ayudar a moderar el sitio.

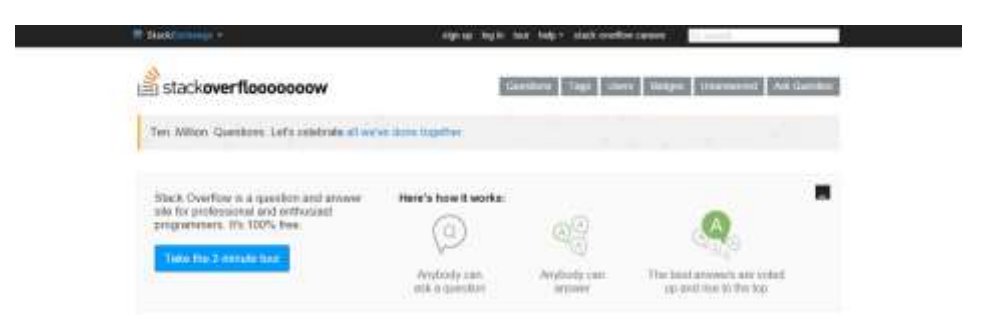

**Figura N° 4:** Página Principal de Stack Overflow

 **Mashable y The Huffington Post** (Díaz, 2012)**:** incentivan el consumo de información premiando con badges a los usuarios que más artículos compartan o los que más comenten.

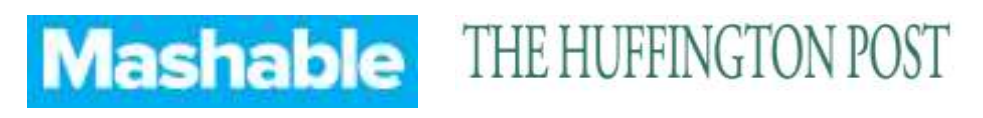

**Figura N° 5:** Logos empresas Mashable y The Huffington Post

 **Salesforce/Jive** (Díaz, 2012)**:** dos de los grandes proveedores de software de CRM Social han incluido en su sistema técnicas de gamification para la gestión de equipos. Lo hacen animando con aplicaciones a la participación de los miembros del proyecto, ofreciendo recompensas en forma de insignias y puntos en base a los resultados conseguidos con su gestión.

Como delimitación podemos definir que las técnicas de Gamificación y buenas prácticas de fidelidad por parte de los usuarios frente a un Sitio Web, van a ser aplicadas a la Web del Congreso Internacional de Ingeniería, de la Universidad Privada Antenor Orrego, el cual se realizará entre el 09 y 13 de Noviembre del presente año.

El Sitio Web del Congreso Internacional de Ingeniería de Computación y Sistemas comenzó como un Proyecto del curso Prácticas Pre-Profesionales II, el cual fue asesorado por el Ingeniero Henry Mendoza y quién manifiesta *"es un Proceso de Negocio del Congreso Internacional de Ingeniería de Computación y Sistemas"***.** El sitio web se mantuvo hasta la versión 14 realizada en el año 2014.

De manera general, este sitio web consiste en:

 El participante hace una pre-inscripción, paga en el banco, envía el voucher del pago cancelado.

 Este envío se hace de dos formas: sube el voucher mediante la web o el mismo día de la inscripción lo puede traer de manera física. Esta última forma se mejoró en la versión web del año 2014. Ahora, todo se sube vía web. Este cambio evitó que los participantes hagan colas y sólo vengan a ver su **Actividad**. Para hacer esta, el participante entra a la Actividad, le brindan el material, asiste al curso y listo.

De manera específica:

### **Primera Versión del Congreso:**

 $\checkmark$  El participante se inscribía y le llegaba una credencial a su correo. Esta versión rápidamente se cambió al año siguiente, porque, como era libre, cualquiera se podía inscribir.

#### **Segunda Versión del Congreso:**

 $\checkmark$  El participante se registraba y pasaba por un Proceso de Verificación, el cual es manual.

 $\checkmark$  Luego de pasar esta verificación, al usuario se le mandaba una confirmación. A este le llegaba un Nombre de Usuario y Clave, los cuales podía usar para loguearse y una vez dentro, podía realizar la elección de sus actividades.

# **Cambios - Última Versión del Congreso:**

 $\checkmark$  Se decidió que ahora todos los participantes, sean internos, externos, utilicen el Sitio Web para su inscripción, porque antes sólo utilizaban la web los externos y los internos hacían su registro mediante una hoja de papel.

# **Proceso de Desarrollo del Congreso Internacional de Ingeniería de Computación y Sistemas:**

| Primeros años que se realizó el               | Último año que se realizó el                  |  |  |
|-----------------------------------------------|-----------------------------------------------|--|--|
| Congreso                                      | Congreso (2014)                               |  |  |
| El usuario sólo se registraba.                | Se agregó el módulo de Asistencia.            |  |  |
| No podía elegir sus actividades vía           | Se agregó que el usuario pueda elegir y       |  |  |
| web.                                          | visualizar sus Actividades en línea.          |  |  |
| En una fecha indicada, se le decía al         | Se agregó la Descarga de material.            |  |  |
| usuario que venga a la Escuela, se le         |                                               |  |  |
| hacía el Proceso de Búsqueda y ahí            |                                               |  |  |
| mismo escogía sus Tutoriales.                 |                                               |  |  |
| Con respecto a la parte <b>Front-End</b> , el | Con respecto a la parte <b>Front-End</b> , el |  |  |
| Sitio Web se programó desde cero (los         | Sitio Web fue desarrollado en base a          |  |  |
| primeros 9 años, ya que no se realizó         | una Plantilla. Este fue el primer año         |  |  |
| el Congreso al año siguiente) Se utilizó      | que se usó un Template. Este se               |  |  |
| lenguaje de hipertexto<br><b>HTML</b><br>el   | encuentra desarrollado en la versión          |  |  |

<span id="page-17-0"></span>**Tabla N° 1:** Comparación de las versiones del Sitio Web del Congreso Internacional

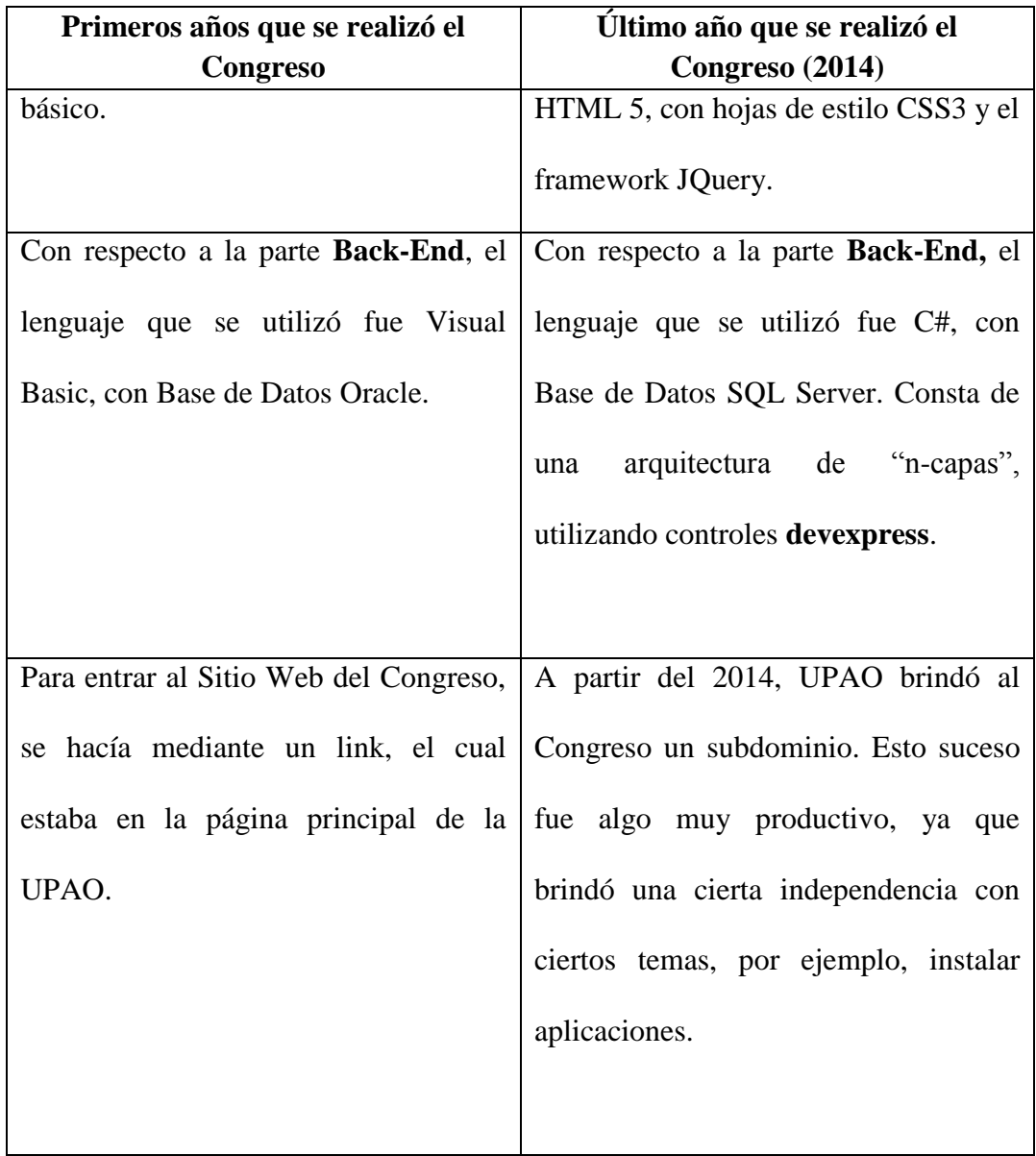

## **Tabla N° 1:** Comparación de las versiones del Sitio Web del Congreso Internacional

Actualización de la Información: El Sitio Web del Congreso, hasta el año pasado, no actualizaba su información desde la fecha que la web estaba disponible para los usuarios. No se ponían videos de las conferencias más importantes, alguna nota de los ponentes, etc.

Enlazar información de la web con las diferentes Redes Sociales: Desde el año 2006, el Sitio Web del Congreso contaba con los íconos de Facebook, Twitter, en el pie de página de la web; además, el año 2014 se colocó los widgets de **Me Gusta** en el propio Sitio Web pero, no se daba mucho movimiento de publicaciones en estas Redes Sociales, con respecto a lo que estaba pasando en el Congreso.

El Análisis de las características problemáticas anteriores es el siguiente:

 La información de las ponencias publicadas en el Sitio Web del Congreso no se mostraba hasta 15 días después de terminado el evento.

 La interacción con las Redes Sociales del Congreso es casi nula. No hay un movimiento constante de publicaciones, se suben sólo algunas fotos de las ponencias, no de todas, no se realizan publicaciones antes, durante y después de cada ponencia, no hay una generación de enlaces hacia la información colocada en el Sitio Web.

El Sitio Web no es interactivo. Gran parte del mismo es estático.

 No cuenta con una Interfaz Amigable. Los visitantes han manifestado cierto rechazo.

Todo esto permite definir el problema, el cual es no hay fidelidad al Sitio Web del Congreso Internacional de Ingeniería.

Como definición del Alcance tenemos El Sitio Web del Congreso Internacional de Ingeniería gestionado por el Comité Técnico del mismo.

La Justificación de la investigación es de tipo:

 Tecnológica: se usarán los medios, herramientas, más modernas del desarrollo web y sin costo alguno.

Económica: la implementación será libre de costo.

Legal: no se va a infringir ninguna ley.

 Operacional: los cambios que voy a realizar son innovadores para los Sitios Web de nuestro entorno.

 Social o sistémica: estos cambios buscarán mejorar la calidad de servicio, de trabajo.

 Académica: innovación de los conceptos teóricos-prácticos en una propuesta concreta y real.

Los Aportes a esta investigación son los siguientes:

 Hacia el Congreso Internacional de Ingeniería: que se incremente la cantidad de visitas al Sitio Web del Congreso.

 Hacia la Universidad Privada Antenor Orrego: una nueva forma de divulgar sus eventos académicos.

 Hacia lo Académico: mostrar una nueva forma de desarrollar Sitios Web, teniendo en cuenta los últimos conceptos web que se utilizan actualmente.

Finalmente, el problema de investigación es el siguiente: ¿Cómo generar fidelidad al Sitio Web del Congreso Internacional de Ingeniería?, formulándose la siguiente hipótesis: La Implementación de Estrategias de Gamificación y Buenas Prácticas genera fidelidad al Sitio Web del Congreso Internacional de Ingeniería y los siguientes objetivos:

El Objetivo General es Implementar Estrategias de Gamificación y Buenas Prácticas para generar fidelidad al Sitio Web del Congreso Internacional de Ingeniería.

Los Objetivos Específicos son:

o Actualizar la información de las Ponencias en el Sitio Web del Congreso, antes, durante y después del desarrollo de estas.

o Realizar una interacción continúa con las Redes Sociales, donde los usuarios podrán compartir información, dar sus comentarios y a cambio podrán ganar puntos, premios.

o Identificar y seleccionar herramientas para el diseño del Sitio Web del Congreso como un Sitio Interactivo.

o Diseñar el Sitio Web del Congreso con una interfaz amigable al usuario, donde pueda encontrar toda la información de una manera fácil y rápida.

## **Capítulo II: Fundamentación**

#### <span id="page-22-1"></span><span id="page-22-0"></span>**2.1 Antecedentes de la Investigación**

(Pérez García, 2013) en su investigación propone el "desarrollo de una estrategia de gamificación para motivar a los estudiantes a diligenciar las encuestas de satisfacción de los Servicios de Alimentación, la cual se puede observar a través de una aplicación móvil", obteniendo como resultados que los estudiantes conozcan más a fondo los productos y servicios de los puntos de alimentación y así poder evaluarlos con mayor juicio y criterio.

(García Irene , Rodríguez Luis, Benedito Mauri, Trilles Sergi, Beltrán Arturo, Díaz Laura, Huerta Joaquín, 2012) en su trabajo de investigación concluyen: el "desarrollo de una aplicación móvil para la monitorización del ruido ambiental a través de técnicas de gamificación podría contribuir a incrementar el bienestar de la sociedad urbana a través del muestreo de ruido, localizando áreas con una mayor polución ambiental y así investigar el origen del problema y ayudar a resolverlo.

#### <span id="page-22-2"></span>**2.2 Fundamentación teórica de la Investigación**

La Gamificación (del inglés Gamification) consiste en el empleo de elementos y técnicas, propias de los juegos en general, en campos diferentes a los juegos, es decir, en ámbitos no recreativos como la educación, salud, marketing, entre otros. Esto se hace con el objetivo de que las actividades, productos, servicios o procesos relacionados con este tipo de sectores resulten más atractivos y divertidos.

Lo que se busca en el usuario es potenciar su motivación y fidelizarlo frente a algo. Por ejemplo, (Tendero, 2014) en términos de un sitio web o red social, la Gamificación sería los incentivos que otorgamos al usuario para que comente, publique artículos, vote en un ranking, etc. Pueden ser desde una suma de dinero, hasta puntos virtuales para subir posiciones en un ranking de usuarios.

De esta manera no sólo conseguiremos que el usuario realice una actividad en nuestra web, también lograremos fidelizarlo para que vuelva a nuestra página con el objetivo de seguir consiguiendo más incentivos.

Esto es fundamental para nuestra relación con el cliente, pero también para el posicionamiento de una web. Si consultamos con cualquier agencia de posicionamiento SEO, nos dirá que los sitios con comentarios y actividad del usuario, posicionan mucho mejor.

#### Diseñando una campaña de gamificación para un sitio web

(Tendero, 2014) En el diseño de una campaña de Gamificación, la imaginación es fundamental para atraer al visitante para que interactúe, pase más tiempo y se relacione con nuestro sitio web.

A continuación, estas son una serie de tips o consejos que pueden marcar la diferencia para que una campaña de gamificación funcione y se obtengan los resultados esperados:

- $\checkmark$  Incentivos en forma de puntuación para animar a la acción.
- $\checkmark$  Recompensas que pueden ser premios virtuales o físicos.

 $\checkmark$  Niveles de progreso para que el usuario se vea forzado a superarlos.

 $\checkmark$  Posibilidad de comparar con otros usuarios los avances realizados.

En función del tipo de sitio (página institucional, red social o eCommerce entre otras) y de la idea pensada, se pueden utilizar todas o sólo algunas de ellas, mientras sea claro cuál será el incentivo para que el usuario realice la acción que buscamos.

#### Plataformas y Servicios de Gamificación

(QODE, 2014) Las plataformas más populares son: BadgeVille, BigDoor, BunchBall, Captain Up.

1. BadgeVille: [\(https://badgeville.com/\)](https://badgeville.com/) (Nuvreni, 2012) ofrece una plataforma tipo SaaS que permite a las empresas aplicar técnicas de gamificación para sus sitios y aplicaciones web. Recientemente han incorporado un SDK para desarrollos móviles que consisten en unas librerías integrables con plataformas iOS y Android. Su servicio principal es la **"Plataforma de Administración de Comportamientos"** que se compone de las siguientes características: Engagement Mechanics, Behavior Engine, Behavior Analytics, Widget Studio & Developer Tools, Mobile SDKs, Third-Party Integrations.

2. BigDoor: (http://bigdoor.com/) (Nuvreni, 2012)consisten en programas de incentivos y recompensas totalmente customizables según el tamaño del sitio web (medido en cantidad de visitas mensuales). Ofrece tres tipos de servicios:

 $\checkmark$  Lite (Hasta 25.000 visitas al mes)

 $\checkmark$  Plus (De 25.000 a 1.000.000 de visitas al mes)

 $\checkmark$  Premium (Mas de 1.000.000 de visitas al mes)

**3.** BunchBall: [\(http://www.bunchball.com/\)](http://www.bunchball.com/) (Nuvreni, 2012) fundada en 2005 y con base en Silicon Valley. Su producto estrella es la plataforma Nitro, que básicamente ofrece un conjunto de mecánicas de juegos integrables a sitios web, comunidades sociales y aplicaciones móviles. Las características principales de la plataforma son:

 $\checkmark$  APIs para el trackeo de los comportamientos del usuario.

 $\checkmark$  Set de componentes de gamificación fácilmente adaptables y configurables.

 $\checkmark$  Panel de configuración y administración de la plataforma donde se pueden sacar reportes y métricas.

#### Gamificación aplicada a aplicaciones móviles

(QODE, 2014) Existen dos herramientas que se especializan en este rubro: Sleep Over y Friendkhana.

1. Sleep Over: (http://www.qode.pro/portfolio/desarrollo-aplicaciones-fidelizacionclientes-sleepover) Esta aplicación consiste en fidelizar clientes mediante recompensas a los mismos. Cuanto más se emplea más recompensas se ganan los usuarios.

**2.** Friendkhana:(http://www.qode.pro/portfolio/desarrollo-aplicaciones-

friendkhana) basada integramente en la gamificación y que recompensa a los usuarios que más empleen las redes sociales mediante retos, regalándoles premios si quedan en las primeras posiciones.

#### Modelo de Gamificación

Gamification Model Canvas

(Game On! Lab, 2015) Es la herramienta ágil, flexible y sistemática creada por Sergio Jiménez, para ayudar a encontrar y evaluar soluciones basadas en el juego para desarrollar comportamientos en entornos no lúdicos.

Está basado en modelos formales de diseño de juego y experiencia en proyectos de gamificación. Esta herramienta gratuita está basada en dos trabajos adoptados globalmente:

**"MDA Framework: A Formal Approach to Game Design and Game Research" de**  *Robin Hunicke, Marc LeBlanc y Robert Zubek.*

## **"Business Model Canvas" de** *Alex Osterwalder***.**

(GameMarketing, 2015) El Gamification Model Canvas consta de 9 apartados ordenados que descomponen los elementos clave en el diseño de proyectos de gamificación.

Este Modelo se muestra a continuación:

| <b>PLATFORMS</b>                                                                                                    | <b>MECHANICS</b>                                                                                                    | <b>DYNAMICS</b>                                                                                                    | 27<br><b>AESTHETICS</b>                                                                                                    | <b>PLAYERS</b>                                                                                 |
|----------------------------------------------------------------------------------------------------|----------------------------------------------------------------------------------------------------|----------------------------------------------------------------------------------------------------|----------------------------------------------------------------------------------------------------|------------------------------------------------------------------------------------------------|
| Describe the platforms on which to implement gene mechanics                                                                                                    | Describe the tules of the game with componerm for creating game<br>deteriors                                                                                                    | Quacities the run-time behavior of the mechanics acting on the<br>player dues time                                                                                                    | Describe the desirable emotional responses evoked in the<br>player, when they interest with the game.                                                                                                    | Describe who and what the people are like it whom we want to:<br><b>Bronklin Earl an Write</b> |
| What platforms do we have preliable for inconcerning mechanics?<br>What platforms can reliuse to bling rieshanics to the player?<br>What platforms will the game run ce?                                                                                                    | How will we goe the selected components to develop behaviors?<br>How cast we explain the mechanics to our paypent?<br>Hee car we increase the stiffically of mechanics ever time? | What dynamics will we use to presto the southerize of our game?<br>What denamics wark best for aux atasets?<br>Here will these clynamics north in our game?                                                                                                    | Strangforce to extracts in the gravitation about McPA.<br>Why should they play?<br>Hoe can sur players have hard                                                                                          | like are our players?<br>Whit are your players that?<br>Three energy to be the fill            |
| Esergina of Fechanics:<br>Watch this sides and get 10 pents<br>Ananys this survey and get export level<br>Complete this form and unlook this backle<br>Buy sumadoms to complete this weaker.<br>Read content autore 15 minutes<br>Recommend servedning and got this prize.<br>2<br><b>COMPONENTS</b><br>Describe the elektronic or sharacteristics of the gratuit closele<br>menturies an is give hedback to the players<br>Fastership has allest of depicted the streaments test of<br>What components will celete carse ineclusives?<br>What components will be used to provide feedback?<br>Some company and<br>Points<br>Progress Bar<br>Badges<br><b>Massara</b><br>Anatons.<br>Achievements<br>LoadeCoasts<br><b>What Gaose</b><br>Levels<br><b>First Pitzes</b><br>Countdown<br><b>Kingdomini</b><br>Dice<br><b>Virtual Corrency</b> |                                                                                                    | Sone dynastics<br>Appointment<br><b>Owker</b><br>Praguestian<br>(Rainvier)<br>Gossing<br><b>Revisits</b><br>Preductivity<br>Cleatyly<br><b>Alsulars</b>                                                                                                    | <b>Ranke americans</b><br><b>Natalive</b><br>Olafonya<br>Fallowaria<br>Discovers<br>Еконоро<br>Faritesy<br>Sergation<br>Submission                                                                        |                                                                                                |
|                                                                                                    |                                                                                                    | w<br><b>BEHAVIORS</b>                                                                                                    |                                                                                                    |                                                                                                |
|                                                                                                    |                                                                                                    | Desartos the behaviore at actions necessary to develop in car<br>players in cider to get returns from the project.<br>What behavior do we meet to improve the challenges of the general<br>What behaviors would our players this to mightine?<br>What behaviors can be improved? |                                                                                                    |                                                                                                |
|                                                                                                    |                                                                                                    |                                                                                                    | Frammiss of hallspieces<br>Westy wideo<br><b>Entered Survey</b><br>Cerrolete ferm<br>Buy comething<br><b><i><u>Plans content</u></i></b><br>Recomment scenetting<br>On to a website<br><b>Flead armor</b> |                                                                                                |
| <b>COSTS</b>                                                                                                    |                                                                                                    | <b>REVENUES</b><br>冊                                                                                                    |                                                                                                    |                                                                                                |
| Describe the main costs or investment for the desolopment of the game.                                                                                                    |                                                                                                    |                                                                                                    | Deserted the economic or excell mount of the setupos with the introduction of gamilication's                                                                                                    |                                                                                                |
| What are the main costs of the gome?<br>Mhat budget is available for adhieving the challenges sach<br>Can we share costs over time, beauting the achievement of standward                                                                                                    |                                                                                                    | What interamic ar social challenges set out the game?<br>How will are transport for purchase of the come?<br>What results do no hope to achieve hart the game?                                                                                                    |                                                                                                    |                                                                                                |
|                                                                                                    |                                                                                                    |                                                                                                    |                                                                                                    |                                                                                                |

Figura N° 6: Gamification Model Canvas

Secciones de contexto:

 **Revenues:** Describe el retorno económico o social de la solución con la introducción de gamificación.

 **Players:** Describe quién y cómo son las personas sobre las que queremos desarrollar comportamientos.

 **Behaviors:** Describe los comportamientos o acciones necesarias a desarrollar en nuestros jugadores para conseguir los retornos del proyecto.

 **Platforms:** Describe las plataformas sobre las cuales se implementarán las mecánicas de juego.

 **Costs:** Describe los principales costes o inversiones para el desarrollo del proyecto.

Secciones de juego:

 **Aesthetics:** Describe la respuesta emocional de nuestros jugadores cuando interactúan con nuestro juego. Es el apartado más cercano a la diversión.

 **Dynamics:** Describe las mecánicas de juego en tiempo de ejecución actuando sobre el jugador a lo largo del tiempo. Es el apartado más cercano a los factores motivacionales de nuestro juego.

 **Components:** Describe los elementos o características de juegos para crear mecánicas o dar feedback a los jugadores.

 **Mechanics:** Describe las reglas de juego con instancias de componentes para la creación de dinámicas de juego.

La disposición de los apartados o cajas del Gamification Model Canvas (GameMarketing, 2015) atiende a dos perspectivas diferentes heredaras de los trabajos de Robin Hunicke, Marc LeBlanc, Robert Zubek, y su MDA Framework, así como de Alex Osterwalder y su Business Model Canvas.

Perspectiva de Juego: Describe la posición del jugador y diseñador respecto a la solución. A la derecha de nuestro tablero se encuentra el jugador, en el que lo primero que percibirá son los elementos del diseño de juego como la estética y dinámicas para atraparlo en la experiencia. A la izquierda del canvas se encuentra el diseñador que tendrá que crear experiencias de juego con componentes y mecánicas, trabajando todos los detalles de la experiencia sobre las plataformas seleccionadas.

Perspectiva del Negocio: Describe la búsqueda de la eficiencia del proyecto sin perder el foco en la propuesta de valor para el jugador. El lado derecho del canvas representan las decisiones que generan valor y motivación para el jugador. El lado izquierdo del canvas representan las decisiones de eficiencia en términos de costes y retornos de la solución.

#### <span id="page-28-0"></span>**2.3 Definiciones**

#### Diseño Interactivo

Consiste en una (González M. , 2014)cierta asociación con el diseño de software, web y **centrado en el usuario**, el cual se basa en la creación de productos que resuelvan ciertas necesidades, de manera que se logre una mayor satisfacción y una mejor experiencia de uso.

Este fenómeno nace gracias a la aparición de las Tecnologías de la Información y las Comunicaciones (TIC) y los desarrollos multiplataforma, mostrando que ya no es cuestión de diseñar un producto, sino trascender más allá y comprender que se puede aplicar en dispositivos como tablets, smartphones y publicidad con pantallas interactivas en calles y centros comerciales.

Como los usuarios fluyen a través de la experiencia, es responsabilidad del diseñador y es común que estos trabajen con psicólogos y expertos en marketing y son quienes pueden decidir sobre el producto para mostrárselo al usuario. Esto se logra mediante la interfaz y la experiencia que se le brinde, teniendo soportes tecnológicos de manera provechosa.

Dentro del Diseño Interactivo surgen dos nuevos términos: **User Interface (UI) y User Experience (UX)**

 **User Interface (UI - Interfaz del Usuario)** (Chávez, 2012)se refiere a la creación de la interfaz, bien sea gráfica o desarrollada con diversas tecnologías web como CSS, jQuery y YUI, que son elementos que le dan dinamismo y estética a un sitio web.

Un experto en UI diseñará un sitio, página o aplicación para web, móvil o tablet partiendo de la creación de wireframes y mockups para después alimentar la base de esa construcción con color, degradados, cuadrados con esquinas redondeadas y botones coquetos, y por último podrá dedicarse a barnizar la estructura con algún slideshow en jquery, o talvez un reproductor de video o audio. La "Interfaz de Usuario" es aquello con lo que el usuario se encontrará en su llegada al sitio web, y el experto en UI creará un diseño visual y técnicamente atractivo. Una analogía en la vida física sería llegar a un hotel y ver la decoración de los interiores, desde el hall hasta las habitaciones.

La Interfaz de Usuario, como parte del Diseño Web (Vega, Diseño Web: 15 Principios Elementales de Interfaz de Usuario, 2015), es muy importante para poder brindar una experiencia de Calidad en un Sitio Web. Por ello, se mencionarán los 15 principios elementales a aplicar en un Diseño Web, que permitirán facilitar el uso del sitio y convertir más visitantes en fieles usuarios.

1) La Claridad es el Trabajo Principal: La Claridad debe ser el primer aspecto y el más importante en un diseño. Para que una interfaz sea efectiva, las personas deben ser capaces de reconocer qué es. Pregúntate: ¿Por qué deberían usarlo? ¿Con qué los ayuda a interactuar la interfaz?

De esa manera conocerás los aspectos principales sobre los cuales enfocarás el trabajo. La Claridad inspira confianza y conlleva a un futuro uso. Son mejores 100 pantallas claras que 1 completamente saturada.

2) Las Interfaces existen para permitir la Interacción: Las interfaces han sido creadas para la interacción entre humanos. Ellas pueden ayudar a clarificar, iluminar, habilitar, mostrar relaciones, unirnos, alejarnos, controlar nuestras expectativas y darnos acceso a servicios. Las interfaces tienen un trabajo (lograr interacción) y puede ser

medido. No son simplemente una utilidad, de algún modo, las mejores interfaces pueden inspirar, evocar, mistificar e intensificar nuestra relación con el mundo.

3) Conserva la Atención a todo Costo: Nosotros vivimos en un mundo de Interrupciones, es difícil leer en paz sin que haya algo distrayéndonos. Debes cuidar la Concentración. NO satures tu Sidebar con material excesivamente distractivo.

Permite a los lectores terminar de leer antes de mostrar la Publicidad distractiva. Si brindas una experiencia de calidad al usuario, tus lectores estarán más contentos en tu sitio, y tendrás mejores resultados.

4) Los Usuarios deben tener el control: Los humanos nos sentimos más cómodos cuando sentimos que podemos controlar las situaciones alrededor. Algunas Aplicaciones Web fuerzan a los usuarios a interacciones inesperadas, confundiendo los caminos para llegar donde ellos desean, y lo peor de todo, salidas sorpresivas.

Permite que tus usuarios tengan el control sobre Cómo navegan en tu Sitio Web, coloca descripciones sobre las interacciones. NO te preocupes por ser obvio, nada en este mundo es obvio.

5) La Manipulación directa es mejor: La mejor interfaz es poder manipular directamente objetos físicos, pero como no siempre es posible, y los objetos son digitales, nos vemos en la necesidad de crear interfaces. Es fácil añadir más de lo necesario a una interfaz: crear botones, marcos, gráficos, opciones, preferencias, ventanas, anexos y cualquier otro tipo de cosas, que en lugar de ayudar dificultan la navegación de los usuarios. En lugar de eso, define tu meta de interacción principal y crea una interfaz directa sobre lo que el usuario desea.

6) Una Acción Primaria por página: Cada Página Web que se diseñe debe ayudar a una única acción de verdadero valor para la persona que visita dicha página. Esto hace

las páginas más fáciles de usar. Las páginas que tienen 2 o más Acciones Primarias se vuelven más confusas.

7) Mantén las Acciones Secundarias como Secundarias: Las Páginas con una única acción Primaria pueden tener múltiples acciones secundarias, las cuales tienen que ser mantenidas como Secundarias. Hacer las acciones secundarias ligeras y mostrarlas después de la acción primaria.

8) Provee un siguiente Paso Natural: Realiza un buen Diseño de cada interacción que una persona deba hacer en tu interfaz. Anticipa cuál será la siguiente interacción y haz un diseño que la ayude a lograrlo, o sea, debes guiar a tus visitantes en cada paso desde que entran a tu sitio hasta que lo abandonan.

9) La Apariencia revela el Comportamiento: Los seres humanos estamos más cómodos con las cosas que reaccionan como lo esperamos. Esto quiere decir que la apariencia de los elementos diseñados debe revelar cuál será su comportamiento.

Prácticamente significa que cualquier persona debería ser capaz de predecir cómo actuará un elemento al observar su apariencia. Si un elemento parece un Botón debe actuar como un Botón.

10) La Consecuencia Importa: Este principio tiene relación con el anterior. Un elemento no debe parecer como consecuente de otro, al menos que actúe consecuentemente. Los elementos que actúen igual deben lucir igual, y es importante que los elementos que NO actúan igual NO luzcan igual.

Un Botón nunca debe parecer igual a un Enlace de texto.

11) Las Jerarquías visuales siempre funcionan: Es importante brindar una jerarquía para que el usuario siempre sepa el orden de importancia de los Elementos.

12) La Organización Inteligente reduce la Carga Cognitiva: Dependiendo de la Organización de los Elementos de una interfaz, lo mucho puede parecer poco y lo poco

puede parecer mucho. Los usuarios no deben tener que pensar en qué manera están relacionados los elementos, hazlo tú y muéstralos de tal manera que sea evidente. No obligues a los usuarios a adivinarlo.

13) Resalta con Color: Los colores son una manera de llamar la atención. Define colores que no sean tan distractivos, pero que a la vez resalten. Los elementos no importantes no deben tener colores que resalten.

14) El Descubrimiento Progresivo: Muestra solo lo que es necesario en cada página. Si las personas toman la decisión optarán por ver otro contenido de tu página. No muestres lo que no quieren ver, solo lo que han solicitado.

15) Ayuda a las Personas en el Proceso: En las interfaces ideales esto no es necesario, pero en algunos casos es necesaria. Muestra ayuda en aspectos singulares únicamente a los que la puedan necesitar, la mejor manera es mostrar iconos con texto desplegable a un lado del elemento.

 **User Experience (UX - Experiencia del Usuario)** (Chávez, 2012) ponerse en los zapatos del usuario y verificar qué tanta usabilidad tiene un diseño.

Un experto en UX se enfocará en valorar una página web dejando de ser "experto" por un momento, convirtiéndose en un usuario más. ¿Y qué hace un usuario al entrar a una página web? Busca información. ¿Dónde está el botón de buscar? ¿Cómo contacto a la empresa? ¿Dónde le doy play para jugar? ¿Cuáles son los campos requeridos en un formulario? ¿Por qué mi solicitud no se envía?

Entonces un experto en UX ve la página, la ve bonita pero piensa: ¿En realidad esto sirve? ¿En realidad esto lo podrá deducir un usuario? ¿Cómo facilitarle la vida al usuario? y por lo tanto fungirá como el psicólogo web del usuario, decidirá qué es lo que anima, estimula o frustra al usuario, y propondrá un par de cambios, todo por el bien del paciente- usuario.

#### **Principios de la Experiencia de Usuario:** (Santa María, 2013)

1) Conocimiento Humano: se refiere a la intuición humana, a la limitada atención y a la pereza cognitiva de las personas.

2) Conocer a sus usuarios: realizar estudios antes, durante y después del lanzamiento del producto.

3) Claridad: hacer las cosas lo más simple posible, para reducir la confusión y el esfuerzo cognitivo.

4) Identificar el verdadero uso: las personas utilizan la tecnología de manera diferente a la esperada.

5) Consistencia y diseño para los errores: consistencia entre el producto con él mismo, con el estándar y con los otros productos. Minimizar la posibilidad de errores y reducir al mínimo el tiempo de recuperación de los errores.

### **Tendencias de la Experiencia de Usuario:** (Santa María, 2013)

1) Simplicidad: con diseños planos, que eviten el esfuerzo cognitivo.

2) Multiplataformas: ya no se tiene control desde donde ingresan las personas a las herramientas, moviéndose entre ellas según su necesidad o preferencia. Hay que diseñar primero desde lo móvil.

Tecnologías utilizadas para un Diseño Interactivo

**HTML5:** es la quinta versión del Hyper Text Markup Language (HTML)

(Molina, 2015) Contiene un conjunto más amplio de tecnologías que permite a los Sitios Web y a las aplicaciones ser más diversas y de gran alcance.

(González G. , 2015) Una de las cosas en las que más se enfoca HTML5 es en ofrecer soporte para contenido multimedia, gracias a sus nuevas características de sintaxis. HTML5 también introdujo Markup y APIs, para aplicaciones web complejas, que pueden usarse con JavaScript. Esta grandiosa interoperabilidad ha dado origen a webs

**dinámicas e interactivas** que en otro momento no habríamos imaginado corriendo en un simple navegador.

(Molina, 2015) HTML5 cuenta con diversas tecnologías, las cuales se pueden clasificar en varios grupos, según su función:

o **Semántica:** Permite describir con mayor precisión cuál es su contenido.

o **Conectividad:** Permite comunicarse con el servidor de formas nuevas e innovadoras.

o **Sin conexión y almacenamiento:** Permite a las páginas web almacenar datos localmente en el lado del cliente y operar sin conexión de manera más eficiente.

o **Multimedia:** Nos otorga un excelente soporte para utilizar contenido multimedia como lo son audio y video nativamente.

o **Gráficos y efectos 2D/3D:** Proporciona una amplia gama de nuevas características que se ocupan de los gráficos en la web como lo son canvas 2D, WebGL, SVG, etc.

o **Rendimiento e Integración:** Proporciona una mayor optimización de la velocidad y un mejor uso del hardware.

o **CSS3:** Nos ofrece una nueva gran variedad de opciones para hacer diseños más sofisticados.

o **Acceso al dispositivo:** Proporciona APIs para el uso de varios componentes internos de entrada y salida de nuestro dispositivo.

(Alvarez, Qué es HTML5, 2009) HTML5 pretende proporcionar una plataforma con la que desarrollar aplicaciones web más parecidas a las aplicaciones de escritorio, donde su ejecución dentro de un navegador no implique falta de recursos o facilidades para resolver las necesidades reales de los desarrolladores. Para ello se están creando unas APIs que permitan trabajar con cualquiera de los elementos de la página y realizar

acciones que hasta hoy era necesario realizar por medio de tecnologías accesorias. Esta nueva contiene las siguientes novedades:

 **Estructura del cuerpo**: La mayoría de las webs tienen un formato común, formado por elementos como cabecera, pie, navegadores, etc. HTML 5 permite agrupar todas estas partes de una web en nuevas etiquetas que representarán cada uno de las partes típicas de una página.

 **Etiquetas para contenido específico**: Hasta ahora se utilizaba una única etiqueta para incorporar diversos tipos de contenido enriquecido, como animaciones Flash o vídeo. Ahora se utilizarán etiquetas específicas para cada tipo de contenido en particular, como audio, vídeo, etc.

 **[Canvas](http://www.desarrolloweb.com/manuales/manual-canvas-html5.html)**: es un nuevo componente que permitirá dibujar, por medio de las funciones de un API, en la página todo tipo de formas, que podrán estar animadas y responder a interacción del usuario. Es algo así como las posibilidades que nos ofrece Flash, pero dentro de la especificación del HTML y sin la necesidad de tener instalado ningún plugin.

 **Bases de datos locales**: el navegador permitirá el uso de una base de datos local, con la que se podrá trabajar en una página web por medio del cliente y a través de un API. Es algo así como las Cookies, pero pensadas para almacenar grandes cantidades de información, lo que permitirá la creación de aplicaciones web que funcionen sin necesidad de estar conectados a Internet.

 **Web Workers**: son procesos que requieren bastante tiempo de procesamiento por parte del navegador, pero que se podrán realizar en un segundo plano, para que el usuario no tenga que esperar que se terminen para empezar a usar la página. Para ello se dispondrá también de un API para el trabajo con los Web Workers.
**Aplicaciones web Offline**: Existirá otro API para el trabajo con aplicaciones web, que se podrán desarrollar de modo que funcionen también en local y sin estar conectados a Internet.

 **Geolocalización**: Las páginas web se podrán localizar geográficamente por medio de un API que permita la Geolocalización.

 **Nuevas APIs para interfaz de usuario**: temas tan utilizados como el "drag & drop" (arrastrar y soltar) en las interfaces de usuario de los programas convencionales, serán incorporadas al HTML 5 por medio de un API.

 **Fin de las etiquetas de presentación**: todas las etiquetas que tienen que ver con la presentación del documento, es decir, que modifican estilos de la página, serán eliminadas. La responsabilidad de definir el aspecto de una web correrá a cargo únicamente de CSS.

 **CSS3:** Nueva especificación que permite (Alvarez, Manual de CSS 3, 2010) realizar webs más elaboradas y más dinámicas, con mayor separación entre estilos y contenidos. Dará soporte a muchas necesidades de las webs actuales, sin tener que recurrir a trucos de diseñadores o lenguajes de programación.

(Campos, 2011) Las novedades que trae CSS3 son las siguientes:

o **Bordes:** Colores múltiples de borde en un mismo lado, imágenes de borde, bordes redondeados y otros.

o **Fondos:** Fondos Múltiples pueden ser añadidos al mismo elemento como capas, posicionamiento del fondo con mayor precisión y pueden ser redimensionados.

o **Color:** Opacidad, gradientes, valores de color (HSL)

o **Text:** Sombras, desbordamiento, ajuste de línea.

o **Transformaciones:** escalar, sesgar, mover, rotar en 2D o 3D, etc.

o **Transiciones:** Transición sencilla de estilos.

26

o **Cajas:** Sombras, cajas redimensionables, overflow separado en vertical u horizontal, compensación entre contorno y borde, modelos para especifcar altura y anchura.

o **Contenido:** Los estilos pueden añadir contenido a los elementos.

o **Opacidad:** Los elementos pueden ser transparentes.

o **Fuentes Web:** Capacidad de añadir fuentes en vivo a los documentos.

 **JQUERY:** (Carpio, 2009) framework de JavaScript para facilitar, entre otros, el acceso a los elementos del DOM, los efectos, interactuar con los documentos HTML, desarrollar animaciones y agregar interacción con la tecnología AJAX a páginas web.

(Bowman, 2013) jQuery nos permite agregar efectos y funcionalidades complejas a nuestro sitio web, como por ejemplo: galerías de fotos dinámicas y elegantes, validación de formularios, calendarios, hacer aparecer y desaparecer elementos en nuestra página y muchas otras poderosas opciones. Otra ventaja sin duda es la posibilidad que nos brinda de trabajar con AJAX, sin preocuparnos de los detalles complejos de la programación.

(Manzur, 2014) Su objetivo principal es simplificar las tareas de creación de páginas web responsivas, acordes a lo estipulado en la Web 2.0, la cual funciona en todos los navegadores modernos. Por otro lado, se dice que jQuery ayuda a que nos concentremos de gran manera en el diseño del sitio, al abstraer por completo todas las características específicas de cada uno de los navegadores.

#### **Ventajas de jQuery** (Valdez, 2014)

- Es flexible y rápido para el desarrollo web.
- Tiene licencia MIT y es Open Source.
- Tiene una excelente comunidad de soporte.
- Tiene Plugins.
- Bugs son resueltos rápidamente.

27

Excelente integración con AJAX.

 **BOOTSTRAP:** (Lessin, 2013) framework originalmente creado por Twitter, que permite crear interfaces web con CSS y JavaScript, cuya particularidad es la de adaptar la interfaz del sitio web al tamaño del dispositivo en que se visualice. Los diseños creados con Bootstrap son simples, limpios e intuitivos, esto les da agilidad a la hora de cargar y al adaptarse a otros dispositivos. El Framework trae varios elementos con estilos predefinidos, fáciles de configurar: Botones, Menús desplegables, Formularios, incluyendo todos sus elementos e integración jQuery para ofrecer ventanas y tooltips dinámicos.

(Camí, 2014) El Sistema de Cuadrillas es una de las características más importantes y útiles que tiene este framework para desarrollar webs adaptadas a todos los dispositivos (Responsive Web Design) En este Sistema se pueden adaptar todos los elementos al ancho de 12 columnas que varían su tamaño dependiendo del dispositivo donde se visualice la web.

Lo único que se tiene que hacer para conseguir esto, es poner una serie de clases CSS en nuestros elementos HTML que ya vienen predefinidas en las hojas de estilos que nos descargamos, donde se define que ancho va a tener el elemento dependiendo el dispositivo.

|                 | Extra small devices<br>Phones (<768px) | <b>Small devices Tablets</b><br>(2768px)         | <b>Medium devices</b><br>Desktops (≥992px) | Large devices Desktops<br>(≥1200px) |
|-----------------|----------------------------------------|--------------------------------------------------|--------------------------------------------|-------------------------------------|
| Grid behavior   | Horizontal at all times                | Collapsed to start, horizontal above breakpoints |                                            |                                     |
| Container width | None (auto)                            | 750px                                            | 970px                                      | 1170px                              |
| Class prefix    | $.col-xs-$                             | $.col-sm-$                                       | $.$ col-md-                                | $.col-lg-$                          |
| # of columns    | 12                                     |                                                  |                                            |                                     |
| Column width    | Auto.                                  | $-62px$                                          | $-81px$                                    | $-97px$                             |
| Gutter width    | 30px (15px on each side of a column)   |                                                  |                                            |                                     |
| Nestable        | Yes                                    |                                                  |                                            |                                     |
| Offsets         | Yes                                    |                                                  |                                            |                                     |
| Column ordering | Yes                                    |                                                  |                                            |                                     |

**Figura N° 7:** Sistema de Cuadrillas de Bootstrap

#### **¿Por qué utilizar Bootstrap?** (Kaplan, 2014)

1) Ahorro de tiempo. No tenemos que empezar una página desde cero, sino que podemos pararnos sobre el código que nos aporta y empezar a desarrollar desde ahí.

2) Es fácil de aprender.

3) El sistema de grillas que posee es realmente bueno.

4) Posee soporte para los preprocesadores Less y Sass.

5) Es fácil de modificar.

6) Está pensado con el diseño móvil primero, con lo cual nuestro sitio va a escalar correctamente sin importar la pantalla que esté utilizando el visitante.

7) Aporta un estilo base a todos los elementos HTML.

8) Posee una documentación muy detallada y abundante, cosa que no ocurre con otros frameworks.

9) Incluye una lista extensa de componentes que incluye: dropdowns, botones, barras de navegación, alertas, barras de progreso, etc.

 **CAPTAIN UP:** (Utrera, 2014) plataforma que nos provee de todas las funcionalidades de la Gamificación como lo son el ganar insignias (Badges), así como ir escalando en los niveles de usuario, como por ejemplo de principiante a experto. Esta plataforma está desarrollada para integrarse a diversas plataformas entre ellas

Wordpress y Thumblr, aunque también nos proporciona un código de instalación en HTML5 para incorporarlo a prácticamente cualquier plataforma de gestión de contenido.

El uso de Captain up es gratuito si no superas los 20,000 usuarios mensuales, de superar este número tendrás que optar por alguna de las opciones de pago que brinda esta plataforma.

Dentro de esta plataforma puedes premiar los tweets, likes, videos vistos, las visitas, registros entre otras acciones. Además de que puedes personalizar las insignias que la plataforma nos brinda, que en total son cerca de 50. Otra opción es que nosotros podemos crear nuestras propias insignias.

Cuenta con 30 niveles (Benitez Moreno, 2014) para mantener el proceso de gamificación equilibrado y más de 80 badges (insignias) para continuar y motivar a los usuarios. Además tiene una capa de personalización para integrarla en cualquier proyecto.

Captain up está traducido en 17 idiomas (tecnopasion, 2014), y permite incrementar el número de visitas, comentarios, comparticiones en redes o cualquier otra acción que especifiques y proporciona herramientas que te ayudan a medir y manejar la participación de tus usuarios. El sistema se basa en "medallas" que van consiguiendo los usuarios a medida que completan acciones y que van construyendo una "reputación virtual" del participante que le anima a seguir participando. El desarrollador puede personalizar por completo estas medallas, tanto en los requisitos para alcanzarla (por ejemplo el ver 5 vídeos, compartir en twitter 50 posts, etc) como en su aspecto y descripción.

#### Responsive Web Design o Diseño Web Adaptable

El diseño de una web, para que funcione (Díaz-Bustamante, 2011), tiene que estar centrada en el usuario (y no en el diseñador, en el programador o en el dueño de la web) Es importante que la experiencia que tiene el usuario con nuestra web sea lo más placentera posible con independencia de qué medio esté usando para verla. Es por ello que últimamente tantos sitios webs están utilizando lo que se llama Responsive Web Design o Diseño Web adaptable.

#### **¿Qué es el Responsive Web Design o Diseño Web Adaptable?**

Son una serie de técnicas que permiten a nuestra página web adaptarse al medio a través del cual un usuario está accediendo a la misma. Los tamaños de pantalla cambian según el medio con el que se accede (no es lo mismo una pantalla de un iPhone que la de un monitor panorámico de sobremesa) pero el usuario cada vez más exige que su experiencia usando nuestra web sea la óptima en cada caso concreto. Utilizando HTML y principalmente CSS podemos servir al usuario una versión de nuestra web en función del ancho de pantalla utilizado. Es decir, nuestra web se adapta al ancho de pantalla, responde ante los cambios del tamaño la misma.

#### **Beneficios de un Diseño Web Adaptable** (purpleSUB, 2014)

 **Total Flexibilidad:** Este tipo de diseños son fluidos, lo cual significa que el contenido se mueve en cualquier tipo de resolución y en cualquier dispositivo.

 **Excelente Experiencia para el Usuario:** Mientras el contenido de tu sitio tiene mucho valor en SEO y para los usuarios, el diseño web responsivo se trata sobre proveer una máxima experiencia independientemente del tipo de dispositivo que el usuario utilice.

 **Inversión Inteligente:** La ventaja de tener una sola plataforma que se ajuste a las demandas de la tecnología de hoy en día, perfecta para cualquier dispositivo, es muy conveniente en lugar de tener dos sitios diferentes para tu página web. Un sitio web cuesta mucho menos que dos, así que el ahorro que tienes con esta inversión es único.

 **Recomendado por Google:** Google dice que el diseño web responsivo es recomendado para la configuración de dispositivos móviles. Esto se debe a que sitios con la misma URL y el mismo HTML, independientemente del dispositivo, hace más fácil y eficiente para Google indexar este sitio en la web. Con el nuevo cambio en los algoritmos de Google, si tu sitio no es adaptable perderá su visibilidad en los motores de búsqueda.

#### Herramienta para el Monitoreo de Visitas a un Sitio Web

**GOOGLE ANALYTICS:** (Quiñonez, 2013) es una herramienta gratuita de analíticas para cualquier sitio web. Cuenta con decenas de herramientas estadísticas y de análisis, además de informes predeterminados y personalizables según lo requieran los usuarios.

Es un servicio ofrecido por Google desde inicios del 2006, que permite saber datos como: número de visitas al Sitio Web, duración, datos sociodemográficos de los usuarios (lenguaje, ubicación, proveedor de Internet), registro de su comportamiento dentro del sitio web (fuentes de tráfico, páginas visitadas, secciones preferidas, desplazamientos entre ellas, palabras clave usadas), análisis del tiempo de carga, evaluaciones segmentadas, informes en tiempo real, análisis de redes sociales, registro del contenido más popular, informes publicitarios, detalles técnicos de los dispositivos de los visitantes (navegador, OS, referencia del móvil utilizado para acceder), registro de conversiones muy útiles para sitios de e-commerce (ventas, descargas, reproducciones de videos, etc.), múltiples gráficos estadísticos, etc.

Esta herramienta cuenta con las siguientes ventajas: (Quiñonez, 2013)

 **Velocidad de carga:** La desventaja de la tercerización se equilibra e incluso es superada por las ventajas de que sea un tercero el encargado de la pesada tarea de

32

registrar visita por visita, de hecho hay plugins para WordPress y otros CMS que capturan también visitas pero simplemente no tienen la capacidad que tiene Google con sus miles de servidores e ingeniería. Por cierto, el código de Google Analytics, además de que es ligero, se carga de forma asíncrona para no afectar la carga de la página.

 **Número de informes incluyendo análisis en tiempo real (con gráficas):** Hay informes de todo tipo, algunos muy buenos que están activados de forma predeterminada o bien algunos que se personalizan y se activan para ser distribuidos incluso vía email. Las funciones de tiempo real son bastante interesantes.

 **Registro de redes sociales:** Es interesante poder evaluar las campañas realizadas en redes sociales para incrementar las visitas en el blog u otro sitio web, y con Google Analytics se tiene un completo registro de esto con sólo un par de clics.

 **Múltiples sitios y múltiples usuarios:** Editar, Colaborar, Leer y analizar son las funciones que se pueden delegar a otros usuarios quienes podrán acceder a los datos de Google Analytics y gestionar su contenido. Por supuesto, como muchos no tienen un sólo sitio web sino tienen varios, pueden manejarlos todos desde una misma cuenta.

 **Compatibilidad con servicios de terceros:** No es una plataforma tan cerrada y ya son muchas las aplicaciones de terceros creadas para sacarle jugo a ítems que quizá no sean tan aprovechados en Google Analytics.

 **Seguimientos a actividad en dispositivos móviles:** Tanto si tienes un sitio web con visitantes que accedan desde sus teléfonos móviles o bien si eres un desarrollador de aplicaciones móviles y deseas un seguimiento avanzado de descargas y uso, Google Analytics presenta un abanico de opciones e informes para trabajar en la parte móvil que tanto promueven en Google ("crea una versión web de tu sitio, optimiza la carga, aplica diseños responsivos, revisa las resoluciones de pantalla más usadas por tus visitantes, etc.") pues es el nuevo espacio que la red espera controlar por completo.

33

### **Datos que se pueden obtener con Google Analytics** (Corona, 2015)

a) Gráficos de Visitas: permite medir el tráfico de un Sitio Web durante un tiempo determinado.

¿Qué se puede medir?

- 1) El total de visitantes.
- 2) Porcentaje de visitantes nuevos.
- 3) Porcentaje de visitantes que regresan al sitio.

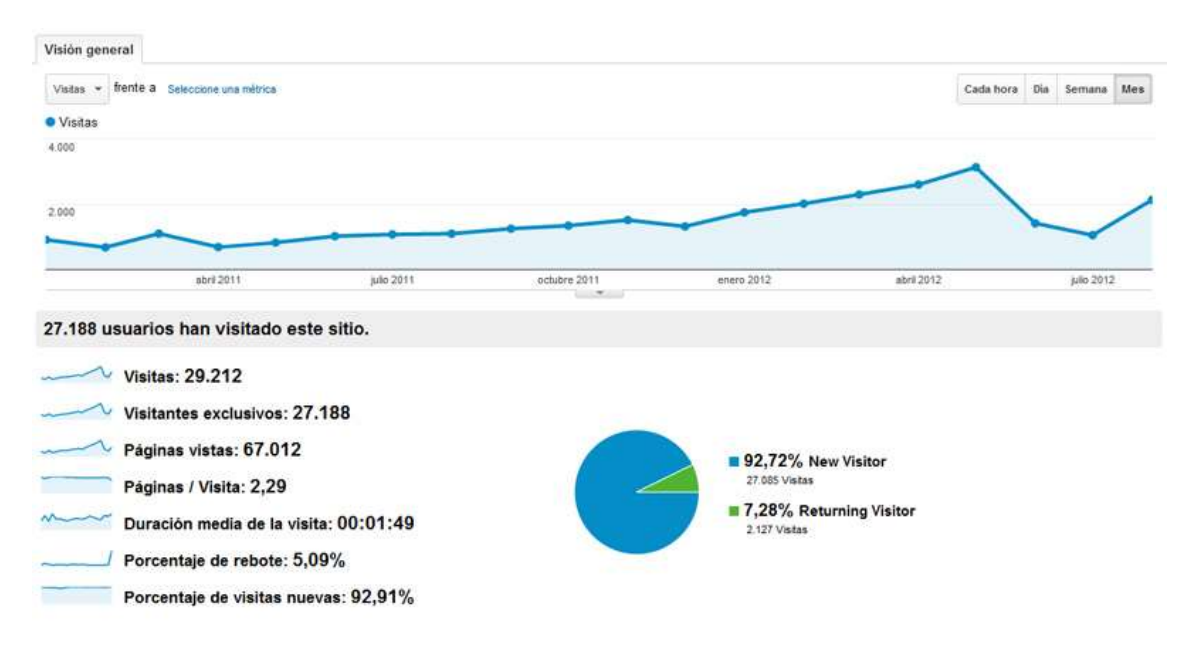

**Figura N° 8:** Gráfico de Visitas

b) Porcentaje de rebote: permite medir la cantidad de personas que entran a un Sitio Web y lo abandonan de forma casi inmediata, de allí su nombre, porque "rebotan". Una página web tiene un porcentaje de rebote **bajo** si los visitantes entran al sitio y al menos hacen clic en algunos de los enlaces internos del sitio. Mientras más cerca a cero (0) se encuentre el porcentaje de rebote es mucho mejor.

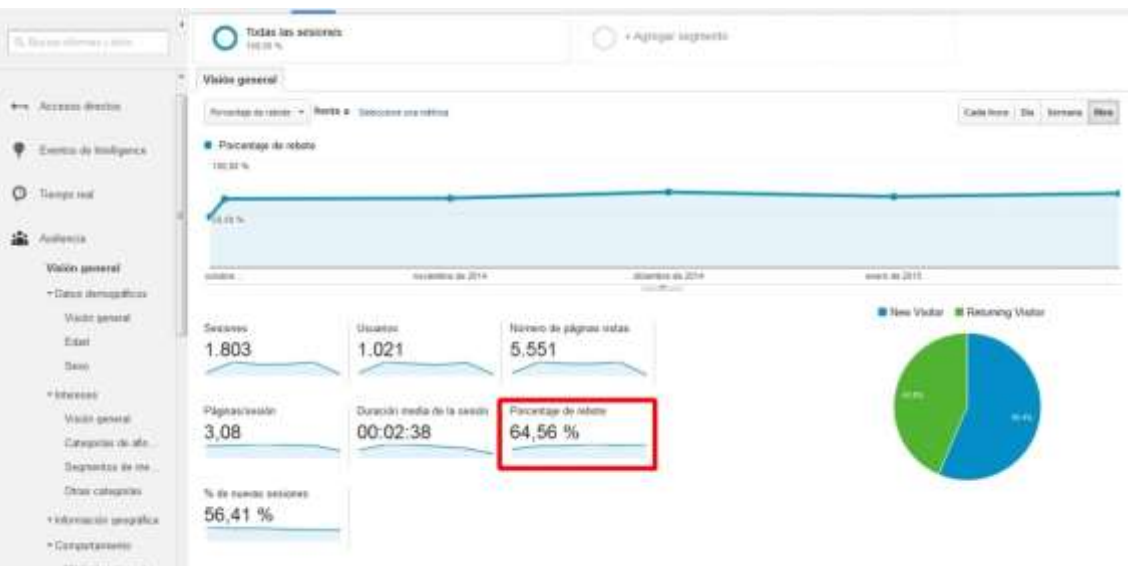

**Figura N° 9:** Porcentaje de Rebote

c) Fuentes de tráfico: permite medir el lugar desde donde llegaron los visitantes a un sitio web. Existen 3 fuentes de tráfico:

1) Tráfico de búsqueda: muestra el tráfico que proviene de los buscadores Google, Bing, Yahoo, Ask, etc. y está ligado a las palabras clave (keywords). Este informe de tráfico de búsqueda en Google Analytics muestra cuáles fueron las palabras que los usuarios ingresaron en el buscador y que llevaron más tráfico a la web. Esto sirve para mejorar esfuerzos en SEO y para determinar con qué relacionan los usuarios a una página web.

2) Tráfico de referencia: muestra las páginas externas (que no son buscadores web) que llevan tráfico hacia una página web. En palabras sencillas, permite ver cuáles son las páginas que más citan un sitio web.

3) Tráfico directo: muestra la cantidad de usuarios que llegan al sitio web luego de haber ingresado directamente la ULR en el navegador. Si el tráfico directo es muy alto quiere decir que la cantidad de visitantes nuevos es muy bajo y que no estás captando nuevos clientes.

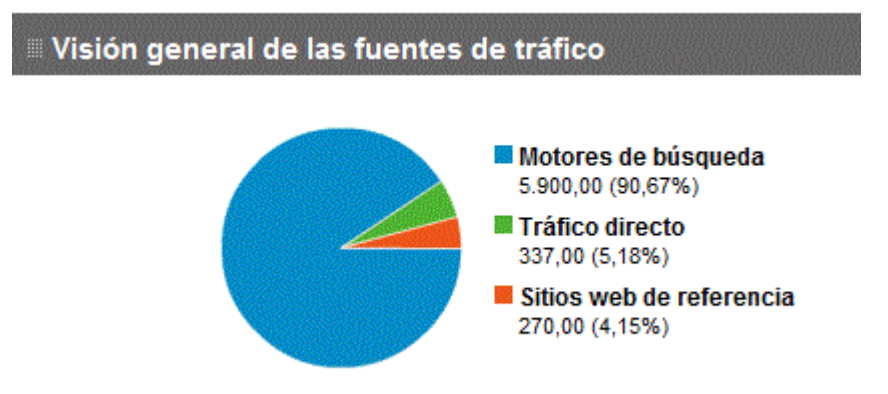

**Figura N° 10:** Fuentes de Tráfico

d) Contenido del Sitio: Google Analytics permite medir con exactitud cuáles son las páginas más visitadas de un sitio web.

1) En una página web: hará referencia a las secciones más visitadas (descargas, contacto, blog, suscripción, etc.)

2) En un blog: hará referencia a los artículos, publicaciones o noticias interesantes.

3) En una tienda online: hará referencia al producto más popular entre los usuarios. Una vez que se conozca cuáles son las secciones, productos y entradas que más les gustan a tus usuarios pueden modificar y enfocar tu estrategia en esas secciones populares para atraer más visitantes.

e) Redes Sociales: Es tan importante el tráfico que generan las redes sociales que Google Analytics las toma como una fuente de tráfico independiente. En esta sección se mide cuáles son las redes sociales que generan más tráfico al sitio web y cuál es la mejor para la marca. Con esta información puedes determinar cuál es la mejor red social para tu marca a la hora de lanzar una campaña o una estrategia de anuncios en las redes sociales.

| <b>Red social</b> |    | Visitas % Visitas |
|-------------------|----|-------------------|
| 1. Facebook       |    | 69 33,01%         |
| 2. Twitter        |    | 52 24,88%         |
| 3. Blogger        |    | 22 10,53%         |
| 4. bitly          |    | 20 9,57%          |
| 5. tinyURL        |    | 14 6,70%          |
| 6. LinkedIn       |    | 7 3,35%           |
| 7. Tumblr         |    | 6 2,87%           |
| 8. WordPress      |    | $5$   2,39%       |
| 9. Google+        | 50 | $4$   1,91%       |
| 10. Flickr        |    | $3   1,44\%$      |

**Figura N° 11:** Visitas a través de Redes Sociales

#### Factores que influyen en el tiempo de carga de un Sitio Web (Santiago, 2012)

 **Hosting:** Sin duda el principal factor. Dónde está ubicado el servidor, la latencia del mismo, el número de saltos (tracert) hasta llegar al mismo, el tiempo de respuesta, la velocidad del disco duro que tiene instalado, los recursos del servidor (RAM, Procesadores, etc), tipo de tarjeta de red, Sistema Operativo, ancho de banda asignado, etc. Un hosting de calidad es necesario, a ser posible en el mismo país hacia el que va dirigida la web, con unas características suficientes y a ser posible dedicado (muy importante este detalle).

 **Red:** No es lo mismo la red donde está conectada nuestro servidor, al igual que la red a la que se conectan nuestros clientes. Que tu centro de datos tenga contratada una red de calidad es muy recomendable, tanto por fiabilidad como por velocidad. A veces se redireccionan a otros nodos por averías en la red o mantenimiento, y pasamos de tener un tracert de 8 saltos a tener uno de 13 saltos. Cuanto menos nos pase, mejor. El operador de ADSL (o similares) con el que trabajen nuestros clientes también influirá en la velocidad a la que ellos cargarán nuestra página web, aunque este factor escapa

totalmente a nuestro control (no somos google, no tenemos centros de datos completos para nosotros).

**• Programación:** Otro factor muy importante. En igualdad de condiciones, una web bien programada y optimizada, sobre todo en temas de diseño y consultas a bases de datos, correcto uso de la cache, etc, influye enormemente en la velocidad de carga de la misma. Hay que cuidar cada vez más estos detalles.

# **Capítulo III: Materiales y Métodos**

#### **3.1. Variables de la Hipótesis**

Variable Independiente:

Implementación de Estrategias de Gamificación y Buenas Prácticas.

Variable Dependiente:

Fidelidad al Sitio Web del Congreso Internacional de Ingeniería.

#### **3.2. Operacionalización de las variables**

Ver página siguiente

## **3.3. Población**

Escuelas de Ingeniería de Computación y Sistemas, Ingeniería Civil, Ingeniería Electrónica, Ingeniería de Software, Ingeniería de Telecomunicaciones y Redes e Ingeniería Industrial.

### **3.4. Muestra**

Se utilizará la siguiente fórmula:

$$
n = \frac{N \cdot Z_{\alpha}^2 \cdot p \cdot (1-p)}{e^2 \cdot (N-1) + Z_{\alpha}^2 \cdot p \cdot (1-p)}
$$

Dónde:

N= 5500 (población aproximada de la Facultad de Ingeniería)

 $Z^2_{\alpha}$ = 95% (probabilidad)

p= 50% (proporción de elementos de la población con una característica)

+-e= 2% (error estadístico) Resultado: **n= 1672**

# **3.5. Unidad de Análisis**

La Oficina del Comité Técnico del Congreso Internacional de la Facultad de Ingeniería.

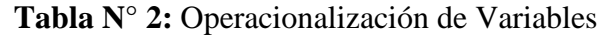

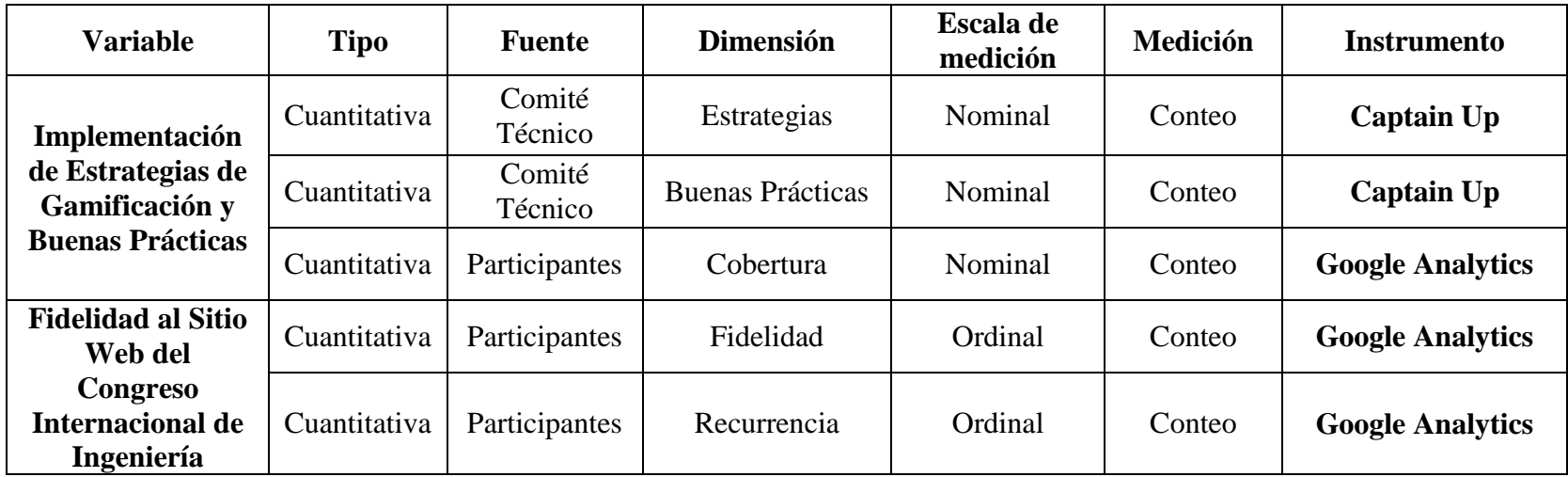

# **3.6. Metodología**

| <b>Etapa</b>         | Flujo de Trabajo                                                                                                    | <b>Entregable</b>                                                                                                    |
|----------------------|----------------------------------------------------------------------------------------------------|----------------------------------------------------------------------------------------------------|
| Ontología            | • Leer diversas fuentes de<br>Información (blogs, artículos)<br>en Internet referente a<br>Gamificación.<br>Reforzar conocimientos sobre<br>Diseño Interactivo y Sitios<br>Web adaptables a móviles.<br>Conocer sobre el monitoreo de<br>las visitas al Sitio Web y la<br>interacción en Redes Sociales.<br>Saber qué factores influyen en<br>el tiempo de carga de un Sitio<br>Web. | Marco Teórico.<br>$\bullet$                                                                                                    |
| Planificación        | Programación de entrevistas,<br>$\bullet$<br>entrega de avances durante el<br>período de ejecución.<br>Recolectar los requerimientos<br>de usuarios.<br>Planificar las diferentes<br>pruebas de funcionamiento del<br>Sitio Web.                                                                                                    | Plan de Ejecución.                                                                                                    |
| Análisis y<br>Diseño | Recolectar las carencias<br>identificadas en el Sitio Web<br>de los Congresos anteriores.<br>Validar y especificar los<br>requerimientos de usuarios.<br>Diseñar las IU.<br>Describir la solución a las<br>carencias halladas.                                                                                                    | Diseño de IU.<br>Especificaciones de<br>Diseño.                                                                                                    |
| Implementación       | Elaborar las consultas<br>interactivas.<br>Crear páginas en las Redes<br>$\bullet$<br>Sociales.<br>Agregar plataforma de<br>$\bullet$<br>gamificación al Sitio Web.<br>Elaborar los reportes de<br>٠<br>visitantes al Sitio Web, de<br>manera directa y a través de las<br>Redes Sociales.                                                                                           | Sitio Web del<br>Congreso<br>Internacional de<br>Ingeniería.<br>Resultados de<br>$\bullet$<br>visitantes que<br>entraron al Sitio<br>Web de manera<br>directa y por las<br>Redes Sociales.<br>Resultado de las<br>$\bullet$<br>interacciones de los<br>usuarios a través de<br>las diferentes |

**Tabla N° 3:** Etapas de la Metodología a aplicar

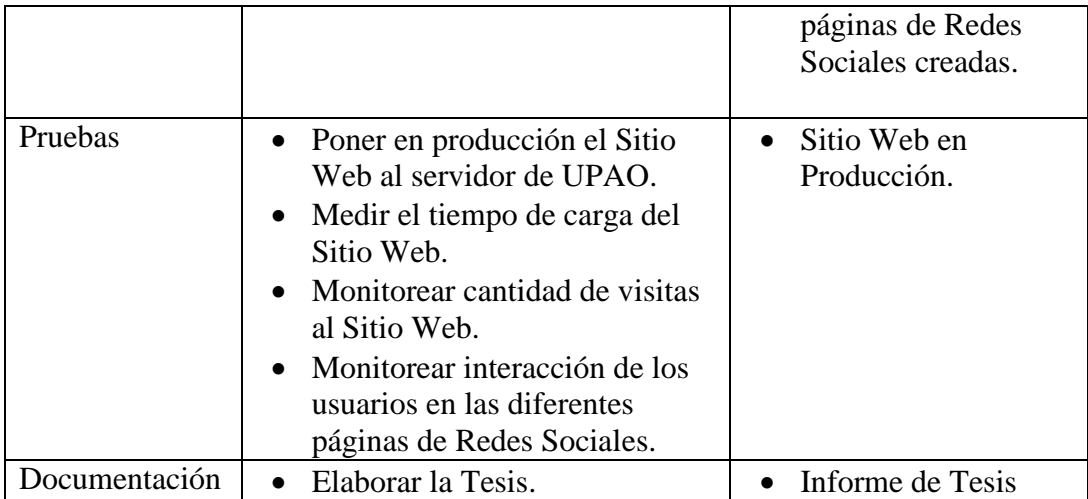

#### **3.7. Técnicas e instrumentos de recolección de datos**

Los instrumentos utilizados son: **Captain up** y **Google Analytics.** El primero, medirá las estrategias de gamificación, donde el usuario podrá ganar insignias a medida que vaya subiendo de nivel. Los premios se otorgan por realizar diferentes acciones, como dar "Me gusta", tweets, ver videos, compartir publicaciones, etc. El segundo instrumento, permitirá obtener la cantidad de visitantes que han ingresado al Sitio Web del Congreso, por primera vez o de manera reiterada. Se puede obtener un reporte de estos visitantes por idioma, país, ciudad, sistema operativo o dispositivo móvil que han utilizado para acceder al Sitio Web.

#### **3.8. Técnicas de procesamiento y análisis de datos**

Tanto **Captain up** y **Google Analytics** muestran los resultados de manera gráfica y estadísticamente.

# **Capítulo IV: Resultados**

#### **4.1. Ontología**

La gamificación es un conjunto de técnicas de juego utilizadas en entornos no lúdicos, como por ejemplo el ambiente laboral, selección de personal, sitios web. La gamificación en un Sitio Web busca que los usuarios se vuelvan fieles al Sitio, premiándolos por realizar acciones como comentar, publicar artículos, entre otras. Para plantear todas estas acciones existen plataformas como "Captain Up", la cual le permite a los usuarios ganar puntos, medallas, subir de nivel (Principiante, Avanzado) realizando algunas acciones como compartir información en sus perfiles sociales, ver vídeos, twittear, dar Me Gusta, etc. A medida que los usuarios realicen una, dos, más veces las acciones mencionadas, se volverán fieles al Sitio Web. Esta fidelidad se mide a tráves de las visitas recurrentes que el Sitio recibe. Existen muchas herramientas que permiten saber la cantidad de visitantes, clasificada por país, ciudad, sistema operativo, navegador utilizado, redes sociales, siendo la más usada y recomendada "Google Analytics". Para que la experiencia del usuario sea la mejor, el Sitio Web debe contar con un Diseño Interactivo. Las tecnologías que permiten realizar este tipo de Diseño son: HTML5, CSS3, jQuery, Bootstrap, Responsive Web Design.

#### **4.2. Planificación**

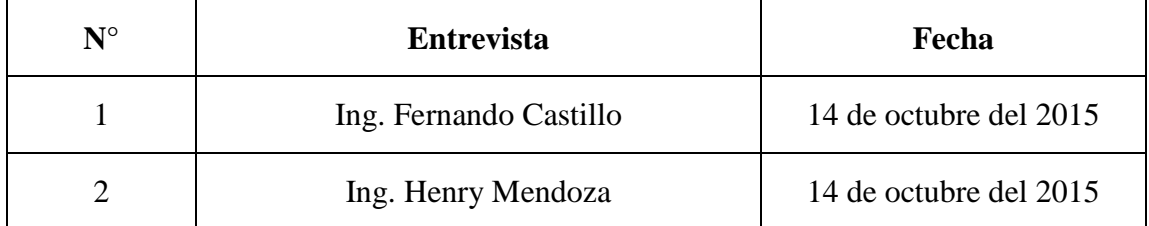

#### **a. Programación de entrevistas**

**Entrevista N° 1:** Se dialogó con el Ing. Fernando Castillo, quien comentó que el Congreso Internacional de Ingeniería de Computación y Sistemas comenzó como un Proyecto del curso Prácticas Pre-Profesionales II, el cual fue asesorado por el Ing. Henry Mendoza. Además, mencionó que las versiones del Sitio Web eran desarrolladas desde cero. A partir del 2014 se comenzó a utilizar una plantilla profesional.

**Entrevista N° 2:** Se dialogó con el Ing. Henry Mendoza y me explicó todo el Proceso de Desarrollo del Congreso de Ingeniería de Computación y Sistemas (así se llamaba hasta el año pasado) Realizó una comparación de las versiones del Sitio Web del Congreso en los primeros años con la última versión de este (2014)

#### **b. Recolectar los Requerimientos de Usuarios**

De las entrevistas anteriores, se pueden identificar los siguientes requerimientos, en expresiones propias de los entrevistados:

- "El Sitio Web sea rápido"
- "Me gustaría que la Web sea visitada por muchas personas"
- "Quiero que aparezca información sobre la trayectoria de los Ponentes y sus temas a tratar"
- "El Sito Web se vea bien, fácil de usar"
- "Quiero que las personas se vuelvan adictas al Sitio Web, que regresen a visitarlo seguido"
- "Saber quién visita el Sitio Web, de qué países, ciudades"
- "Cuando entre a las páginas de Redes Sociales del Congreso, aparezca información sobre el evento, fotos"

## **4.3. Análisis y Diseño**

# **a. Recolectar las carencias identificadas en el Sitio Web de los Congresos anteriores**

Las carencias identificadas fueron obtenidas a través de la Encuesta mostrada en el Anexo 1 de este informe. Estas son:

- Velocidad de carga muy lenta.
- No contar con una interfaz amigable.
- Los videos de las exposiciones no eran subidos ni compartidos por las Redes Sociales.
- No se actualizaba la información durante la semana del Congreso.

# **b. Validar y especificar los Requerimientos de Usuarios**

Los requerimientos de usuarios (sección 4.2.b), después de validarlos, se especifican de la siguiente manera:

- El Sitio Web del Congreso debe tener una Interfaz más interactiva, amigable, que cualquier usuario pueda entenderla.
- Contar con un tiempo de respuesta menor.
- Presentar mayor información de los temas a tratar.
- Permitir la descarga de material.
- Implementar estrategias de gamificación para hacer que los visitantes se vuelvan recurrentes al Sitio Web y así generar fidelidad en ellos.
- Elaborar reportes sobre los visitantes al Sitio Web, clasificándolos por Países, Ciudades, etc.

### **c. Diseñar las Interfaces de Usuarios (IU)**

Los siguientes diseños han sido realizados con la herramienta **Balsamiq Mockups.**

#### **IU "Acerca de"**

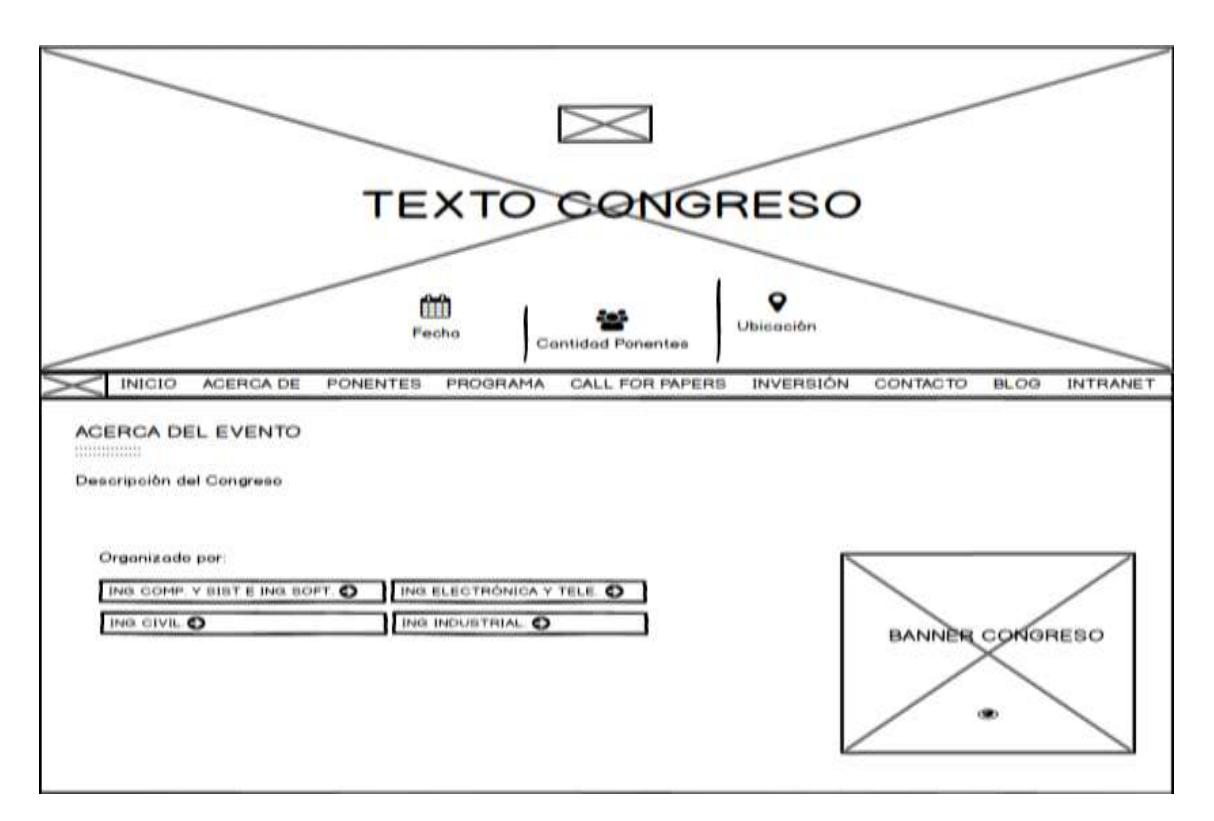

**Figura N° 12:** IU "Acerca de" del Sitio Web

**Descripción:** La presente captura contiene un Banner rotativo en la parte superior, donde se colocan imágenes y textos referentes al Congreso. La dimensión de cada una de las imágenes es de 1800 x 850 pixeles. El formato es jpg. En la parte inferior del Banner se muestra la fecha de la realización del Congreso, la cantidad de ponentes y la ubicación.

Debajo del Banner se encuentra la barra de opciones de menú, la cual se divide en dos partes: la primera, aparece el logo del congreso (una letra "G") y la segunda son las opciones propias del menú. Esta barra tiene como color de fondo el siguiente: #1E4E9A Después de la barra de opciones, la sección mostrada es "Acerca de". Esta contiene un pequeño párrafo de presentación del Congreso Internacional de Ingeniería, 4 botones que contienen las diferentes Escuelas Profesionales que organizan el Congreso y una imagen de una Banner propaganda del Evento.

# **IU "Ponentes"**

| PONENTES<br>--------------- |        |       |              |  |
|-----------------------------|--------|-------|--------------|--|
|                             |        |       |              |  |
| Grado                       | Nombre | Lugar | Hoja de Vida |  |
|                             |        |       | Q            |  |
|                             |        |       | Q            |  |
|                             |        |       | Q            |  |
|                             |        |       | Q            |  |
|                             |        |       | Q            |  |
|                             |        |       | О            |  |

**Figura N° 13:** IU "Ponentes" del Sitio Web

**Descripción:** La sección **Ponentes** muestra una tabla con todos los Ponentes Internacionales, su Grado, Nombre completo, Lugar de origen y su hoja de vida. Esta va a ser mostrada en una ventana modal, cuando se de click en el ícono de la "lupa", ubicada en la columna **Hoja de Vida.** El código del color de fondo que se muestra en esta sección es #F5F5F5

# **IU "Programa"**

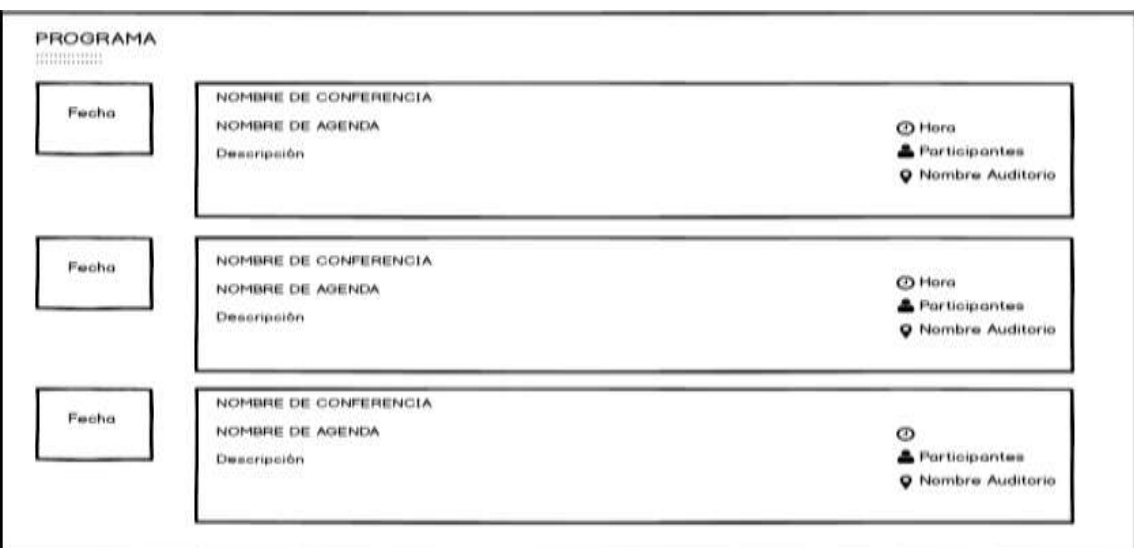

**Figura N° 14:** IU "Programa" del Sitio Web

**Descripción:** La imagen anterior muestra la agenda de las Actividades a realizarse durante la semana del Congreso, clasificada por días (09 al 13 de noviembre) A medida que el usuario vaya dando click en cada una de las fechas, se van a ir mostrando el Registro de Participantes, Conferencias. En cada una de estas se muestra la hora de comienzo y fin de la Actividad, a que participantes está dirigida, y en que auditorios se va a realizar la Actividad. Los colores utilizados en esta sección están representados por los siguientes códigos hexadecimales: #1E4E9A, #E1E1E1, #F5F5F5.

#### **IU "Juego de Niveles"**

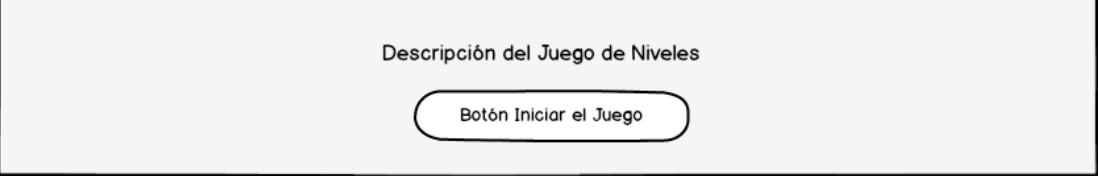

**Figura N° 15:** IU "Juego de Niveles" del Sitio Web

**Descripción:** Esta sección pertenece al "Juego de Niveles" donde los visitantes al Sitio Web tienen que participar para ganarse una de las 5 becas para estar presente en el Congreso. Esta va a contener una pregunta referente a ganar la beca, un texto que motiva a participar del Juego y un botón, el cual tienen que presionar si desean participar. Este botón los llevará a la página de Publicaciones, donde va a estar disponible el Juego. Los colores utilizados para esta sección son: #F5F5F5, #1E4E9A.

### **IU "Inscripción"**

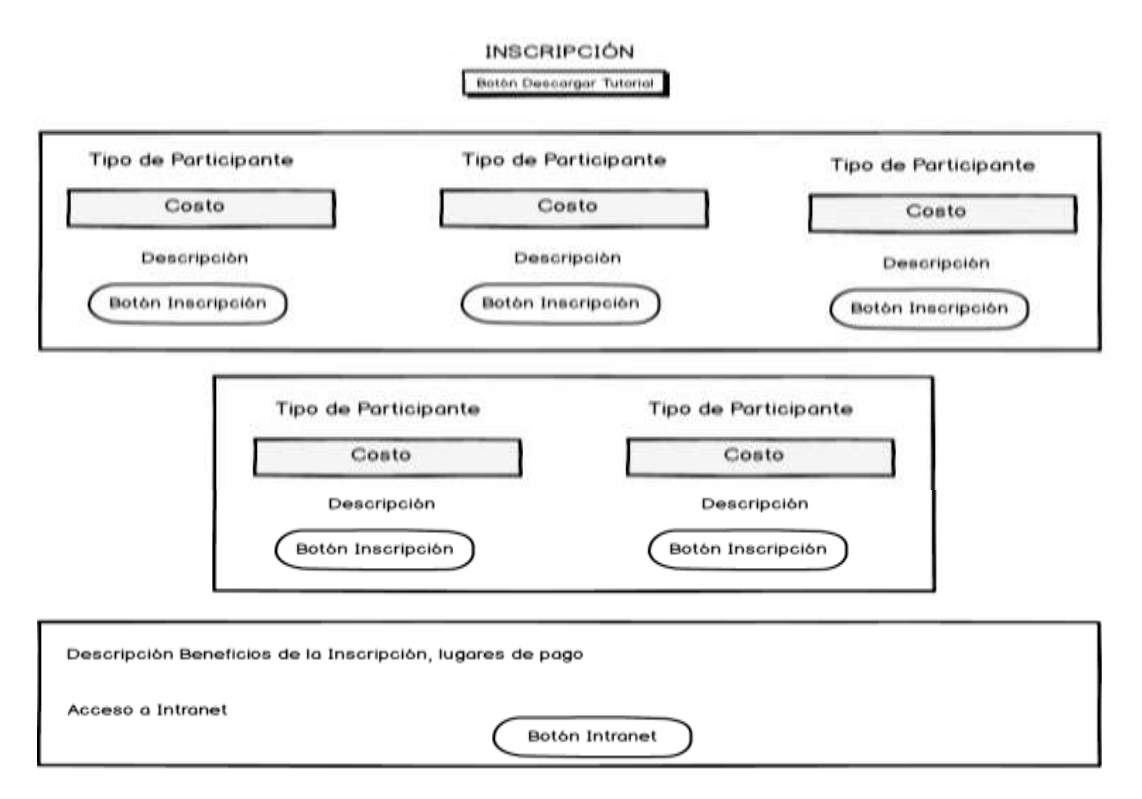

**Figura N° 16:** IU "Inscripción" del Sitio Web

**Descripción:** La imagen anterior muestra en primer lugar un botón que permite descargar el tutorial con los pasos para la Inscripción al Congreso Internacional. Luego, muestra los diferentes precios, por Tipo de Participante, a inscribirse en el Congreso. También el precio por cada uno de los **Workshops y Tutoriales** adicionales. Cada uno de estos precios viene con un botón **Inscripción**, el cual le va a llevar al usuario a la página respectiva para que se inscriba. Más adelante aparece un cuadro indicando lo que obtendrá cada participante por su Inscripción al Congreso y los lugares de pago. Por último muestra un botón para acceder directo a la Intranet. Los colores utilizados son: #5CB85C, #EBEBEB, #1E4E9A.

**IU "Localización"**

#### LOCALIZACIÓN

,,,,,,,,,,,,,,

Datos ubicación, teléfono, anexo, correo, dirección web UPAO

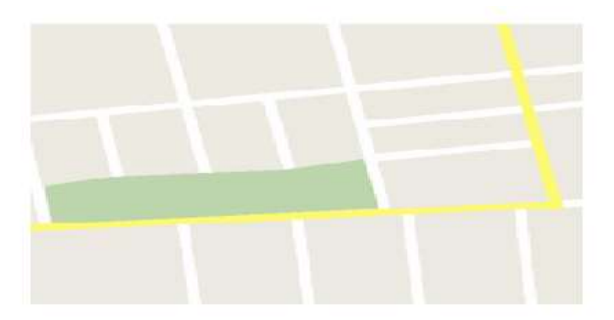

**Figura N° 17:** IU "Localización" del Sitio Web

**Descripción:** La sección **Localización** se divide en dos columnas: la primera, muestra el número de teléfono, anexo, email y dirección del sitio web de la UPAO; la segunda columna muestra el mapa de ubicación de la Universidad Privada Antenor Orrego. El color de fondo utilizado fue #1E4E9A.

#### **IU "Contáctanos"**

**CONTÁCTANOS** 

Dirección

Teléfono Ubicación Pabellón Ingeniería Correo institucional

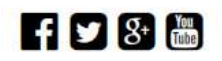

**Figura N° 18:** IU "Contáctanos" del Sitio Web

**Descripción:** Esta sección muestra los siguientes datos: dirección de la UPAO, número de teléfono, anexo de la oficina de Coordinación del Congreso Internacional de Ingeniería, ubicación de esta y la dirección de correo electrónico del Congreso. Además, muestra los enlaces directos, mediante íconos, a las páginas de Redes Sociales (Facebook, Twitter, Google + y Youtube) del Congreso. El código de color utilizado en esta sección es el siguiente: #222222.

#### **IU "Pie de Página"**

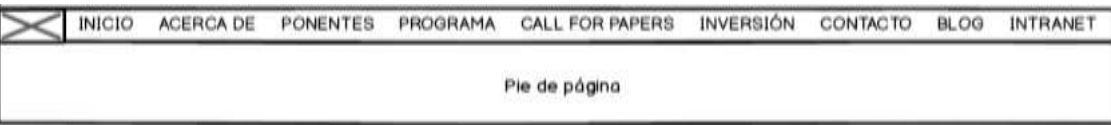

**Figura N° 19:** IU "Pie de Página" del Sitio Web

**Descripción:** La IU anterior está dividida en dos partes: la barra de menú de opciones del Sitio Web y el pie de página, el cual tendrá el Copyright y el nombre de la empresa que desarrolló el Sitio Web.

### **IU "Llamado de Trabajos"**

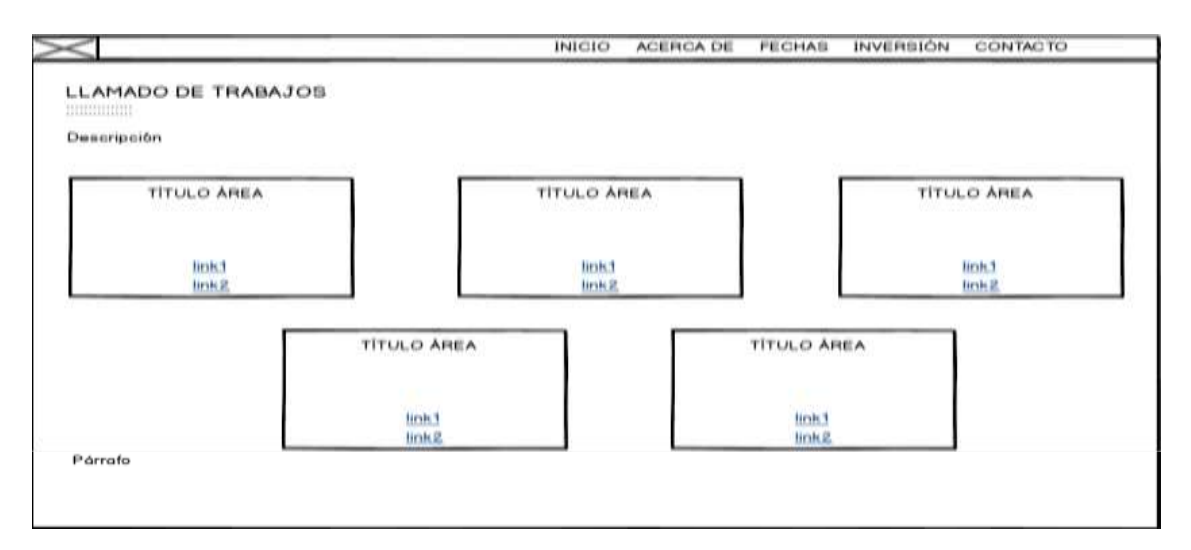

**Figura N° 20:** IU "Llamado de Trabajos" de la página Call for Papers

**Descripción:** La IU mostrada está dividida en cuatro partes: en primer lugar, aparece la barra de opciones de menú, la cual se divide en dos secciones: el logo del congreso (una letra "G") y la las opciones propias del menú. Esta barra tiene como color de fondo el siguiente: #1E4E9A.

En segundo lugar, aparece un párrafo donde se explica los eventos que se van a realizar de manera paralela al Congreso Internacional de Ingeniería. Como tercera parte, aparecen las 6 Áreas por las que se agrupan los Resúmenes de Trabajos de

Investigación, Aplicación o Desarrollo. Cada Área está dividida en Subtópicos y Comité de Programa (estas opciones están representadas como links) Por último, aparece un párrafo con algunas consideraciones a tener en cuenta en los Llamado de Trabajos.

**FECHAS** Actividad cha Límitea Párrafo link3 link4 link5

#### **IU "Fechas"**

**Figura N° 21:** IU "Fechas" de la página Call for Papers

**Descripción:** Esta sección muestra una tabla dividida en dos columnas: **Actividad** y **Fechas Límites.** La primera, muestra la lista de Llamada de Artículos, Resúmenes, Trabajos Completos, Pago y Realización del Evento. La segunda, muestra la fecha límite para cada una de las actividades mencionadas. Debajo de la tabla aparece una línea de texto que trata sobre los archivos correspondientes a la Convocatoria y tipo de formato para elaborar los Resúmenes. Por último, aparecen tres links que permiten la descarga de tres archivos: **Convocatorio, Formato Resumen y Trabajo Final.** El código del color de fondo de esta sección es #F5F5F5.

#### **IU "Investigadores Nacionales e Internacionales"**

#### Investigadores Nacionales

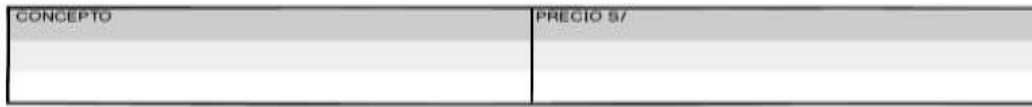

Descripción Lugares de Pago

#### Investigadores Internacionales

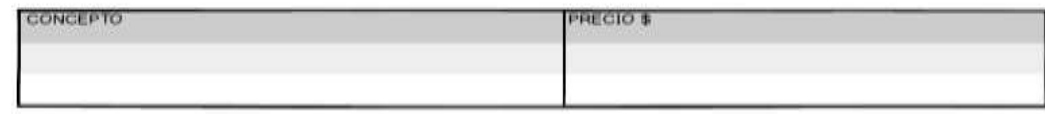

Descripción Lugares de Pago

Párrafo instrucciones voucher

# **Figura N° 22:** IU "Investigadores Nacionales e Internacionales" de la página Call for Papers

**Descripción:** La IU muestra una tabla para los **Investigadores Nacionales** y la otra para los **Investigadores Internacionales**. Ambas están divididas en dos columnas: Concepto y Precio. La diferencia entre ambas tablas es que el Precio para los **Investigadores Nacionales** es en Soles, mientras que para los **Investigadores Internacionales** es en dólares. Debajo de cada tabla aparece un párrafo con los lugares donde se puede hacer el depósito. Por último, aparecen las instrucciones que se deben seguir cuando la persona tenga el voucher en su poder.

**Nota: Las secciones "Localización", "Contáctanos" y "Pie de Página" mostradas en esta página Call For Papers, son las mismas que aparecen en la Página Web principal del Congreso. Estas secciones han sido descritas más adelante.**

#### **IU "Publicaciones"**

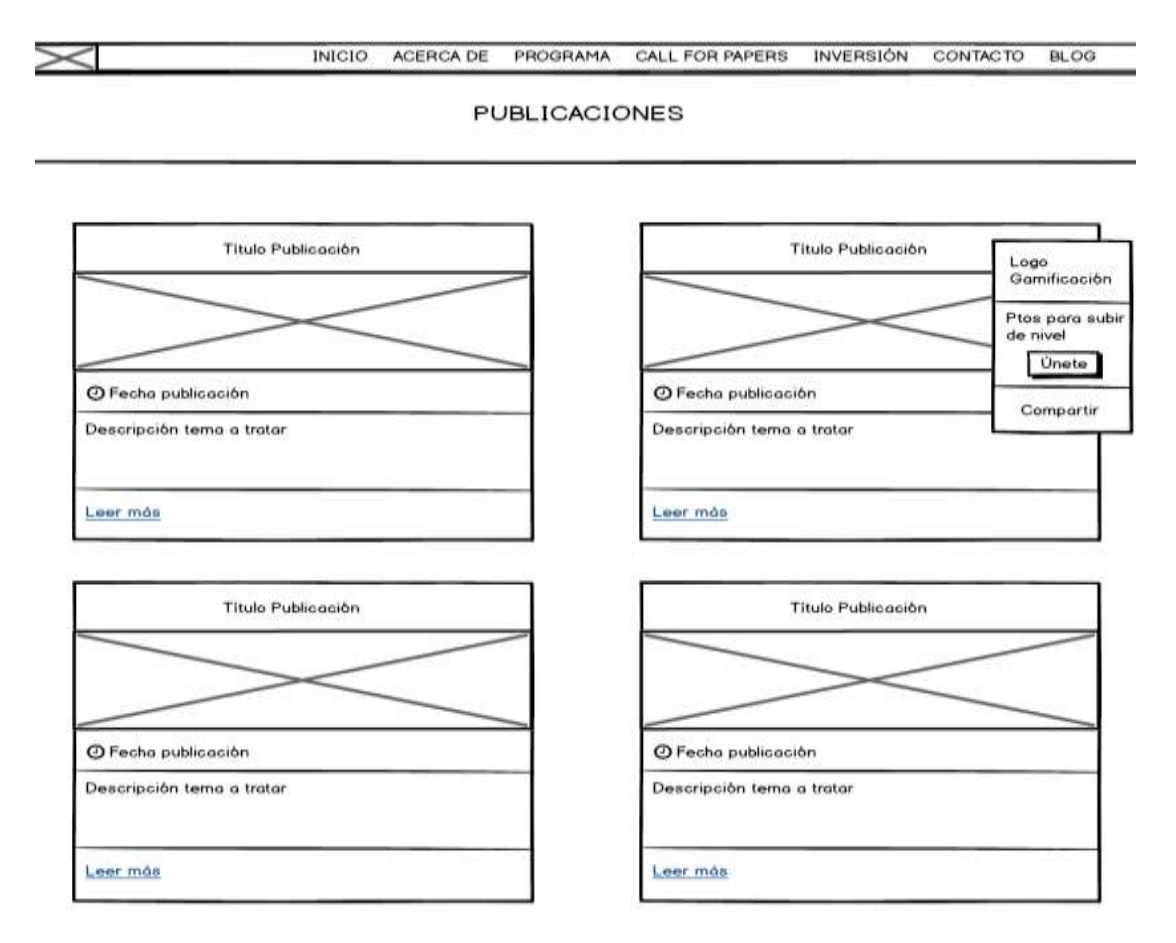

**Figura N° 23:** IU "Publicaciones" de la página Blog

**Descripción:** La imagen mostrada está dividida en dos partes: en primer lugar, aparece la barra de opciones de menú, la cual se divide en dos secciones: el logo del congreso (una letra "G") y la las opciones propias del menú. Esta barra tiene como color de fondo el siguiente: #1E4E9A.

En segundo lugar, aparece una barra con el título "Publicaciones". Esta tiene como color de fondo el siguiente código #000000. Debajo de esta barra aparecen las diferentes publicaciones, mostradas en cuadros. Cada uno de estos está conformado por: Título de la publicación, imagen referente a la publicación, fecha que se realizó el artículo, una pequeña descripción de este, y un link llamado "Leer más", el cual llevará a la publicación completa. Además, en la parte derecha se encuentra ubicado el cuadro del

"Juego de Niveles", el cual sirve para que los futuros participantes puedan entrar al Juego. Este se divide en: el logo de quien propone el juego (en este caso, el logo del Congreso Internacional), la cantidad de puntos para subir de nivel, un botón llamado **Únete**, el cual va a permitir entrar al "Juego de Niveles" y por último una opción **Compartir**, la cual sirve para compartir la página de publicaciones en Facebook o Twitter.

**Nota: Las secciones "Localización", "Contáctanos" y "Pie de Página" mostradas en esta página Blog, son las mismas que aparecen en la Página Web principal del Congreso. Estas secciones han sido descritas más adelante.**

**IU "Descripción de la Publicación"**

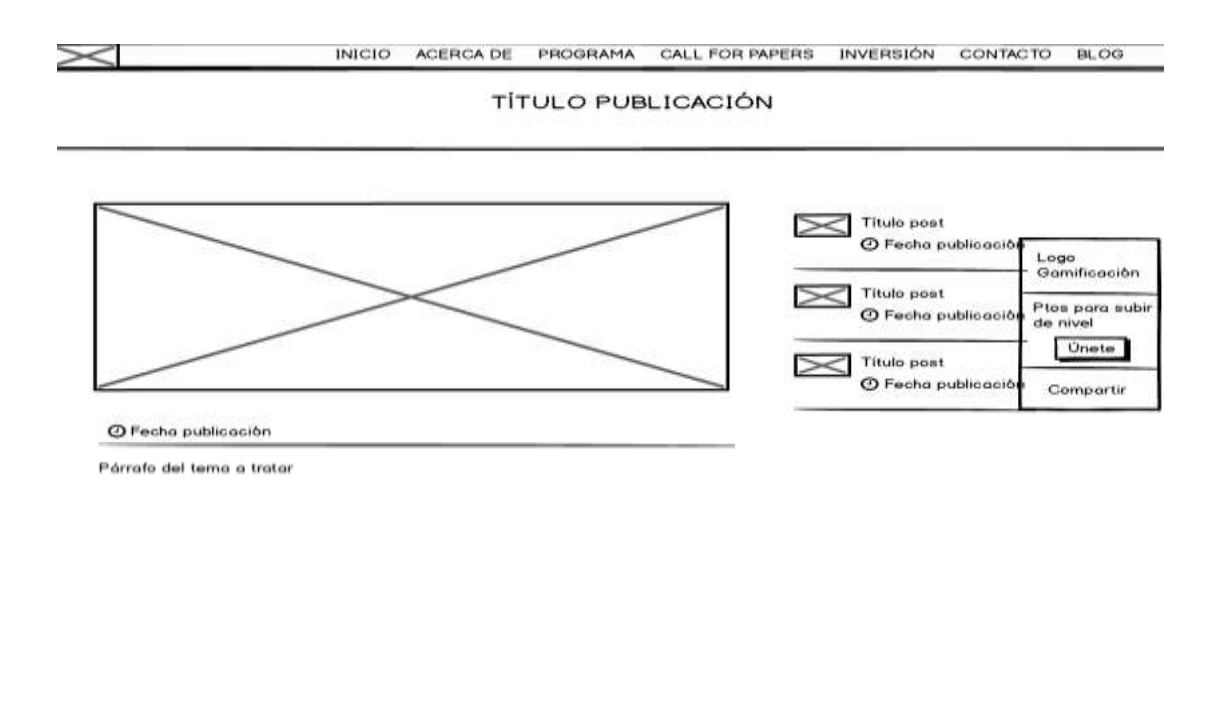

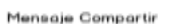

69 C &

**Figura N° 24:** IU "Descripción de la Publicación"

**Descripción:** La imagen mostrada está dividida en dos partes: en primer lugar, aparece la barra de opciones de menú, la cual se divide en dos secciones: el logo del congreso (una letra "G") y la las opciones propias del menú. Esta barra tiene como color de fondo el siguiente: #1E4E9A.

En segundo lugar, aparece una barra donde va colocado el título de la publicación. Esta tiene como color de fondo el siguiente código #000000. Luego, se muestra una imagen correspondiente al tema a tratar del artículo, la fecha de publicación, el párrafo de la descripción del artículo y al final de esta aparece un mensaje incentivando a compartir el artículo, junto con los íconos de Redes Sociales (Facebook, Twitter y Google+)

A la parte derecha aparecen los enlaces a las otras publicaciones que contiene el Blog. Estas están divididas en: Una imagen en miniatura, correspondiente al tema del artículo, el título del artículo y la fecha de publicación. Se puede acceder al artículo completo dando click en el título de este. También, en la parte derecha se encuentra ubicado el cuadro del "Juego de Niveles", el cual sirve para que los futuros participantes puedan entrar al Juego. Este se divide en: el logo de quien propone el juego (en este caso, el logo del Congreso Internacional), la cantidad de puntos para subir de nivel, un botón llamado **Únete**, el cual va a permitir entrar al "Juego de Niveles" y por último una opción **Compartir**, la cual sirve para compartir la página de publicaciones en Facebook o Twitter.

**Nota: Las secciones "Localización", "Contáctanos" y "Pie de Página" mostradas en esta página, son las mismas que aparecen en la Página Web principal del Congreso. Estas secciones han sido descritas más adelante.**

### **d. Describir la solución a las carencias halladas**

Las carencias listadas en la sección 4.3.a, serán solucionadas con la siguiente propuesta: Realizar el Sitio Web del Congreso con un Diseño Interactivo, amigable, utilizando tecnologías actuales (HTML5, CSS3, Bootstrap, jQuery) Además, realizar un Blog donde se coloquen toda la información (temas a tratar, resumen de ponencias, videos) antes y durante el Congreso. Desde este Blog se puedan compartir la información a las Redes Sociales.

#### **4.4. Implementación**

## **a. Elaborar las consultas interactivas**

Usando la herramienta "Google Analytics", podemos conocer:

- a) Cantidad de visitas al Sitio Web del Congreso, filtradas por:
	- Horas.
	- Días.
	- Semanas.
	- Meses.
- b) Tipo de tráfico que ha dado más visitas al Sitio Web.
- c) Cantidad de visitantes nuevos y recurrentes.
- d) Que páginas han sido las más visitadas.
- e) Desde que Redes Sociales los usuarios han visitado al Sitio Web. Como:
	- Facebook.
	- Twitter.
- f) Cantidad de visitantes por:
	- Datos Demográficos (Idioma, País, Ciudad)
	- Sistema (Navegador, Sistema Operativo, Proveedor de Servicios)
- Dispositivo Móvil (Sistema Operativo, Proveedor de Servicios, Resolución de Pantalla)
- g) Cuantos visitantes se encuentran en el Sitio Web en tiempo real.

# **b. Crear páginas en las Redes Sociales**

Con la participación y autorización de los Coordinadores del Congreso Internacional de Ingeniería, se crearon las cuentas oficiales en Facebook, Twitter, Google+ y Youtube. Las capturas siguientes pertenecen a estas cuentas:

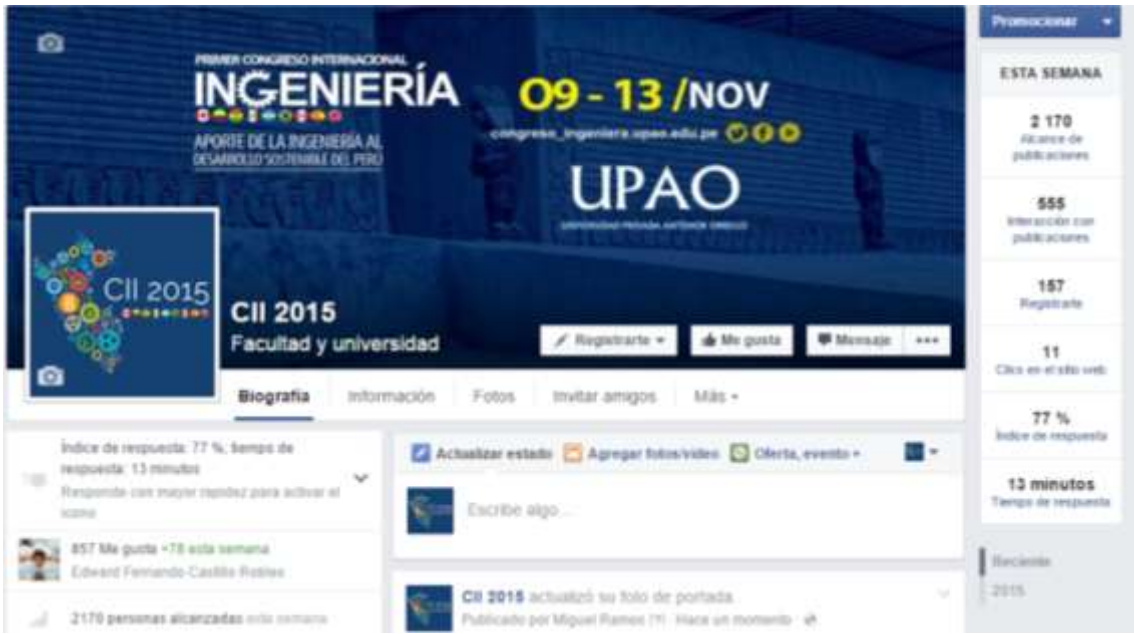

**Figura N° 25:** Página de Fans en Facebook

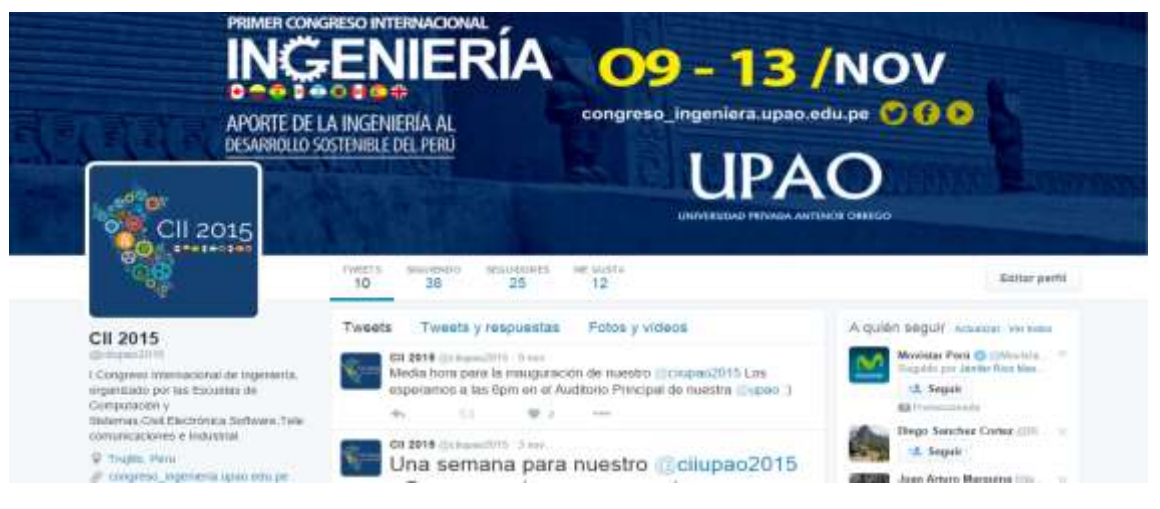

**Figura N° 27:** Página en Twitter

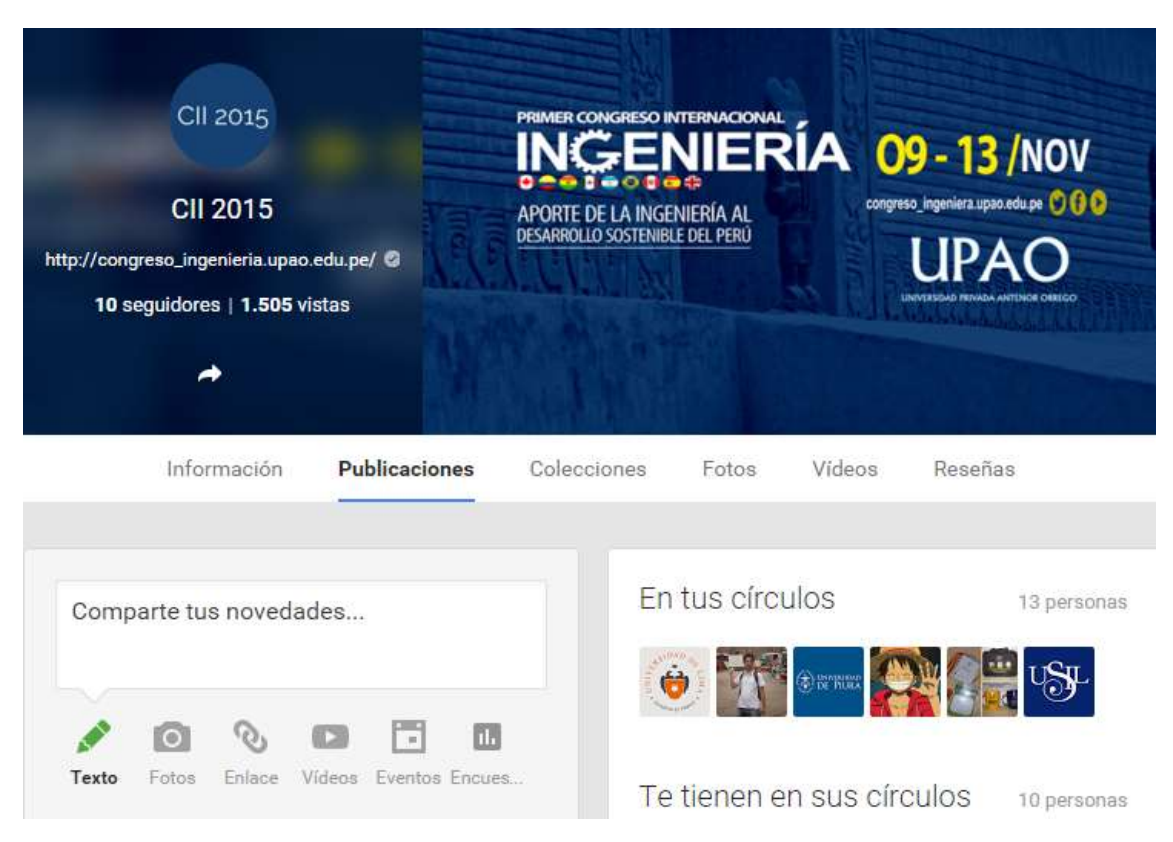

**Figura N° 26:** Página en Google Plus

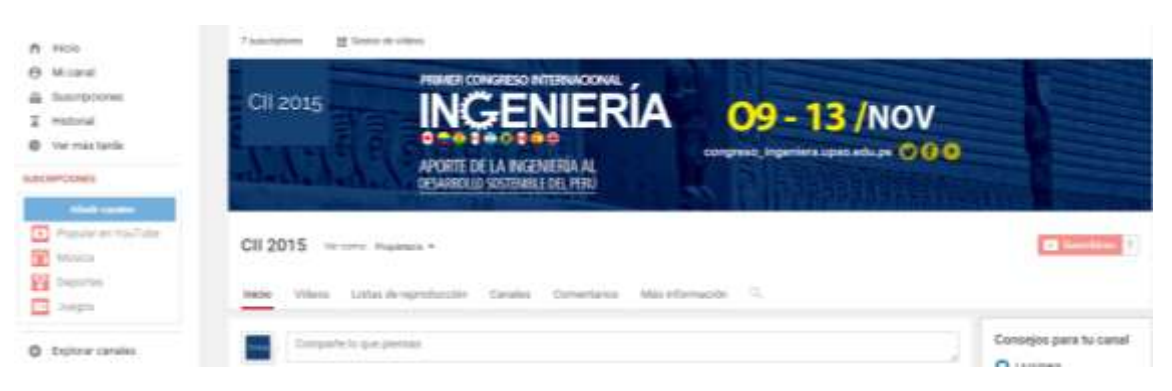

**Figura N° 28: Canal en Youtube**

# **c. Agregar plataforma de gamificación al Sitio Web**

La plataforma de gamificación utilizada **Captain Up.** La captura siguiente ha sido obtenida siguiendo el manual de **Configuración e Instalación Captain Up**, ubicado en el Anexo 3 de este informe.

| e                                                                     |                                                            | 中 崎<br><b>Corgress Imperience 2011</b>                                  |
|-----------------------------------------------------------------------|------------------------------------------------------------|-------------------------------------------------------------------------|
| A Darkhouse                                                           | <b>Distribut</b>                                           | Overview                                                                |
| $\overline{m}$ then<br>28 Simon<br>$\mathbf{Q}$ mass                  | <b>Beiter Hopes [111111]</b><br>Lived Report <b>Common</b> | Monthly Active Users<br>(Upgrade Play)<br>1,109 / 1,000 (110,005.)      |
| $\overline{\mathbf{u}}$ (mm)<br>$\Delta$ , where<br>$\mathbf{Q}$ (see |                                                            | Tetal Achees'.<br>Total Viving<br>54,574<br>8,710<br>Actions variation: |
| $\Delta$ mass.<br>$\ddot{\text{o}}$ in                                |                                                            | detail in your detail to<br>the second in the<br>444 1111               |
|                                                                       |                                                            |                                                                         |
| <b>THE R. P. LEWIS</b>                                                |                                                            | $0.001(1)$                                                              |

**Figura N° 29:** Dashboard "Juego de Gamificación"

**Descripción:** En la Figura mostrada se puede apreciar, en primer lugar, una barra que representa a la cantidad de usuarios activos mensualmente que participan en el "Juego de Niveles". A continuación aparece un gráfico de torta que contiene todas las acciones y su cantidad en porcentaje, que han realizado los usuarios.
# **d. Obtener los reportes de visitantes al Sitio Web, de manera directa y a través de las Redes Sociales**

Los reportes de visitantes de manera directa se realizaran utilizando la herramienta **Google Analytics.** 

Las capturas siguientes han sido obtenidas siguiendo el manual de **Configuración de Google Analytics**, ubicado en el Anexo 4 de este informe.

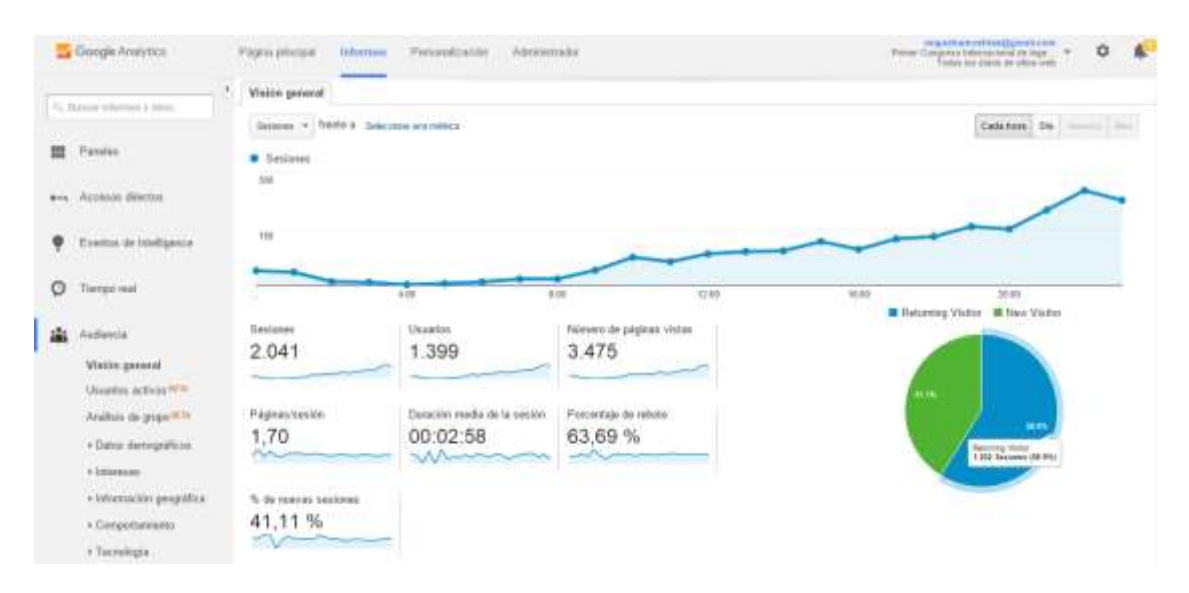

**Figura N° 30:** Reporte de Visitas al Sitio Web del 8 de noviembre del 2015

**Descripción:** En la Figura anterior se puede apreciar la cantidad de visitas (sesiones), cantidad de usuarios, número de páginas vistas por los usuarios, páginas por visita, duración media de las visitas, porcentaje de rebote y el porcentaje de nuevas visitas, del día 8 de noviembre del 2015.

|   |                                                            | Detos demográficos      | <b>More</b>     |                                                               | Sealones % Sealones |
|---|------------------------------------------------------------|-------------------------|-----------------|---------------------------------------------------------------|---------------------|
|   | <b>CARL COMPANY OF BUILDING</b><br>Control de Istultgester | <i>Vilorina</i>         | $1 - m$         | 1209                                                          | <b>2000 10 34 %</b> |
|   | and the company of the company of the                      | Paix                    | $2 - m + 1$     |                                                               | 544 000 20.45%      |
| Θ | Tierrate cost                                              | Civilia                 | 3.040           |                                                               | 132   647%          |
|   |                                                            | Sistema                 | 4.1074          |                                                               | 40 211%             |
|   | <b><i><u>Audiencia</u></i></b>                             | Negator                 | 5. mok          |                                                               | 31 1 1 52 %         |
|   | Walde general                                              | Sisters artists         | 8 mm            |                                                               | $= 147%$            |
|   | Usantos activos INV.                                       | Plannichi de savicita.  | $2.$ as ma.     |                                                               | 20   0.98%          |
|   | Análisis de prope <sup>teres</sup>                         | Movil                   | $h = n$         |                                                               | E 1.029%            |
|   | * Daten dwreepathcos:                                      | Stellental operation:   | 5 mph           |                                                               | $E = 1.0.29$ %      |
|   | + Internation                                              | Preventiot de soviétime | <b>IL es ar</b> |                                                               | 5.1034%             |
|   | + Information geográfica                                   | Residuction de pantadie |                 |                                                               | net tado el informa |
|   | + Cerporamireto                                            |                         |                 | Two more as you of 1971111 a lot 7 40 kG - Artualcar Informa- |                     |
|   | o Tecnologia                                               |                         |                 |                                                               |                     |

**Figura N° 31:** Reporte de Visitas al Sitio Web por Idioma

**Descripción:** La imagen anterior muestra la cantidad de visitas clasificadas por Idioma: Español, Español-Perú, Inglés de Estados Unidos, Español-México, Español-Argentina, entre otros.

|   |                         | Dates demográficos        | Pain                     |       | Sesiones % Sesiones   |
|---|-------------------------|---------------------------|--------------------------|-------|-----------------------|
|   | Eventos de Inteligence  | Mont.                     | 1-11 Pate                | 2.007 | 98.33%                |
|   |                         | Pas                       | 2 Mill Unded States      |       | $8   0.39 \%$         |
| O | <b>Tierporeal</b>       | Castled:<br><b>School</b> | $3.22$ into              |       | $5 - 0.34$ %          |
|   |                         | Sistema                   | 4. Bill United Kingston. |       | $4 - 0.21%$           |
|   | Audiencia               | Newpote:                  | 5 CO MHR                 |       | 3.10, 0.55            |
|   | Vision general          | Sistema operativo:        | 6. 24 Month              |       | 3 三氏特为                |
|   | Usuarius actions W.W.   | Provenity de services     | 7. El Digiun             |       | 1.1.035%              |
|   | Análisis de grupo XIII  | Movil                     | 1. 00 Built              |       | 1 0.85%               |
|   | · Datos demográficos    | fidens coordio:           | 5 [e] Canada             |       | 1 1 0.05 %            |
|   | i blirans               | Provesible de servicios   | 11 in Countils           |       | 1.108%                |
|   | » Información peopúlica | Resolution de partalla    |                          |       | and toda all'informa- |

**Figura N° 32:** Reporte de Visitas al Sitio Web por País

**Descripción:** En la imagen se puede apreciar la cantidad de visitas clasificadas por País: Perú, Estados Unidos, India, Reino Unido, Israel, México, entre otros.

|                          | Datos demográficos          | Cludad             |           | Sesiones % Sesiones |
|--------------------------|-----------------------------|--------------------|-----------|---------------------|
| Eventos de Inteligence   | Idama                       | 1.144.10           | $1.790 -$ | 87.78%              |
|                          | Pale                        | 2 Thilli           |           | 184. 2 9,02%        |
| C Tiergo real            | Civilat                     | 3 La Vittore       |           | $17 + 1.125$        |
|                          | Sistema                     | 4. Pate            |           | 1.1045.             |
| Ainbancia                | Navepator                   | 5. New Delli       |           | $1 - 0.24$ %        |
| Toking with?             | Slabenia operative:         | 5. High Wycombe    |           | $4 - 0.20$ %        |
| Usual is schos W.W.      | Proveedur de servicies      | 7. Ibihan LaTalyan |           | 1.166               |
| Anitists de grupo firm   | Movil<br><b>STATE STATE</b> | & Diethik          |           | $3   0.15$ %        |
| + Dates derecystices.    | Sistense spendive:          | 9. Chileyo         |           | $2.10.10$ %         |
| > literatu               | Provinciar do servicios     | 11 Frenchy         |           | 2.105               |
| v Információn geográfica | Resolution de partialis     |                    |           | ye too a inform     |

**Figura N° 33:** Reporte de Visitas al Sitio Web por Ciudad

**Descripción:** En el Reporte se puede apreciar la cantidad de visitas por Ciudad: Trujillo, Piura, Chimbote. Chiclayo.

|         |                                    | Data demográficos       | Newgador            |       | Sesiones % Sesiones |
|---------|------------------------------------|-------------------------|---------------------|-------|---------------------|
|         | Eventos de tendigence              | ines.                   | 1. Osses            | 1.807 | assis.              |
|         |                                    | Pall                    | 2 Finlar            |       | 73   358 %          |
| $\circ$ | Trempo road                        | Outlet                  | $1.5$ dal           |       | <b>第 24%</b>        |
|         |                                    | 573976<br>Sistena       | 4 Andreal Browser   |       | $37 + 181$ %        |
| 癌       | Audiencia                          | Nampster                | 1. Istand Explore   |       | $22 - 1.01\%$       |
|         | <b>CONTRACTOR</b><br>Visión perend | Sistema quentho:        | 5. Edge             |       | 19 0.93%            |
|         | Usuantes activos 14%               | Provenitet de servicios | 7.0 <sub>psot</sub> |       | 15   0.73%          |
|         | Anithm de grupe with               | Movil                   | 1. Situd Overall    |       | $T = 0.34$ %        |
|         | · Dates damageations               | Sistema quantity.       | B. Open Min.        |       | E1024%              |
|         | + Islamous                         | Proveedor de serviçãos  | 12 Martinn          |       | $1 - 0.05$ %        |
|         | · Información geográfica           | Resolution de partalla  |                     |       | ver todo el informe |

**Figura N° 34:** Reporte de Visitas al Sitio Web por Navegador

**Descripción:** En la imagen mostrada se puede apreciar la cantidad de visitas por Navegador utilizado por los visitantes: Chrome, Firefox, Safari, entre otros.

|   |                                  | Datos demográficos     |   | Sistems operativo |       | Sextones % Sextones  |
|---|----------------------------------|------------------------|---|-------------------|-------|----------------------|
|   | Eventos de Inteligence           | Idons.<br>udzet i      |   | 1. Wadows         | 1.578 | 77.32%               |
|   |                                  | Pais                   |   | 2. Animat         |       | 28 图 10:01 %         |
| O | Timpo mal                        | Cludest                |   | 1.06              |       | T 1230%              |
|   |                                  | Sisterea               |   | 4. Voledovo Phone |       | 10.   0.85%          |
|   | Audiencia                        | Newplate               |   | 1. MarintonA      |       | 1   0.29%            |
|   | Visión general                   | Sistema operativo      | ٠ | <b>U</b> Linux    |       | 4.1035%              |
|   | Usuanis action WW.               | Primedix de set/clos.  |   | 7. Bashery        |       | 2.1015               |
|   | Análsis de grupe <sup>acto</sup> | Móvil                  |   |                   |       | ver toto al informa- |
|   | · Datos demográficos             | listena questro:       |   |                   |       |                      |
|   | * Interesses                     | Preventor de servicios |   |                   |       |                      |
|   | » Información geográfica         | Rendscion de partida   |   |                   |       |                      |

**Figura N° 35:** Reporte de Visitas al Sitio Web por Sistema Operativo

**Descripción:** El Reporte muestra la cantidad de visitas por Sistema Operativo utilizado por los visitantes: Windows, Linux, Macintosh, entre otros.

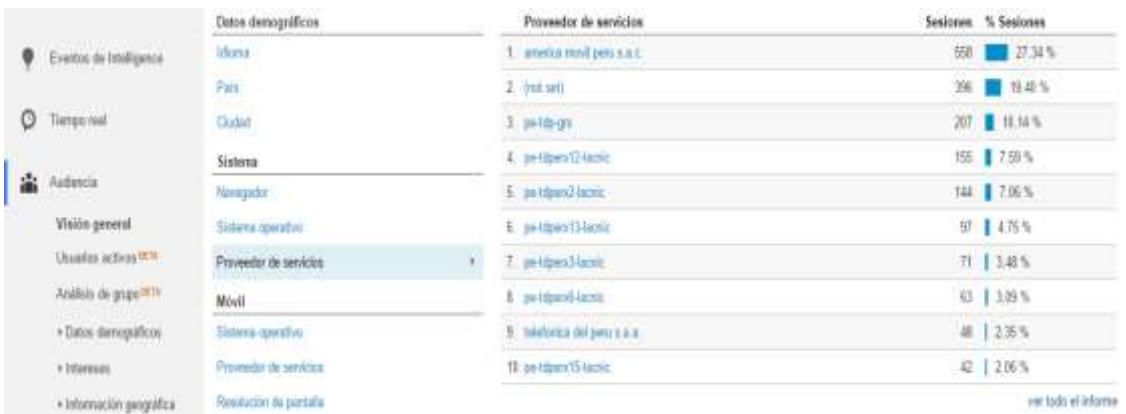

**Descripción:** La imagen anterior muestra la cantidad de visitas por Proveedor de Servicios: América Móvil Perú S.A.C, entre otros. **Figura N° 36:** Reporte de Visitas al Sitio Web por Proveedor de Servicios

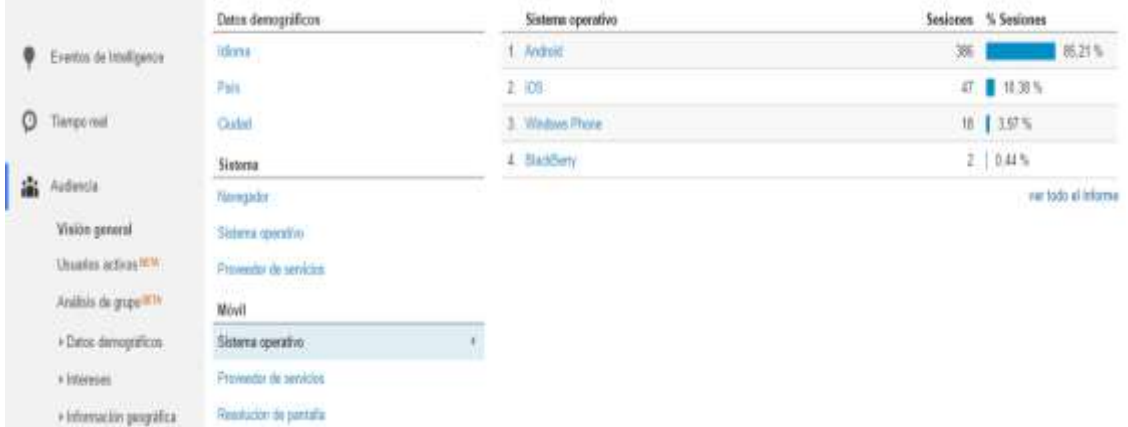

**Figura N° 37:** Reporte de Visitas al Sitio Web por Sistema Operativo Móvil

**Descripción:** En el Reporte se puede apreciar la cantidad de visitas por Sistema Operativo Móvil: Android, iOS, entre otros.

|                                     | Dates demográficos           | Provendor de servicios         | Sesiones % Sesiones |
|-------------------------------------|------------------------------|--------------------------------|---------------------|
| <b>Q</b> Eventos de Inteligence     | <b>Uhrst</b>                 | 1. are used from a steel. 3    | 147 2245            |
|                                     | Pan-                         | $2$ $m + m - q +$              | N 图 18.54%          |
| O<br>Tierpo mal                     | Carlott<br><b>STATISTICS</b> | 3. 04.90                       | 12 ■ 11.79%         |
|                                     | Sistena.                     | 4. pethen/face:                | 27   5.56%          |
| Audiencia                           | Nekgidor                     | 5. politices Chine             | 24.1305             |
| <b>Vision</b> general               | Sistema quicaltiro.          | 6. pattpan(1) laste            | 20   4.42%          |
| <b>Chawles actives fill to:</b>     | Proveedor de servicios       | 7. pictured laces              | 18   3.97%          |
| Analisis de grupe <sup>lle sy</sup> | Movil                        | 1. paintered lant.             | $1 - 1.199$ %       |
| » Dates dereignificas               | Sistema operativo            | 9. Ilakaforikal del pero s a a | 1.1175              |
| a Interesser.<br>anny an            | Proveedor de servicios       | 11 av HoenZ2-laceic            | $1115$ %            |
| · Información geográfica:           | Resitution de partidas       |                                | ver todo el informe |

**Figura N° 38:** Reporte de Visitas al Sitio Web por Proveedor de servicios Móvil

**Descripción:** En la figura mostrada se puede apreciar la cantidad de visitas por Proveedor de servicios Móvil: América Móvil Perú S.A.C, entre otros.

|   |                                 | Datos damográficos                 | Resolución da partella                        | Sexiones % Sexiones  |
|---|---------------------------------|------------------------------------|-----------------------------------------------|----------------------|
|   | Eventos de Inteligence          | Mons.                              | $1 - 303641$                                  | 214   22   47 24 %   |
|   |                                 | Past                               | 2, 720,671                                    | 42 ■ 149%            |
| O | Timpo mail                      | <b>Cludes</b>                      | 1 120 S 14                                    | <b>32 【 7.06%</b>    |
|   |                                 | <b>Neterna</b>                     | 4. 325×400                                    | 26   6 02 %          |
|   | Audiencia                       | Newplate                           | 1 120,000                                     | 19   419%            |
|   | Visión general                  | Sistema conrativo                  | 8 135,613                                     | 10 221%              |
|   | <b>Usuales actions IKW</b>      | Prevention de setylicies.<br>----- | <b>TELEVISION CONTINUES</b><br>$2 - 766$ (E24 | 9 1 1 9 %            |
|   | Andals de grupe <sup>acto</sup> | Móvil                              | 8. 305522                                     | 1175                 |
|   | . Datos damográficos            | <b>Sistema operation</b>           | $B - 170$ aUV)                                | E 1.12%              |
|   | A Interests                     | Preventor de servicios             | 11.376667                                     | 6 1:12%              |
|   | » Información peográfica        | Resolución de pantalla             |                                               | our toda el lotarree |

**Figura N° 39:** Reporte de Visitas al Sitio Web por Resolución de pantalla

**Descripción:** La imagen anterior muestra la cantidad de visitas por Resolución de pantalla del dispositivo móvil utilizado: 360x640, 320x570, entre otras.

Los reportes a través de las redes sociales se realizaran utilizando la herramienta **Bitly.**  Las capturas siguientes han sido obtenidas siguiendo el manual de **Creación de una cuenta en Bitly**, ubicado en el Anexo 5 de este informe.

| منثلبر                                                                 | Fastera Jong LIRI, New 34 structure,                                                                     |             |                                                                                                    |         |                            | $c12015 =$  |
|------------------------------------------------------------------------|----------------------------------------------------------------------------------------------------|-------------|----------------------------------------------------------------------------------------------------|---------|----------------------------|-------------|
| <b>BROWSE</b><br>marmillag                                             | <b>YOUR BITLINKS</b>                                                                                     |             |                                                                                                    | lainth. | ū.                         | <b>TAXE</b> |
| Stats<br><b>Tour Network</b><br>UPLIQUE --<br><b>Hitle Brand Tiron</b> | 3777.8<br>Iniciar Sesión - INTRANET CONING 2015<br>Trich Vertrame (GDP)3                                 | and allege  | WHY'S SCIENTIST<br>Iniciar Sesión - INTRANET CONING 2015<br>RESULTING TO ENTERTAINMENT WAS ARRESTED FOR A WAY AND THE<br><b>BRAYLONGHE CERES</b> CERE |         | 曲 点 度 点                    |             |
|                                                                        | <b>WHY</b><br>Ponenties Internacionales - CII 2015                                                       |             | <b>TRAFFIC</b>                                                                                                    |         |                            |             |
|                                                                        | bit ly/portestys clidible.<br><b>BOY M</b><br>Areas Tematicas - CII 2015                                 | 16 (diffusi | Company Part Art Leat<br>305                                                                                                    |         | Suite in metal in was<br>0 |             |
|                                                                        | bit Whenee citizens<br>ATT III.<br>Porqué asistir al I Congreso totomacional de<br>Ingenieria - CII 2015 | 15 aller    | 7010(-1009)<br>$100^{10}$<br>$305 -$                                                                                                    |         | $\Phi_{\mu\nu}$            |             |

**Figura N° 40:** Reporte de clicks al Iniciar Sesión a la Intranet

**Descripción:** El Reporte anterior muestra la cantidad de clicks que se generaron al Iniciar Sesión a la Intranet del Congreso, mediante un gráfico de torta.

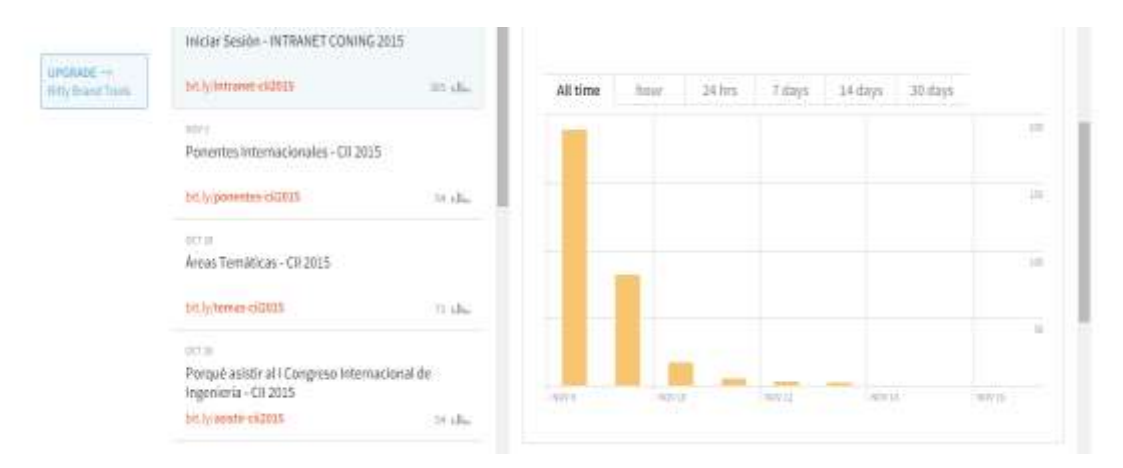

**Figura N° 41:** Reporte de clicks al Iniciar Sesión a la Intranet

**Descripción:** En la imagen mostrada se puede apreciar la cantidad de clicks que se generaron al Iniciar Sesión a la Intranet del Congreso, mediante un gráfico de barras.

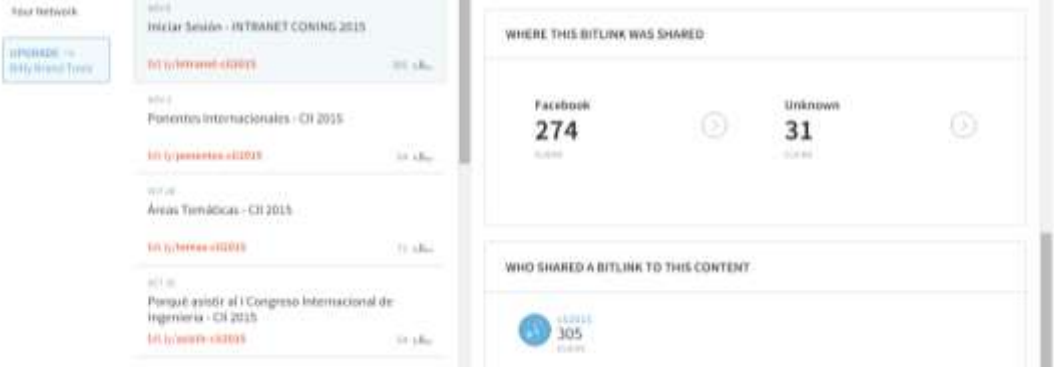

**Figura N° 42:** Reporte ¿Dónde? y ¿Quién? compartió el link acortado

**Descripción:** En el Reporte se puede apreciar desde que Red Social y quien compartió el link acortado.

#### **e. Planificar las diferentes pruebas de funcionamiento del Sitio Web**

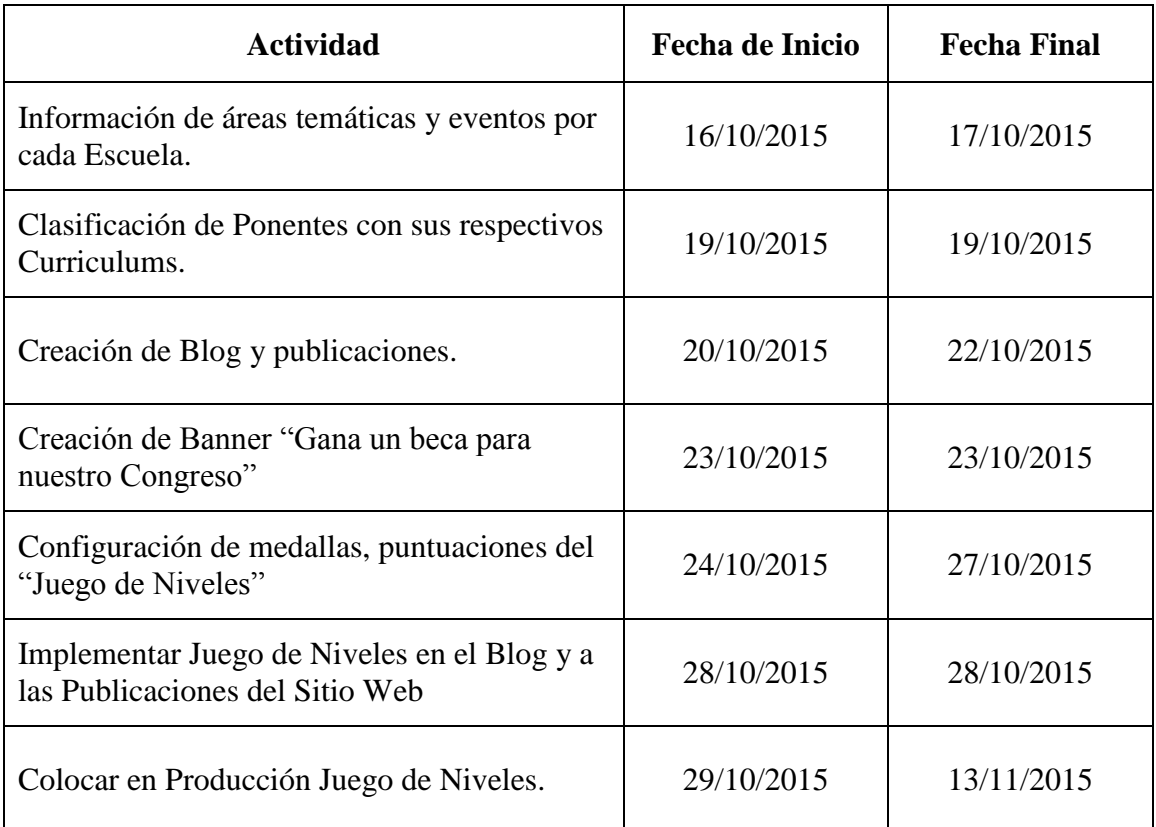

#### **4.5. Pruebas**

# **a. Poner en producción el Sitio Web al servidor de UPAO**

Una vez terminado el Sitio Web y colocado el Juego de Niveles en el Blog y las Publicaciones, se subirán los archivos al Servidor de la UPAO para que los usuarios comiencen a interactuar con estos.

La captura siguiente ha sido obtenida siguiendo el manual **Subir archivos del Sitio Web del Congreso al Servidor de UPAO**, ubicado en el Anexo 6 de este informe.

| W. Feverties             | Novine.                            | Terra Ferral Fiss.      | Tias                  | Telrato      |                                                        |
|--------------------------|------------------------------------|-------------------------|-----------------------|--------------|--------------------------------------------------------|
| <b>B</b> Desimpse        | di assetsi                         | N/ID301128              | Capaia at echo-       |              |                                                        |
| <b>EL Guitare</b>        | herbug                             | <b>HUNDER KILL</b>      | Capita as autum       |              |                                                        |
| <b>SE Sensa reclames</b> | ill bin                            | 34/10/2011 6:11         | Capata de attituno.   |              |                                                        |
|                          | 40.000                             | 3110/2010 3:51          | Carpets de architecto |              |                                                        |
| <b>N</b> Estengage       | <b>IBRACAYQUE</b>                  | TURNERS MAIL            | Carpete air airbines  |              |                                                        |
| <b>A Decorpor</b>        | <b>To ets</b>                      | 31100013-644            | Calgala'da Atilonis   |              |                                                        |
| Decorrentes              | Inspo                              | 31/10/3019 TFHE         | Capita its atchings   |              |                                                        |
| <b>A</b> Ecoleps         | ili is                             | SITIGODYS 4-81          | Course di autono      |              |                                                        |
| <b>El tougurat</b>       | Residence                          | <b>ILIFE FIGGITAL</b>   | Cayata da stilinos    |              |                                                        |
| <b>D</b> Mission         | <b>IFE</b><br>к                    | FUILDEDICT 10.06        | Caipela in stilmos    |              |                                                        |
| <b>R</b> Wilson          | Material                           | TUYOOPE HHE             | Carpets as assistant  | <b>COLLA</b> |                                                        |
| <b>L.</b> Base weat (E)  | L. Mariani                         | <b>ITTING GETS ALSO</b> | Autou (IDCCD)         | 16           |                                                        |
| ana Musica and Mix       | <b>BT</b> 454                      | 21/10/30/14 10:         | Chichea (ITBAL Da.)   | 3.69         |                                                        |
|                          | e<br>AREA TOYOTA LES               | 3410/3010 X16           | Cheapa HTML To        | 11.03        |                                                        |
| <b>Ga Fact</b>           | ALICE CONTRACTOR                   | J4/10/2015 5:11         | Christin (4TM), Ba    | 15.68        |                                                        |
|                          | <b>C</b> Hog                       | Skripcions XST          | Chrona HTMCDs         | 14 XII       |                                                        |
|                          | <b>Californians</b>                | INVISIONS VIAL          | AIRAET Sever Pa       | 64.63        |                                                        |
|                          | [1] Gestiondecame                  | <b>MITODOFF 18.52</b>   | AUGUST Janver Fe      | 748          |                                                        |
|                          | Gastur-MatiuMennacion              | BS/10/2019 SLIN         | AUDURT Server PA      | 101          |                                                        |
|                          | GertunAdvancesco                   | 84/10/3013 20:44        | AUDIT Jane Pa.        | 748          |                                                        |
|                          | Gestion Ferrares                   | <b>JU10/30/1 1JU1</b>   | ALLIAT Saver PA       | 耳框           | and the office of the fact<br>Activat Windows          |
|                          | Gaston/Tipo Pertespants            | 441423078.827           | AMART Soviet Nu.      | 768          | Visua à Saldeblaceval Parisi del cometti para actività |
|                          | Gester/Interiores                  | 94/10/30/1 2541         | AUDATI Jame Pa.       | 148          | Writered                                               |
| <b>CONTRACTOR</b>        | <sup>175</sup> Geologi Mockellower | BAY ROCKET JILLE        | AUDURT Service Ba     | TEE          | <b>CONTRACTOR</b>                                      |

**Figura N° 43:** Carpeta wwwroot del Servidor

**Descripción:** En la imagen se puede apreciar la carpeta donde se guardan los archivos que conforman el Sitio Web del Congreso.

#### **b. Medir el tiempo de carga del Sitio Web**

El tiempo de carga será medido con la herramienta llamada **pingdom tools.** Se optó en medir el tiempo de carga de la Web del Congreso utilizando dos direcciones: la dirección url congreso\_ingenieria.upao.edu.pe y la dirección thinker.pe/CONING/. Se utilizó esta última ya que el tiempo de carga era mucho menor al que resultó utilizando la primera dirección url.

Las capturas siguientes han sido obtenidas siguiendo el manual **Uso de Herramienta Pingdom Tools**, ubicado en el Anexo 7 de este informe.

|                                                                                    | <b><i><u>ANGLES IN ANGLE</u></i></b> | http://congreso_ingenieria.upao<br>Trailed from New York City, New York, USA on Newerker 15 at |                             |        |
|------------------------------------------------------------------------------------|--------------------------------------|------------------------------------------------------------------------------------------------|-----------------------------|--------|
|                                                                                    | Picil grade<br>-<br>$81$ and         | Lizet Mrd<br>Elebeteris<br>82<br>4.71.                                                         | Deputys<br>2.2 <sub>m</sub> |        |
|                                                                                    |                                      | close weiterlie in fanten than 20% of all broad websites.                                      |                             |        |
|                                                                                    | DOWNLOAD HAR<br><b>W</b> Twent       | Post to Timidre<br><b>O</b> tmail                                                              |                             |        |
|                                                                                    |                                      |                                                                                                |                             |        |
|                                                                                    |                                      |                                                                                                |                             |        |
|                                                                                    | : Watertain                          | Philadelphia (1938) Pop Artists (1989) Holland                                                 |                             |        |
|                                                                                    |                                      |                                                                                                |                             |        |
| Requests done to load this page                                                    |                                      | <b>Hort by Inad only</b>                                                                       | <b>Titler</b>               |        |
| Filiography.                                                                       | Size                                 | <b>TARGE</b><br>diam.<br><b>All Allen</b>                                                      | $\sim$<br>Links of          | of the |
| http://coogress.kaperistic.uppg.edu.per-<br>×                                      | 0.0                                  | ■■                                                                                             |                             |        |
| CONNEL<br>۰<br><b>THING IV</b>                                                     | n n<br>66                            | na i<br>▬                                                                                      |                             |        |
| 斷<br>http://ttinker.perCONONSI                                                     | 20.338                               | 5 編                                                                                            |                             |        |
| ₽<br><b>DAMAGELER</b><br>Finitely Jan 15214 Pella com-<br><b>THE REAL PROPERTY</b> | 24.4 kHz                             |                                                                                                | $1 - 11$                    |        |

**Figura N° 44:** Medición de tiempo de carga del Sitio Web del Congreso

**Descripción:** En la imagen mostrada se puede apreciar datos como el tiempo de carga (load time), respuestas desde el servidor (requests), tamaño de todo el Sitio Web del Congreso (page size) Además, muestra un cuadro donde aparecen los archivos que conforman al Sitio Web, su tamaño, el tiempo de carga por cada uno de ellos. Todos estos datos pertenecen al subdominio **congreso\_ingenieria.upao.edu.pe**

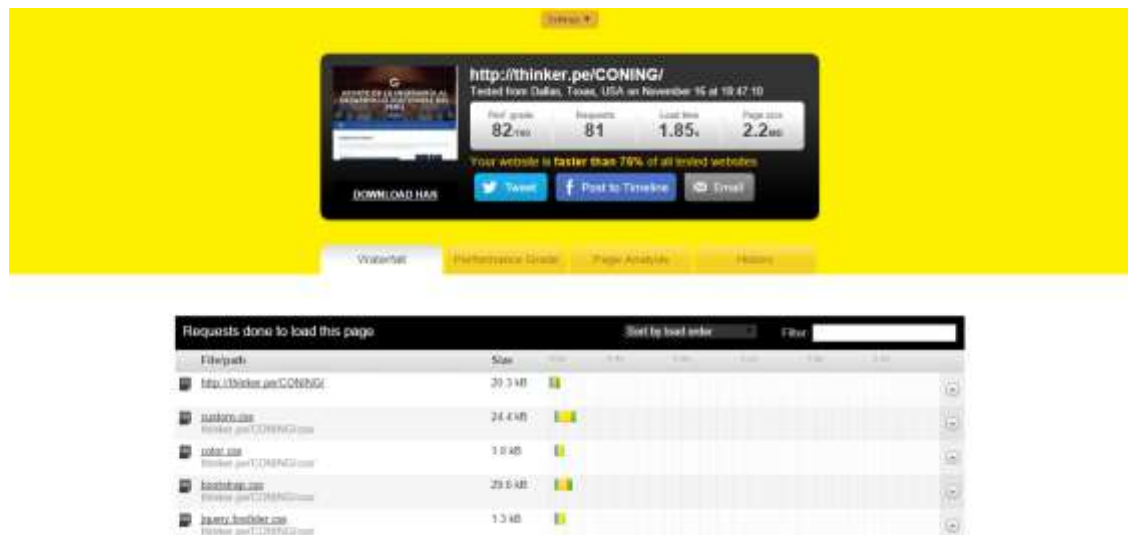

**Figura N° 45:** Medición de tiempo de carga del Sitio Web del Congreso

**Descripción:** En la imagen mostrada se puede apreciar datos como el tiempo de carga (load time), respuestas desde el servidor (requests), tamaño de todo el Sitio Web del Congreso (page size) Además, muestra un cuadro donde aparecen los archivos que conforman al Sitio Web, su tamaño, el tiempo de carga por cada uno de ellos. Todos estos datos pertenecen a la url **thinker.pe/CONING/**

#### **c. Monitorear cantidad de visitas al Sitio Web**

Para este monitoreo se utilizará la herramienta **Google Analytics.** Hemos tenido en cuenta la cantidad de visitas diarias promedio antes de aplicar las Estrategias de Gamificación y la cantidad de visitas diarias promedio durante la aplicación de las estrategias mencionadas.

Las capturas siguientes han sido obtenidas siguiendo el manual **Monitorear visitas al Sitio Web del Congreso**, ubicado en el Anexo 8 de este informe.

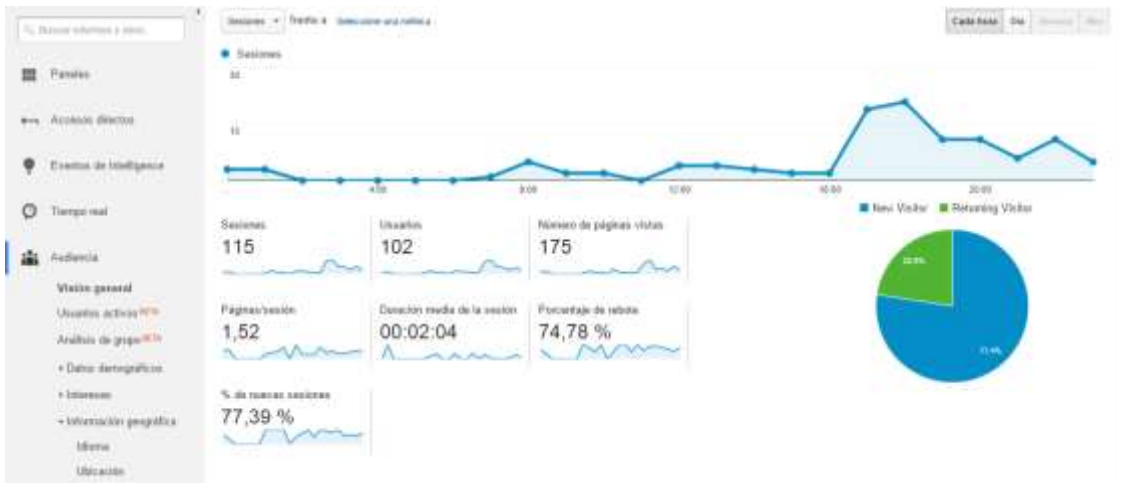

**Figura N° 46:** Control de visitas diarias al Sitio Web del Congreso antes de aplicar Estrategias de Gamificación

Descripción: La figura anterior muestra la cantidad de visitas (sesiones), usuarios, número de páginas vistas del Sitio Web, páginas por sesión, la cantidad de tiempo que los visitantes aparecen en la sesión, porcentaje de rebote y el porcentaje de nuevas visitas, antes que se aplique el "Juego de Niveles"

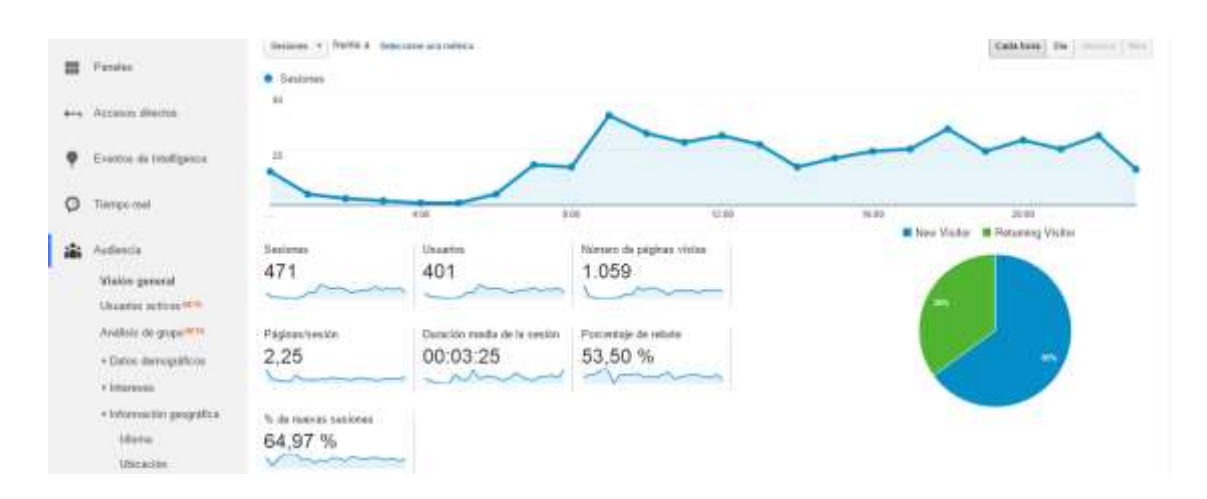

**Figura N° 47:** Control de visitas diarias al Sitio Web del Congreso durante la

aplicación de las Estrategias de Gamificación

Descripción: La figura anterior muestra la cantidad de visitas (sesiones), usuarios, número de páginas vistas del Sitio Web, páginas por sesión, la cantidad de tiempo que los visitantes aparecen en la sesión, porcentaje de rebote y el porcentaje de nuevas visitas, durante la aplicación del "Juego de Niveles"

# **d. Monitorear interacción de los usuarios en las diferentes páginas de Redes Sociales**

Para este monitoreo se utilizará la herramienta **Bitly.** Hemos tenido en cuenta la interacción de los usuarios antes de aplicar las Estrategias de Gamificación y la interacción de los usuarios durante la aplicación de las estrategias mencionadas.

Las capturas siguientes han sido obtenidas siguiendo el manual **Monitorear interacción de los usuarios en Redes Sociales**, ubicado en el Anexo 9 de este informe.

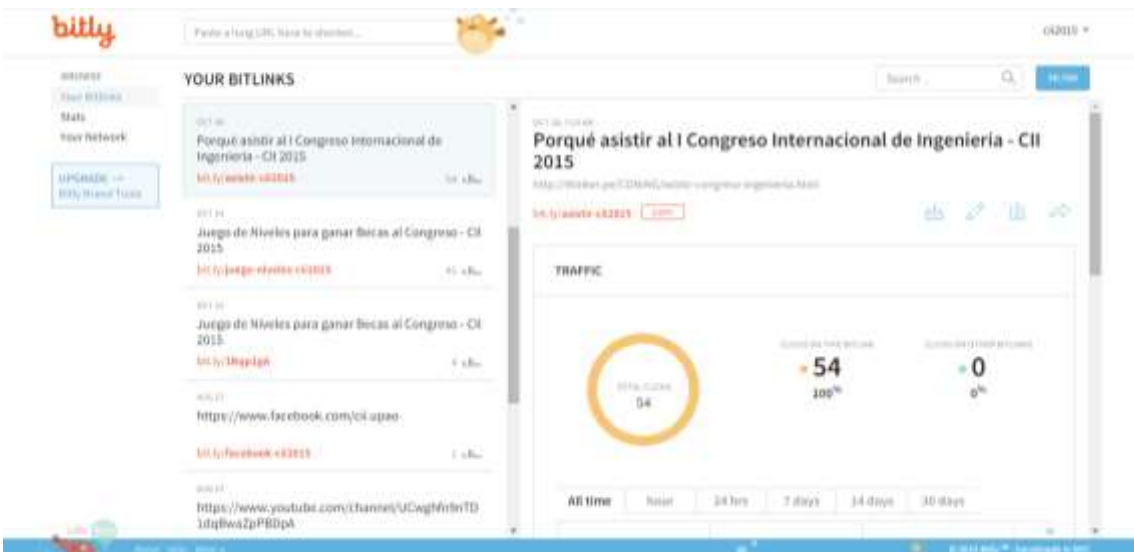

**Figura N° 48:** Control de interacción en Redes Sociales antes de aplicar las Estrategias

#### de Gamificación

**Descripción:** La imagen muestra el porcentaje de tráfico (total de clicks) por Redes

Sociales antes de aplicar el "Juego de Niveles"

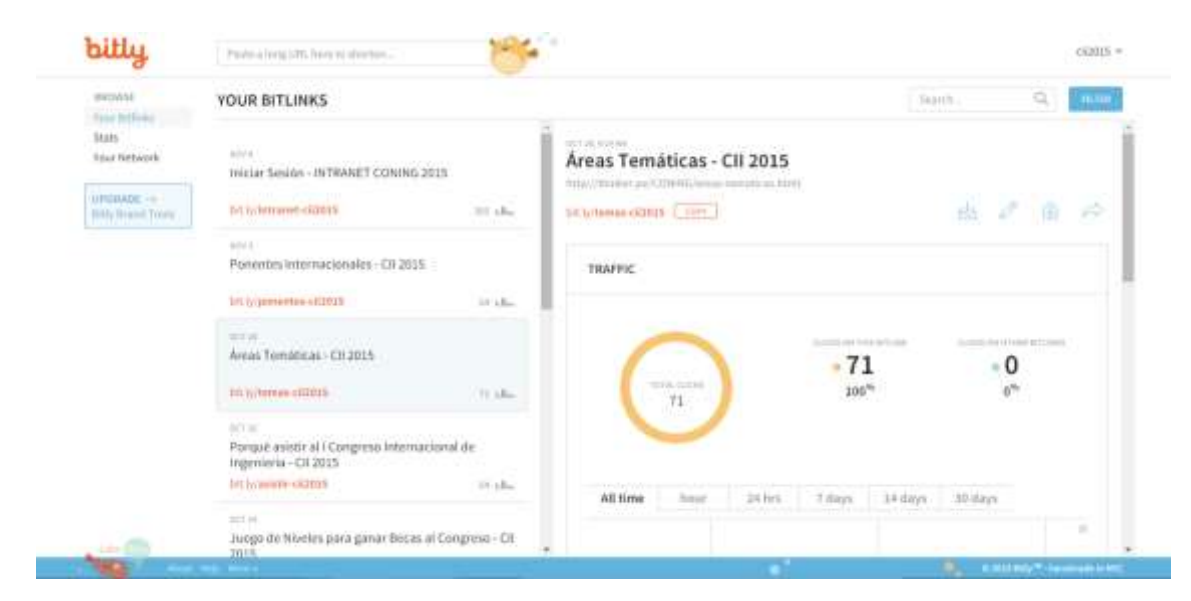

**Figura N° 49:** Control de interacción en Redes Sociales durante la aplicación de

Estrategias de Gamificación

**Descripción:** La imagen muestra el porcentaje de tráfico (total de clicks) por Redes

Sociales durante la aplicación del "Juego de Niveles"

# **Capítulo V: Discusión**

Para el cálculo de los Indicadores "Estrategias" y "Buenas Prácticas" se va a utilizar la prueba **T student**. Se ha tomado como muestra a 6 personas y como Nivel de Confianza fija 97,5% (0.975), en la Distribución de la prueba mencionada.

#### **a) Indicador "Estrategias"**

Las preguntas de la encuesta, con las respuestas individuales, se pueden apreciar en el Anexo 10 de este informe, y los datos resumidos en la Tabla N° 4.

**Tabla N° 4:** Resultados de Antes y Después de haber aplicado la Estrategia de

#### Gamificación

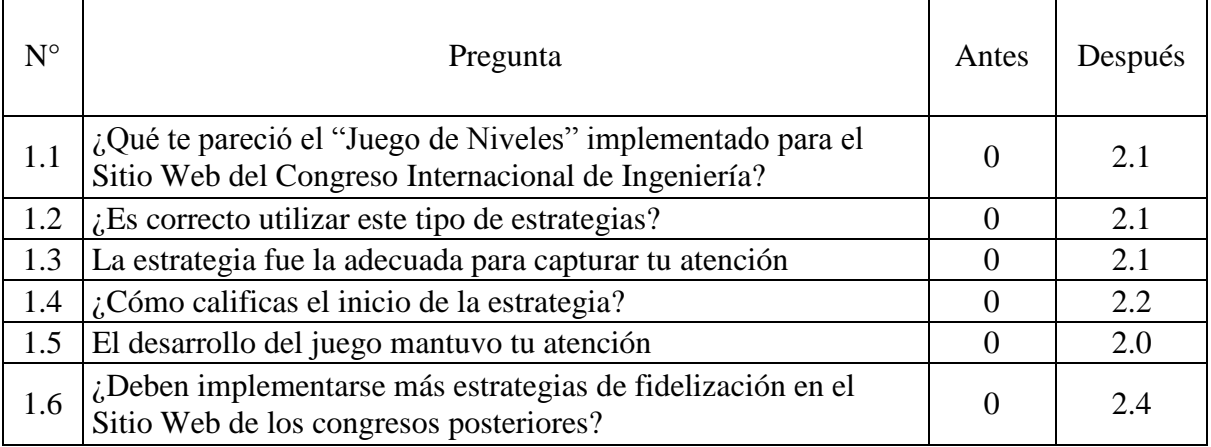

**Descripción:** La tabla mostrada contiene las 6 preguntas de la encuesta aplicada. La columna **Antes**, con resultados igual a 0, quiere decir que en las versiones del Sitio Web de los Congresos anteriores no se había aplicado ninguna Estrategia de Gamificación. La columna **Después** hace referencia a los resultados obtenidos durante la implementación de la Estrategia de Gamificación.

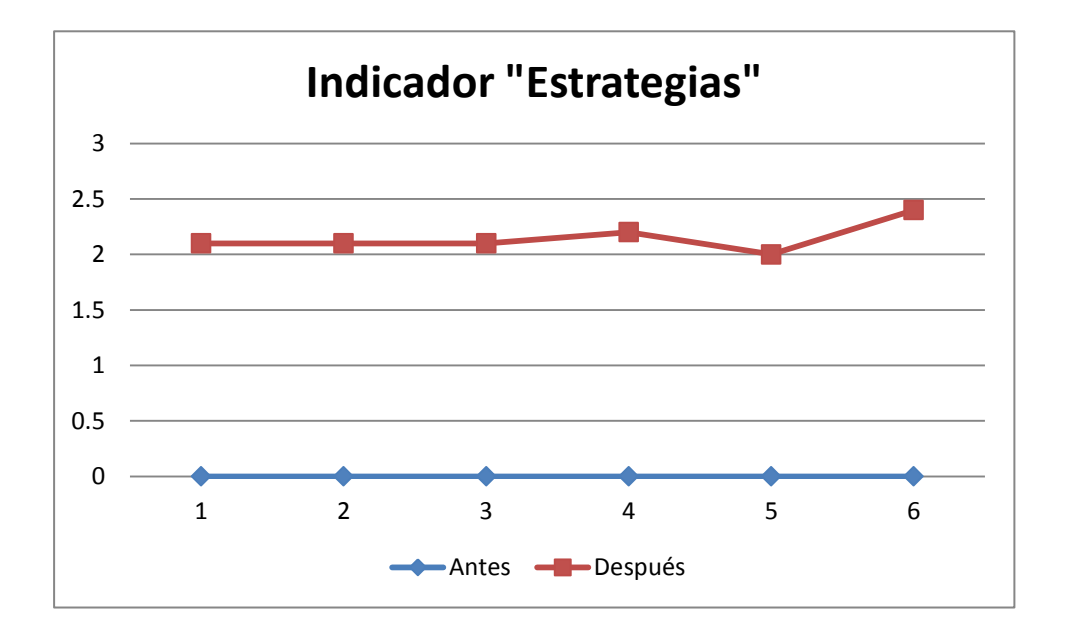

**Figura N° 50:** Gráfico que muestra los resultados **Antes y Después** de haber

aplicado las Estrategias de Gamificación

|                                | Variable 1   | Variable 2 |
|--------------------------------|--------------|------------|
| <b>Media</b>                   | 0.000000     | 2.150000   |
| <b>Varianza</b>                | 0.000000     | 0.019000   |
| <b>Observaciones</b>           | 6.000000     | 6.000000   |
| Varianza agrupada              | 0.009500     |            |
| Diferencia hipotética de las   |              |            |
| medias                         | 0.000000     |            |
| Grados de libertad             | 10.000000    |            |
| <b>Estadístico t</b>           | $-38.206503$ |            |
| $P(T \le t)$ una cola          | 0.000000     |            |
| Valor crítico de t (una cola)  | 1.812461     |            |
| $P(T \le t)$ dos colas         | 0.000000     |            |
| Valor crítico de t (dos colas) | 2.228139     |            |

**Tabla N° 5:** Resultados de la prueba **T student – Indicador "Estrategias"**

### **b) Indicador "Buenas Prácticas"**

Las preguntas de la encuesta, con las respuestas individuales, se pueden apreciar en el Anexo 11 de este informe, y los datos resumidos en la Tabla N° 6.

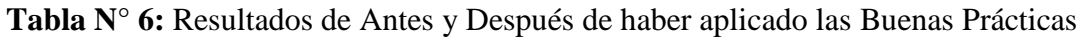

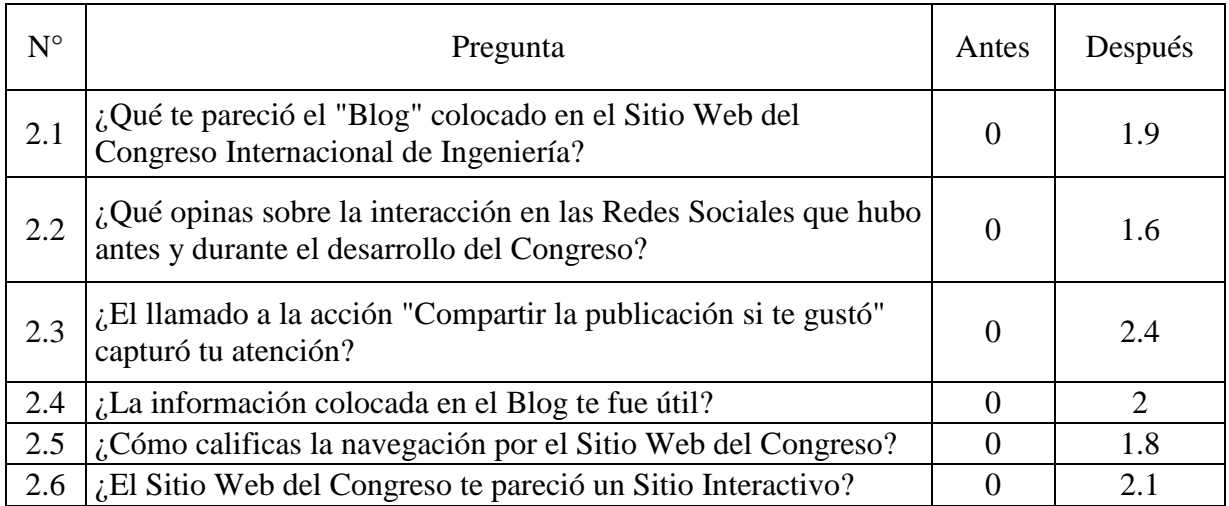

**Descripción:** La tabla mostrada contiene las 6 preguntas de la encuesta aplicada. La columna **Antes**, con resultados igual a 0, quiere decir que en las versiones del Sitio Web de los Congresos anteriores no se había aplicado ninguna de las Buenas Prácticas sobre desarrollo web. La columna **Después** hace referencia a los resultados obtenidos durante la implementación de las Buenas Prácticas.

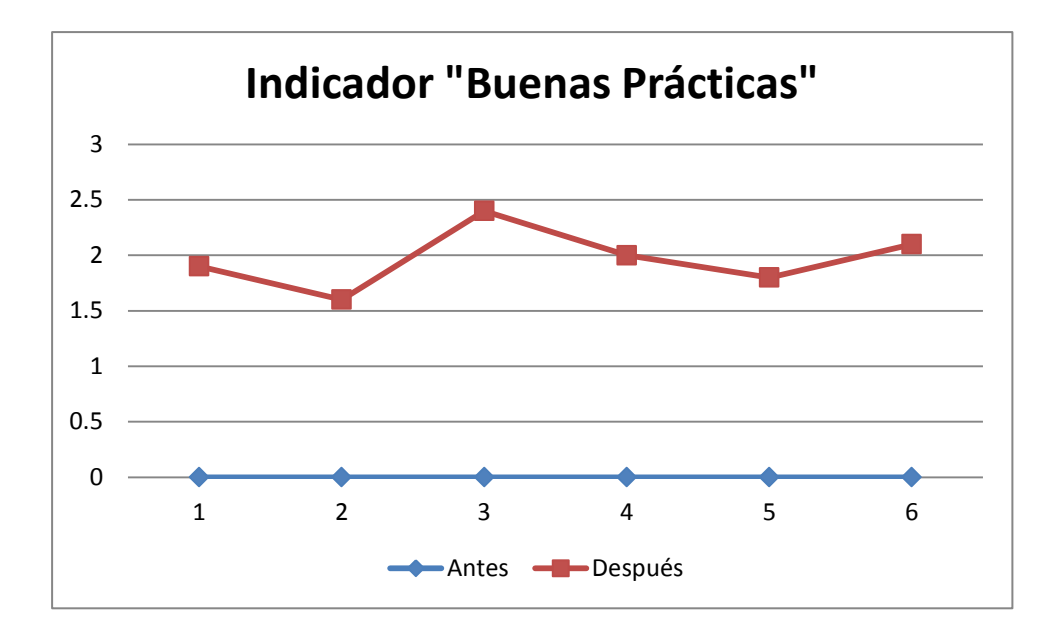

**Figura N° 51:** Gráfico que muestra los resultados **Antes y Después** de haber

aplicado las Buenas Prácticas

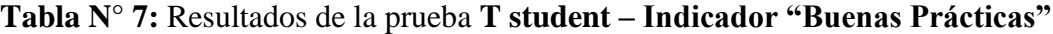

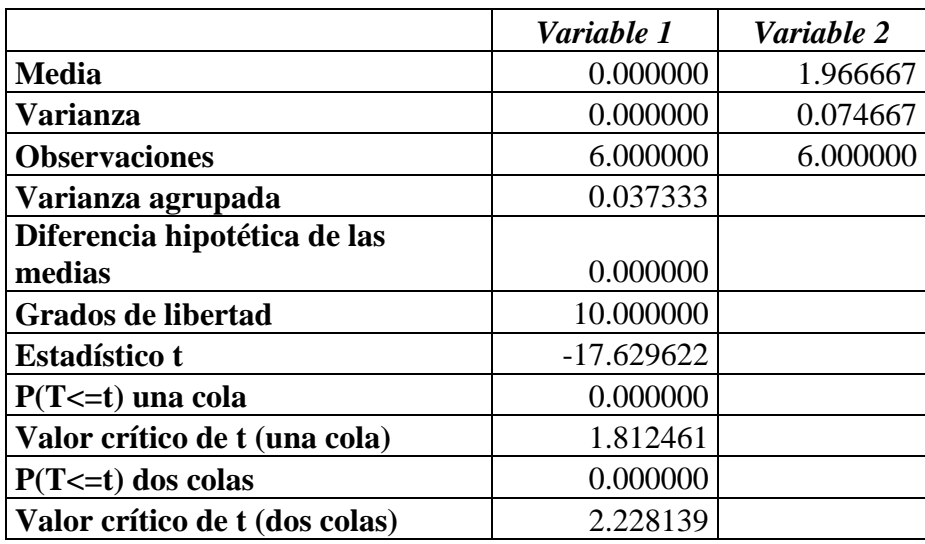

#### **c) Indicador "Cobertura"**

La expectativa del resultado por Cobertura de **Google Analytics** era cubrir el Norte del País, pero hay visitas al Sitio Web del Congreso desde otros países como Estados Unidos, México, Brasil, Reino Unido, Colombia, Israel, India, España y Canadá. Esto se puede apreciar en la siguiente imagen:

| Dates demográficos      |              | Pais                   | Sexiones % Sexiones   |
|-------------------------|--------------|------------------------|-----------------------|
| <b>Idans</b>            |              | 1.117m                 | 航格车<br>16.264 Partner |
| $p_{\rm min}$           | $\mathbf{r}$ | 2. ME United States    | 第 10.57%              |
| Outlet                  |              | 3 14 Modes             | 55   0.33 %           |
| Sistema                 |              | 4. 03 Sold             | 41   0.25%            |
| Seegebr                 |              | 5 122 Unhad Kingdom    | 40 224%               |
| Sigarra sperative       |              | 6. <b>and</b> Colombia | 33   1285             |
| Provendor de tecnicion  |              | $7.71$ larger          | 双 工作等                 |
| Mould                   |              | 8 3 India              | 26 0.16%              |
| Sistema specialive      |              | 9. 22 Tours            | 22   0.13%            |
| Proveedor de território |              | 10 Inil Canada         | 13   0.06%            |
| Resultable de partida   |              |                        | ver todo el informe   |

**Figura N° 52:** Cantidad de Visitas al Sitio Web del Congreso por País

#### **d) Indicador "Fidelidad"**

El resultado por Fidelidad se obtuvo teniendo en cuenta la cantidad de tiempo en que los visitantes permanecen navegando en el Sitio Web. La duración media es de 2 minutos con 56 segundos. Esta duración se puede apreciar a continuación:

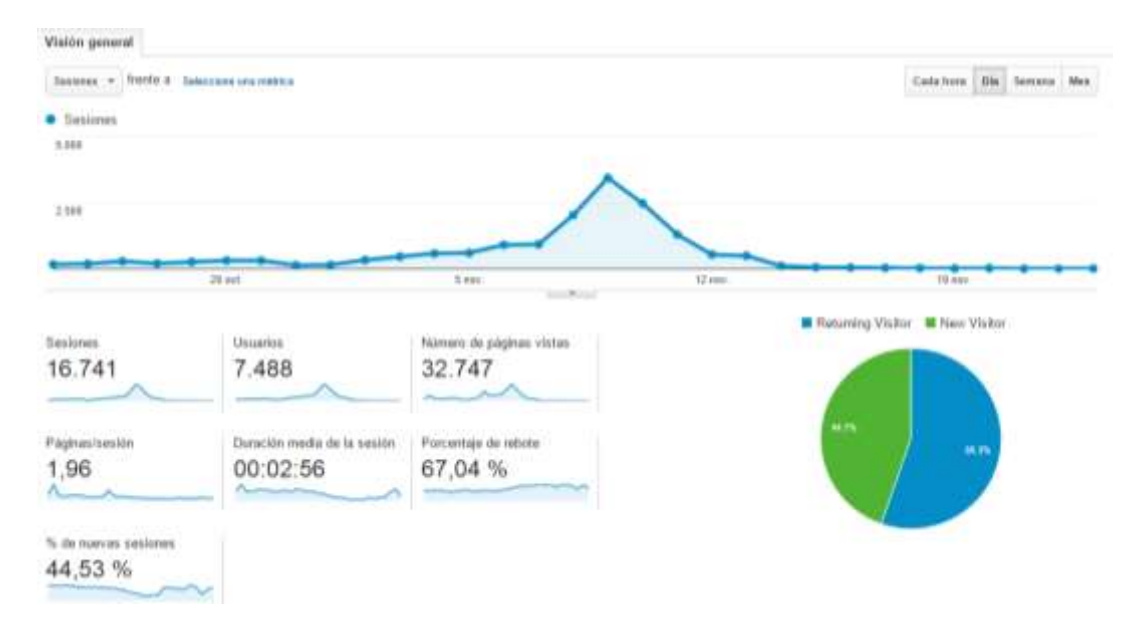

**Figura N° 53:** Cantidad de tiempo (duración media de la sesión) que los usuarios permanecen navegando en el Sitio Web

## **e) Indicador "Recurrencia"**

El resultado por Recurrencia se obtuvo en mayor cantidad de los visitantes ubicados en los departamentos de **La Libertad, Lima y Piura.** A continuación se muestra una imagen con lo mencionado:

| <b>Register 1</b> |                    | Adaptato (ii) e                            |                                                               |                                                  | Comportancianto                                               |                                            |                                                                | Conversiones                                                                                  |                                     |                               |
|-------------------|--------------------|--------------------------------------------|---------------------------------------------------------------|--------------------------------------------------|---------------------------------------------------------------|--------------------------------------------|----------------------------------------------------------------|-----------------------------------------------------------------------------------------------|-------------------------------------|-------------------------------|
|                   |                    | Searcowk :                                 | To and constraint<br>assembles                                | <b>Number</b><br><b>GRONOLD &amp;</b>            | Processings do<br>HOURS.                                      | <b>Plazinsa/aastic</b>                     | Disroeritie.<br>mentio, der la<br>season.                      | <b><i>Platta annihiga</i></b><br>$-100$<br>0 0 0 0 0 0 1 0 1 0 1 0 1 0 0 0<br>dial skipelines | Citizennischriteri<br>de cleartune. | Wakin at<br>repose            |
|                   |                    | 16.264<br>To der hits<br>AT 14 % / 14.741) | 43.86 %<br>Hinday Jip In<br>visited and \$3.50.<br>$-1.585$ % | 7.133<br>To, that hunder<br><b>MLAB W.IT AMI</b> | 66,89 %<br><b>FARMELE AN TAL</b><br>visite (27.04%)<br>14,22% | 1.97<br>Modia del la idda<br>4.04.0.00 % / | 00:02:58<br><b>SERVER DE M</b><br>years, Sit 41.14.<br>VIUS NO | 0.00 %<br>hinoday pro nel<br>1904 T.05 %<br>US 24 % c                                         | n<br>To star hoted<br>6,007 % 181   | 0.0<br>To Jan<br>$0.005$ % cm |
|                   | 1. La Libertad     | 11.458 (11.33 %)                           |                                                               | 42 30 % 2 4 548 mill 11 %                        | 47.36%                                                        | 1.74                                       | SE 52 52                                                       | 3.59%                                                                                         | 3 0.00 to 1.00 \$ (0)               |                               |
|                   | $2.1$ (2008) GeVT/ | 3.118 (10.17%)                             |                                                               | 42.62% (1.335 m.m.s.)                            | 46.00 %                                                       | 2.55                                       | 00.83.17                                                       | 0.00%                                                                                         | 0 mm to 0.00 \$ m                   |                               |
|                   | $2.$ Line          | 584 ISSUED                                 | 56.34%                                                        | 329 (4.01%)                                      | 48.32%                                                        | 1.81                                       | 00.02.18                                                       | 0.00%                                                                                         | 9 (6.00 W) 8:00 \$ (6)              |                               |
|                   | 4. Piera           | 359 (3.31%)                                | 12.92%                                                        | THE LEAN NO.                                     | 57.94 %                                                       | 3.74                                       | 00.04.27                                                       | 31.00 %                                                                                       | 3 mm v: 1550 E m                    |                               |
|                   | 5. Lambayegue      | 102 marvus                                 | 58.82%                                                        | 48 1634 911                                      | T0.5% %                                                       | 1.77                                       | 00.01.47                                                       | $0.00 \%$                                                                                     | 9. (0.00 W) 2.00 \$ 10.             |                               |
|                   | 6. Canco           | <b>BE ULLI YA</b>                          | 68.60%                                                        | SB JEAVES                                        | 44.26%                                                        | 1.30                                       | 00.02.26                                                       | 0.00%                                                                                         | 8. (6.00 %) 8.00 \$. (n)            |                               |
|                   | 7. Humans          | <b>BY</b> , stune tid.                     | 86.67%                                                        | 54 10 PLYL                                       | 29.51%                                                        | 1.45                                       | 00.07.45                                                       | 0.00%                                                                                         | 0 10 m n 1 0 00 \$ 10               |                               |
|                   | R. Ancash          | 58 34 36 % L                               | 60.34 %                                                       | 35 (6.60 km)                                     | 74.14%                                                        | 1.48                                       | 00.01.22                                                       | $0.08$ %                                                                                      | 0 (430 W) 0.00 \$ (4)               |                               |
|                   | 5. Aveauer         | 46 3134 %i                                 | 63.04%                                                        | 29 : 16 : 11 % (                                 | 76.09%                                                        | 1.58                                       | 00:00:54                                                       | $0.00 \, h$                                                                                   | 2 (430 %) 5.00 \$ (6)               |                               |
| 15 Junior         |                    | 48 1025 57                                 | T2.50 %                                                       | 29 - 19 AV N.C.                                  | 79.05 %                                                       | 3.40                                       | DE E3.35                                                       | 0.00%                                                                                         | 9-10 per tius   9-50-5, 140         |                               |

**Figura N° 54:** Cantidad de visitantes por Departamento

## **Capítulo VI: Conclusiones**

- La información actualizada de las Ponencias en el Sitio Web del Congreso ayuda a que los visitantes tengan una idea de los temas de los que van a ser partícipes y, además, que tengan la posibilidad de investigar sobre estos, antes de asistir a las Ponencias.
- La interacción continúa en las Redes Sociales influye positivamente en los usuarios, ya que mediante estas plataformas ellos pueden dar sus comentarios, hacer consultas acerca de la programación del Congreso y enterarse del "Juego de Niveles" que se implementa en el Sitio Web del Congreso.
- Las herramientas seleccionadas para hacer del Sitio Web del Congreso, un Sitio Interactivo, permiten fácilmente que la Web este acorde con las últimas tecnologías en el mundo del Desarrollo Web, tal y como se muestra en los resultados estadísticos del Capítulo V, Indicador "Buenas Prácticas", con un valor de 2.228139%.
- La Interfaz amigable del Sitio Web del Congreso ayuda a los visitantes a navegar, permanecer y encontrar la información que buscan, de manera rápida y sencilla.
- El "Juego de Niveles" implementado en el Sitio Web del Congreso permite que los visitantes se vuelvan fieles al Sitio, consumiendo y compartiendo toda la información relacionada al Congreso, tal y como se muestra en los resultados estadísticos del Capítulo V, Indicador "Estrategias", con un valor de 2.228139%.

El resultado por Cobertura de los visitantes al Sitio Web fue mundial, como se muestra en los resultados del Capítulo V, Indicador "Cobertura".

La Fidelidad por parte de los visitantes al Sitio Web fue de 2 minutos con 56 segundos, como se puede apreciar en el Capítulo V, Indicador "Fidelidad".

El resultado por Recurrencia de los visitantes se dio a mayor cantidad en los siguientes departamentos: **La Libertad, Lima y Piura**, tal y como lo muestra los resultados en el Capítulo V, Indicador "Recurrencia".

 Teniendo en cuenta que el valor obtenido de la prueba **T student** (2.228139%) está dentro de la **Región de Aceptación**, podemos concluir que la Estrategia de Gamificación y Buenas Prácticas implementadas son aceptables y recomendables en el desarrollo de Sitios Web.

## **Capítulo VII: Recomendaciones**

- La información de las Ponencias se siga manteniendo en constante actualización, ya que de esta manera, los visitantes van a tener conocimiento de los temas a tratar y a cuales van a ser partícipes.
- Seguir utilizando las Redes Sociales, no sólo para compartir información, hacer concursos, sino también como un medio de escucha a los usuarios, ya que de esta manera podremos saber en qué aspectos podemos ir mejorando.
- Se recomienda que las personas encargadas de desarrollar el Sitio Web de los Congresos posteriores, hagan uso de las herramientas que estén disponibles en ese momento, para que la Web se siga manteniendo como un Sitio Interactivo.
- Investigar diferentes maneras de hacer que el Sitio Web sea amigable al usuario, que permita que este navegue sin ningún problema, que encuentre la información rápidamente.
- Se deben seguir implementando más estrategias de fidelización en el Sitio Web de los Congreso posteriores, ya que permiten obtener visitantes recurrentes a la Web.
- Contratar un nombre de dominio y un servicio de hosting independiente al de la UPAO, para evitar problemas de lentitud al momento de la carga del Sitio Web.

# **Lista de Referencias**

- Alvarez, M. (14 de Octubre de 2009). *Qué es HTML5*. Recuperado el 07 de Octubre de 2015, de desarrolloweb.com: http://www.desarrolloweb.com/articulos/que-eshtml5.html
- Alvarez, M. (22 de Marzo de 2010). *Manual de CSS 3*. Recuperado el 01 de Septiembre de 2015, de desarrolloweb.com: http://www.desarrolloweb.com/manuales/css3.html
- Area, E. (12 de Julio de 2012). *La Gamification: ¿Una Tendencia de Marketing?* Recuperado el 25 de Agosto de 2015, de eduardoarea.blogspot.com: http://www.eduardoarea.blogspot.com/2012/07/la-gamification-una-tendenciade.html
- Benitez Moreno, R. (13 de Mayo de 2014). *Ejemplo de gamificación en WordPress con Captain Up*. Recuperado el 07 de Octubre de 2015, de benitezrafa.es: http://www.benitezrafa.es/ejemplo-de-gamificacion-en-wordpress-concaptainup/
- Benito, M. (27 de Abril de 2014). *Gamificación o como lograr que los empleados hagan un trabajo extra gratis*. Recuperado el 18 de Julio de 2015, de elconfidencial.com: http://www.elconfidencial.com/empresas/2014-04- 27/gamificacion-o-como-lograr-que-los-empleados-hagan-un-trabajo-extragratis\_121168/
- Bowman, M. (04 de Mayo de 2013). *¿Qué es y para qué sirve jQuery y HTML5?* Recuperado el 01 de Septiembre de 2015, de qaendispositivosmoviles.wordpress.com: https://qaendispositivosmoviles.wordpress.com/2013/05/04/que-es-y-para-quesirve-jquery-y-html5/
- Camí, J. (02 de Octubre de 2014). *¿Qué es Bootstrap?* Recuperado el 07 de Octubre de 2015, de zumodemarketing.com: http://zumodemarketing.com/que-es-bootstrap/
- Campos, O. (25 de Junio de 2011). *Breve introducción a CSS3*. Recuperado el 01 de Septiembre de 2015, de genbetadev.com: http://www.genbetadev.com/desarrollo-web/breve-introduccion-a-css3
- Carpio, G. (01 de Octubre de 2009). *Definición de jQuery*. Recuperado el 01 de Septiembre de 2015, de gabrielcarpio.wordpress.com: https://gabrielcarpio.wordpress.com/2009/10/01/definicion-de-jquery/
- Chávez, M. (31 de Agosto de 2012). *Diferencias entre UI y UX*. Recuperado el 01 de Septiembre de 2015, de blog.eltallerweb.com: http://blog.eltallerweb.com/diferencias-entre-ui-y-ux/
- Corona, C. (05 de Enero de 2015). *Google Analytics – ¿Qué es y para qué sirve?* Recuperado el 07 de Octubre de 2015, de emprender-facil.com: http://www.emprender-facil.com/es/google-analytics-que-es-y-para-que-sirve/
- Díaz Sánchez, j. (2015). *TESIS "APLICACION DE GAMIFICACION" PARA OBTENER EL TITULO DE INGENIERO DE COMPUTACION Y SISTEMAS.* TRUJILLO: UNIV. PRIV. ANTENOR ORREGO.
- Díaz, P. (19 de Marzo de 2012). *Gamification, ¿jugamos?* Recuperado el 25 de Agosto de 2015, de elogia.net: http://elogia.net/blog/gamification-funware-trabajojuego/
- Díaz-Bustamante, J. (16 de Agosto de 2011). *Introducción al Diseño Web Adaptable o Responsive Web Design*. Recuperado el 07 de Octubre de 2015, de emenia.es: http://www.emenia.es/diseno-web-adaptable-o-responsive-web-design/
- Game On! Lab. (2015). *Gamification Model Canvas*. Recuperado el 21 de Agosto de 2015, de gameonlab.es: http://www.gameonlab.es/canvas/
- GameMarketing. (2015). *Gamification Model Canvas*. Recuperado el 21 de Agosto de 2015, de gamkt.com: http://www.gamkt.com/implementa/gamification-modelcanvas/
- García Irene , Rodríguez Luis, Benedito Mauri, Trilles Sergi, Beltrán Arturo, Díaz Laura, Huerta Joaquín. (2012). *Publicación "Aplicación Móvil para la monitorización de la contaminación acústica en entornos urbanos a través de tecnicas de gamificación" PARA OBTENER EL TÍTULO DE INGENIERO DE COMPUTACIÓN Y SISTEMAS.* Castellón: Universidad Jaume I.
- González, G. (07 de Abril de 2015). *9 sitios web interactivos que demuestran el grandioso poder de HTML5*. Recuperado el 01 de Septiembre de 2015, de hipertextual.com: http://hipertextual.com/2015/04/sitios-web-interactivos-html5
- González, M. (29 de Agosto de 2014). *¿Qué es el diseño interactivo?* Recuperado el 01 de Septiembre de 2015, de colombiadigital.net: http://colombiadigital.net/actualidad/articulos-informativos/item/7675-que-es-eldiseno-interactivo.html
- Kaplan, G. (26 de Febrero de 2014). *¿Qué es Bootstrap?* Recuperado el 07 de Octubre de 2015, de nebaris.com: http://www.nebaris.com/post/126/que-es-bootstrap
- Lessin, J. (06 de Noviembre de 2013). *Qué es Bootstrap y como funciona en el diseño web*. Recuperado el 01 de Septiembre de 2015, de jorgelessin.com: http://jorgelessin.com/que-es-bootstrap-y-como-funciona-en-el-diseno-web/
- Manzur, S. (20 de Mayo de 2014). *¿Qué es jQuery?* Recuperado el 07 de Octubre de 2015, de mexired.com: http://www.mexired.com/blog/que-es-jquery
- Molina, J. (09 de Enero de 2015). *HTML5*. Recuperado el 01 de Septiembre de 2015, de developer.mozilla.org: https://developer.mozilla.org/es/docs/HTML/HTML5
- Nuvreni, J. (26 de mayo de 2012). *Empresas de Gamificación*. Recuperado el 26 de agosto de 2015, de sheinix.wordpress.com: https://sheinix.wordpress.com/2012/05/26/empresas-de-gamificacion/
- Pérez García, A. (2013). *TESIS "Gamification. Encuestas de Satisfacción de los Servicios de Alimentación Javerianos" PARA OBTENER EL TÍTULO DE INGENIERO DE COMPUTACIÓN Y SISTEMAS.* Bogotá: Pontificia Universidad Javeriana.
- purpleSUB. (20 de Marzo de 2014). *La Importancia de un Diseño Web Adaptable*. Recuperado el 07 de Octubre de 2015, de blog.purplesub.com: http://www.blog.purplesub.com/es/la-importancia-de-un-diseno-web-adaptable/
- QODE. (18 de Mayo de 2014). *¿Qué es la Gamificación?* Recuperado el 25 de Agosto de 2015, de qode.pro: http://qode.pro/blog/que-es-la-gamificacion/
- Quiñonez, J. (27 de Agosto de 2013). *Qué es y cómo funciona Google Analytics*. Recuperado el 07 de Octubre de 2015, de wwwhatsnew.com: http://wwwhatsnew.com/2013/08/27/que-es-y-como-funciona-google-analytics/
- Santa María, L. (09 de Diciembre de 2013). *Usabilidad Web y Experiencia de Usuario (UX): Todo lo que debes saber*. Recuperado el 07 de Octubre de 2015, de staffcreativa.pe: http://www.staffcreativa.pe/blog/usabilidad-web-experienciausuario/
- Santiago, I. (10 de Septiembre de 2012). *8 herramientas para medir la velocidad de carga de tu página web*. Recuperado el 07 de Octubre de 2015, de ignaciosantiago.com: http://ignaciosantiago.com/blog/web/como-medir-ymejorar-la-velocidad-de-carga-de-tu-pagina-web/
- smartsupp. (20 de 04 de 2015). *Características Smartsupp*. Recuperado el 14 de 10 de 2015, de smartsupp.com: https://www.smartsupp.com/es/features
- Tarragato, F. (06 de octubre de 2014). *¿Qué es la Gamificación? por Fernando Tarragato*. Recuperado el 26 de agosto de 2015, de muypymes.com: http://www.muypymes.com/2014/10/06/que-es-la-gamificacion
- tecnopasion. (10 de Febrero de 2014). *Captain Up: aumenta la interacción de los usuarios de tu web*. Recuperado el 07 de Octubre de 2015, de tecnopasion.com: http://www.tecnopasion.com/captain-up-4411/
- Tendero, A. (10 de Julio de 2014). *Gamificación: El futuro del Marketing Online*. Recuperado el 25 de Agosto de 2015, de blog.fromdoppler.com: http://blog.fromdoppler.com/gamificacion-el-futuro-del-marketing-online/
- Utrera, F. (07 de julio de 2014). *Captain up, gamificación en tu blog o sitio web.* Recuperado el 26 de agosto de 2015, de homodigital.net: http://www.homodigital.net/2014/07/captain-up-gamificacion-en-tu-blog-ositio-web.html#.Vd3Kzvl\_Oko
- Valdez, J. (10 de Agosto de 2014). *jQuery: Qué es, Orígenes, Ventajas y Desventajas*. Recuperado el 07 de Octubre de 2015, de blog.capacityacademy.com: http://blog.capacityacademy.com/2013/03/16/jquery-que-es-origenes-ventajasdesventajas/
- Vega, J. (20 de Diciembre de 2014). *Diseño Web: 15 Principios Elementales de Interfaz de Usuario*. Recuperado el 07 de Octubre de 2015, de es.vegacorp.me: http://es.vegacorp.me/diseno-web-principios-elementales-interfaz-usuario/
- Vega, J. (08 de Agosto de 2015). *Diseño Web: 15 Principios Elementales de Interfaz de Usuario*. Recuperado el 07 de Octubre de 2015, de es.vegacorp.me: http://es.vegacorp.me/diseno-web-principios-elementales-interfaz-usuario/
- Villagómez, C. (8 de Agosto de 2012). *La gamificación: aplicaciones para la empresa*. Recuperado el 18 de Julio de 2015, de ccm.net: http://es.ccm.net/faq/8821-lagamificacion-aplicaciones-para-la-empresa
- WebtetDev. (30 de Noviembre de 2014). *Pure Chat en Vivo para Prestashop*. Recuperado el 01 de Septiembre de 2015, de prestashop.com: https://www.prestashop.com/forums/topic/384803-pure-chat-en-vivo-paraprestashop/

### **Anexos**

# **Anexo 1: Encuesta "Satisfacción de los usuarios al navegar por el Sitio Web de los Congresos anteriores"**

- 1. Las veces que usaste la web del congreso de Sistemas para revisar información sobre las exposiciones, ponentes, costo de la inscripción, etc, ¿Te fue fácil encontrar esta información, difícil? Explica tu respuesta.
- 2. Cuando quisiste inscribirte para el Congreso:
	- a) Entendiste el proceso a seguir.
	- b) No lo entendiste.
	- c) Te fue muy fácil.
	- d) Te fue difícil.
- 3. ¿Qué aspectos crees que le faltaron al Sitio Web de los Congresos anteriores?
- 4. ¿El Sito Web del congreso te pareció interactiva?

# **Anexo 2: Encuesta "Proceso de Desarrollo del Sitio Web de los Congresos realizados"**

- 1. ¿Cómo fue el proceso de desarrollo de las primeras versiones del Sitio Web del Congreso de Sistemas? ¿Cómo se construyó? ¿Cómo se implementó?
- 2. ¿Cómo se realizaban las publicaciones?
- 3. ¿Cómo se actualizaba el Sitio Web?
- 4. Cuando aparecieron las Redes Sociales, ¿cómo era la interacción de la web del congreso con Facebook, Twitter?
- 5. ¿Cómo era el proceso de inscripción en la primera versión del Sitio Web? ¿Sigue siendo igual?

# **Anexo 3: Configuración e Instalación Captain Up**

1. Ingresar al Sitio Web [https://captainup.com](https://captainup.com/)

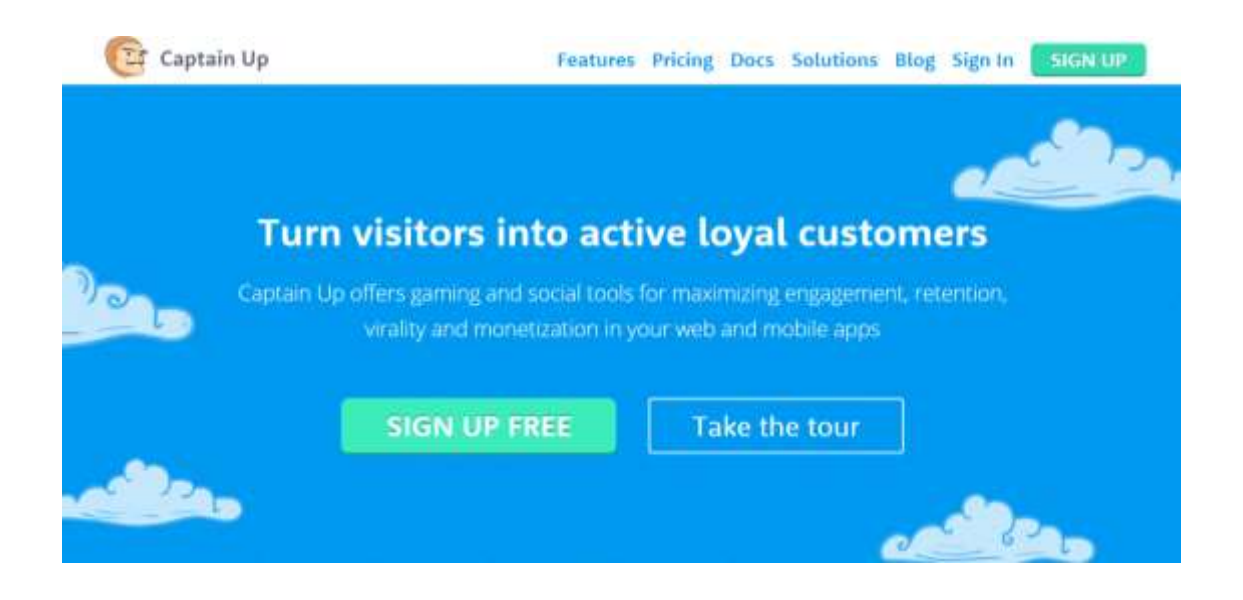

2. Dar click en el botón "Sign Up Free" y aparecerá un formulario de registro para la creación de nuestra cuenta.

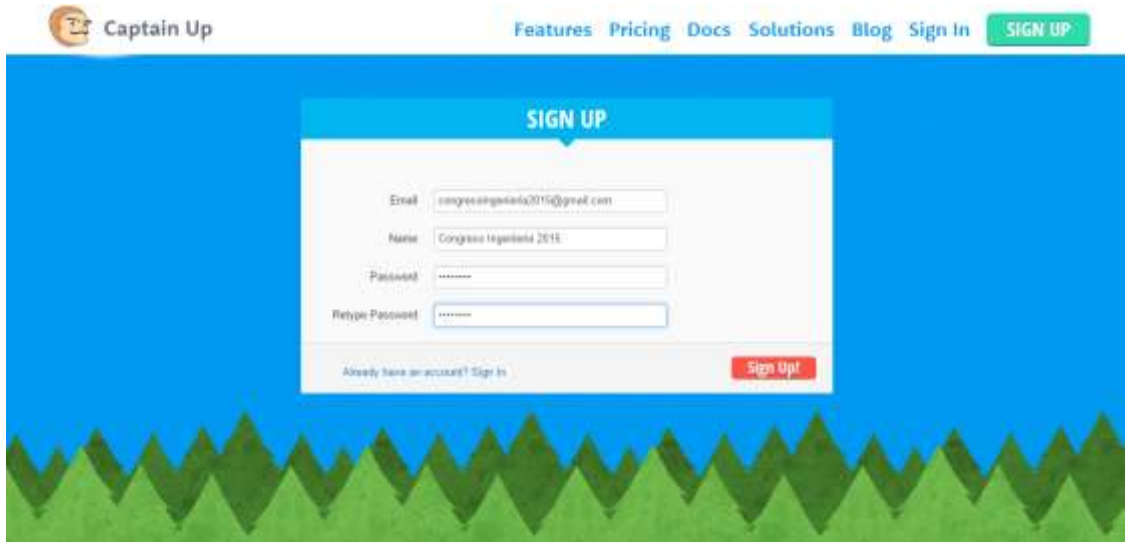

3. Una vez completado el formulario damos click en el botón "Sign Up" y nos cargará una página donde colocaremos el nombre de nuestro Sitio Web.

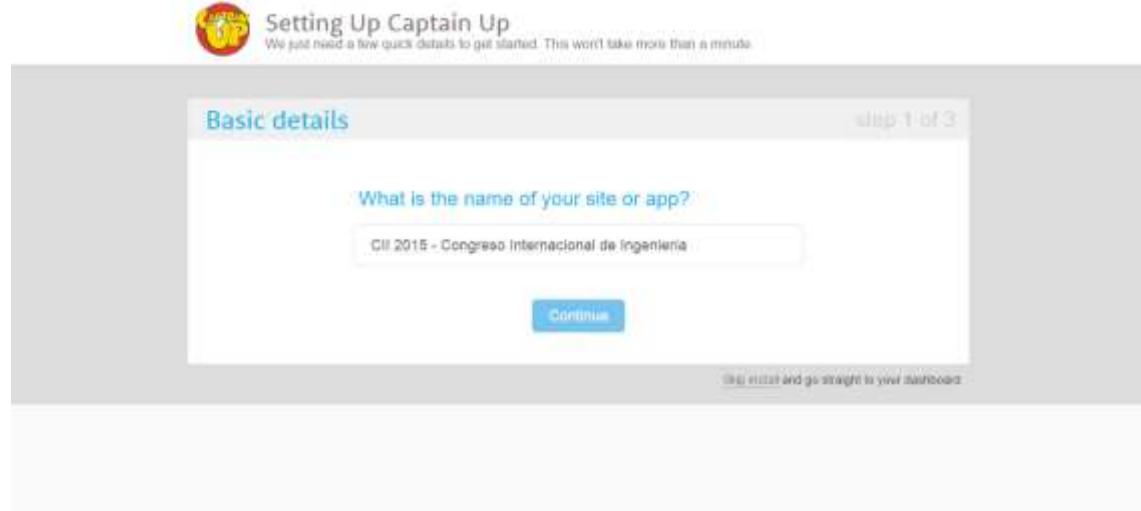

4. Click en el botón Continue y nos pedirá la dirección url del Sitio Web. Una vez completado, damos click en el botón Continue.

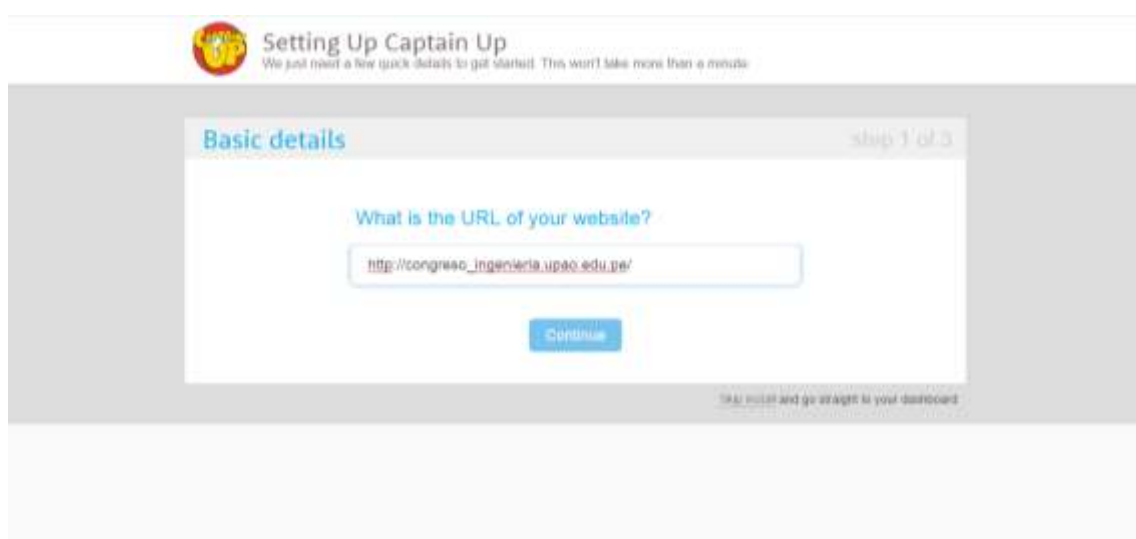

5. Una vez completados los **Basic Details**, pasamos al paso 2 llamado **Design & Theme**. En este paso se escoge la apariencia de la ventana del Juego. Después de escogida, damos click en el botón Continue.

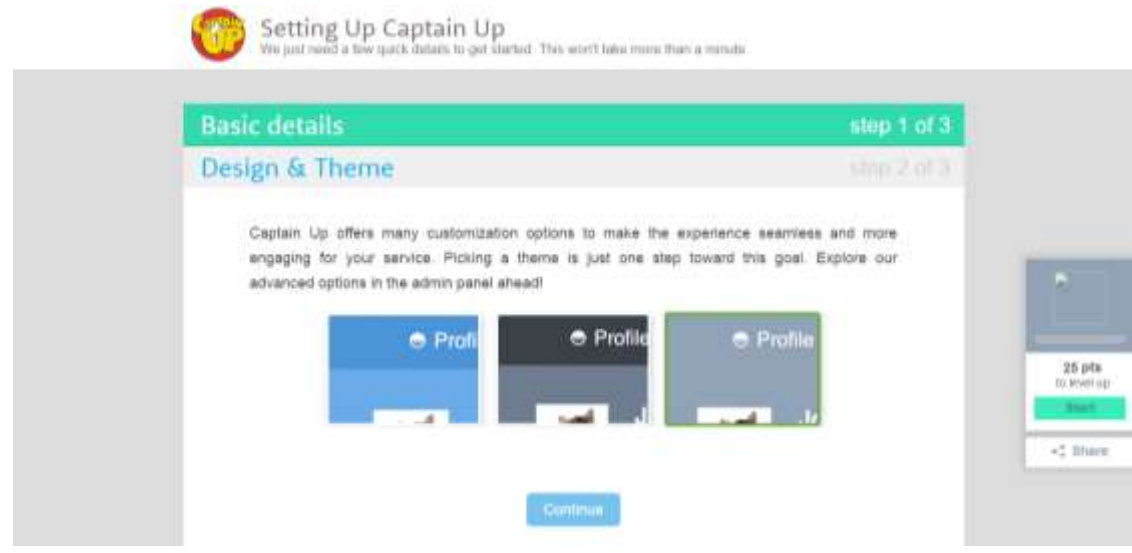

6. Completados los pasos 1 y 2, podemos ver el script del Juego de Gamificación, el cual se colocará antes de la etiqueta </body> del código HTML de nuestro Sitio Web. Como el Sitio Web del Congreso no está ni en Wordpress ni en Shopify, escogeremos el script de la pestaña **HTML.** Click en el botón Continue.

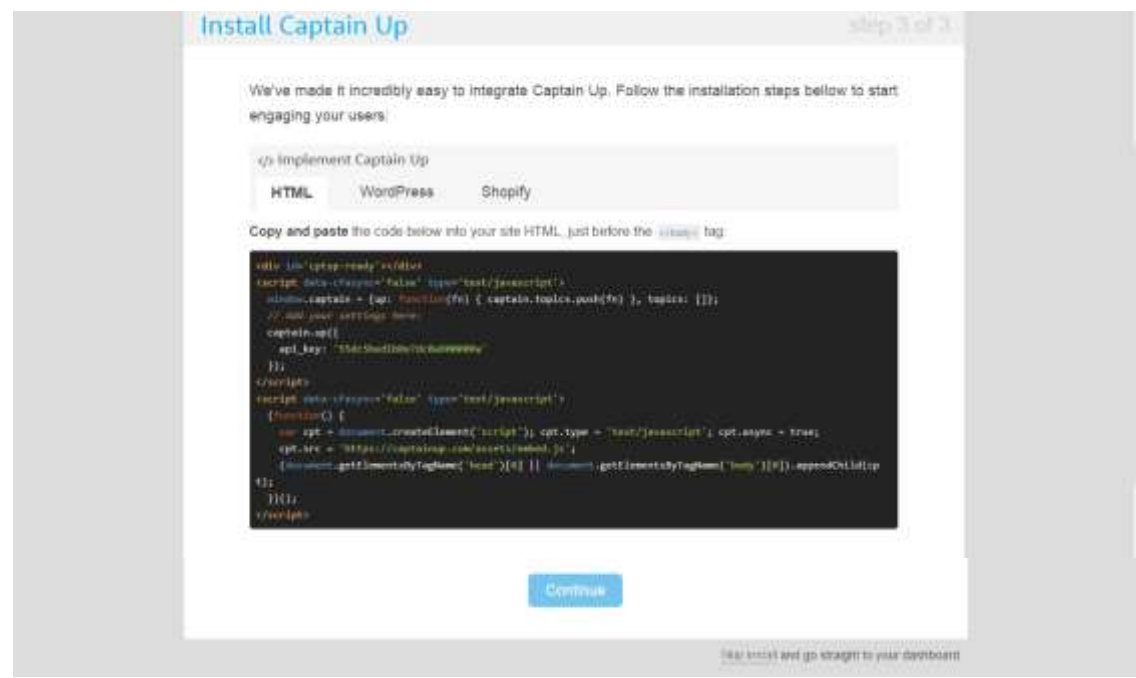

7. Finalmente nos cargará el **Dashboard** de nuestra cuenta. Desde esta ventana vamos a poder administrar a todos los participantes de nuestro Juego de Gamificación.

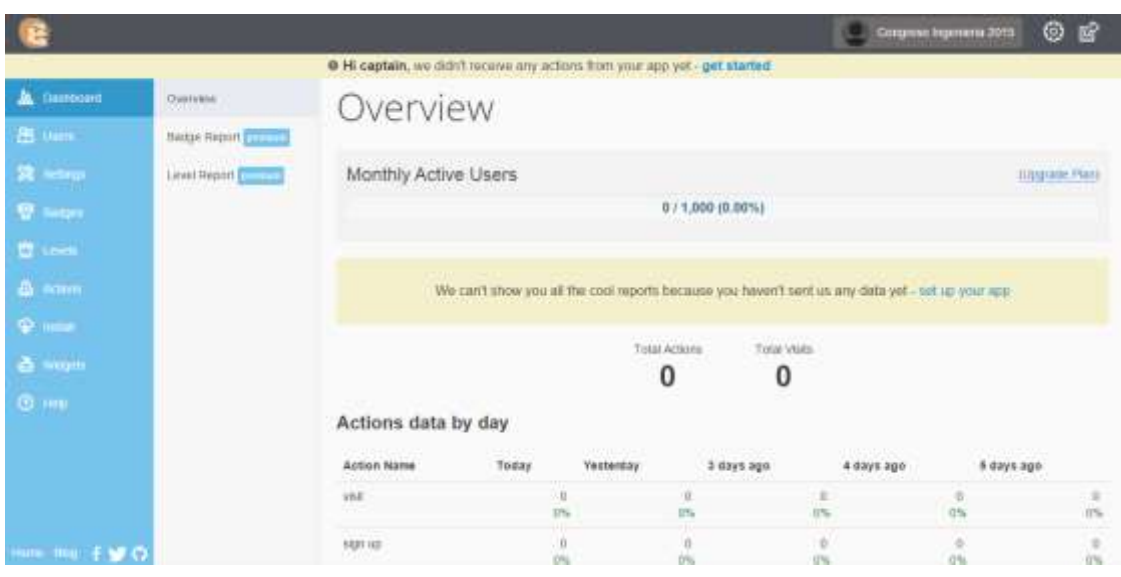

8. Ahora, abrimos con un editor html la página de **Publicaciones** del Sitio Web del

Congreso y copiamos el script del Juego. Ubicamos la etiqueta de cierre </body> y pegamos el script. Guardamos los cambios.

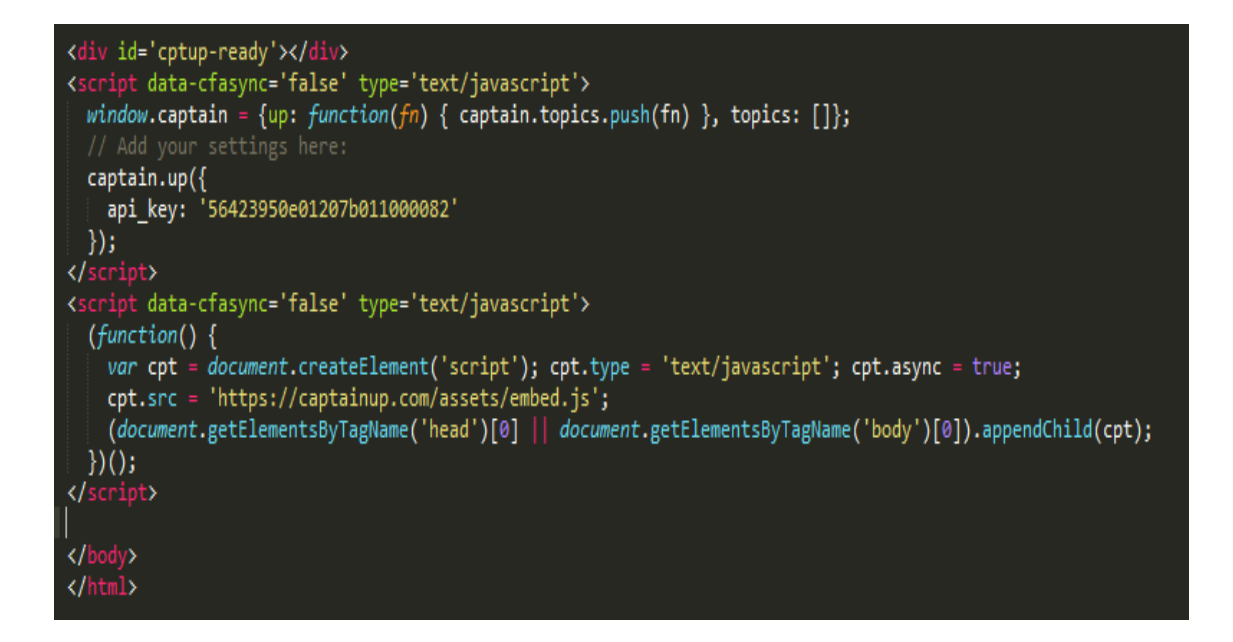

9. Actualizamos la página de **Publicaciones** y nos aparecerá la ventana de Bienvenida al Juego de Gamificación.

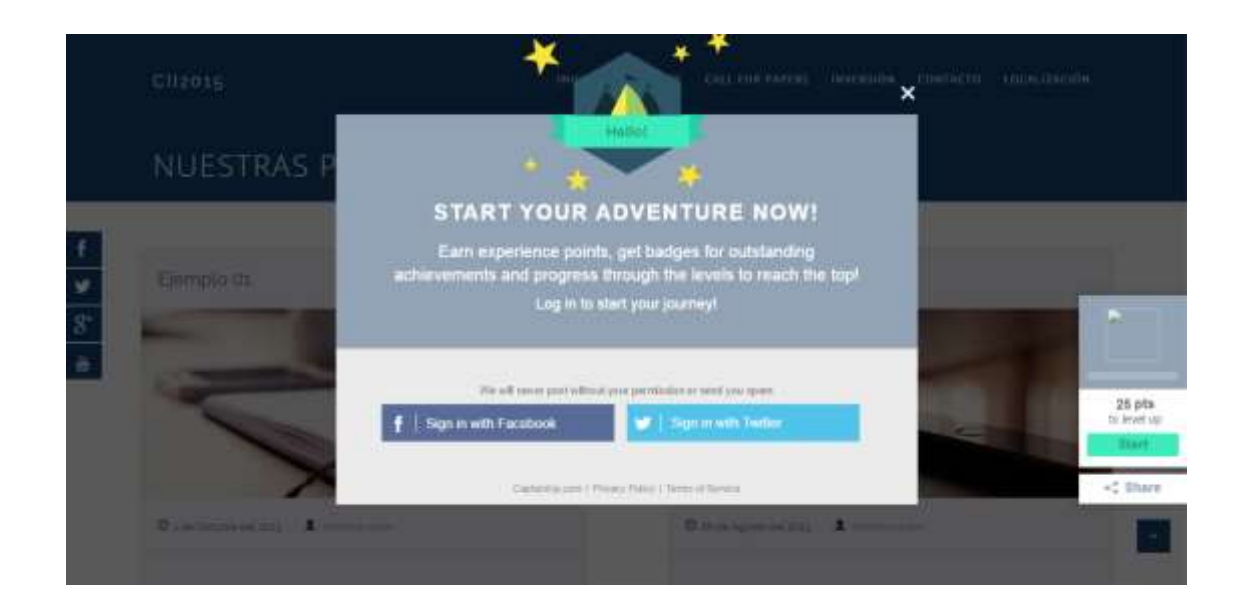

10. Como podemos visualizar, la presentación esta en Inglés. Para traducirla al español, lo primero que tenemos que hacer es ubicar la línea llamada **cpt.src = 'https://captainup.com/assets/embed.js';** en el script que hemos agregado a nuestra página de **Publicaciones.** Luego, agregamos el término **.es** después de la palabra **embed.** El código nos debería de quedar así:

```
<div id='cptup-ready'></div>
<script data-cfasync='false' type='text/javascript'>
  window.captain = {up: function(fn) { captain.topics.push(fn) }, topics: []};
  captain.up({
    api key: '56423950e01207b011000082'
  \});
</script>
<script data-cfasync='false' type='text/javascript'>
  (function()var cpt = document.createElement('script'); cpt.type = 'text/javascript'; cpt.async = true;<br>cpt.src = 'https://captainup.com/assets/embed.es.js';
    (document.getElementsByTagName('head')[0] || document.getElementsByTagName('body')[0]).appendChild(cpt);
  \})();
</script>
</body>
\langle/html>
```
11. Volvemos a cargar la página **Publicaciones** y ahora nos aparecerá la Bienvenida

traducida en nuestro Idioma.

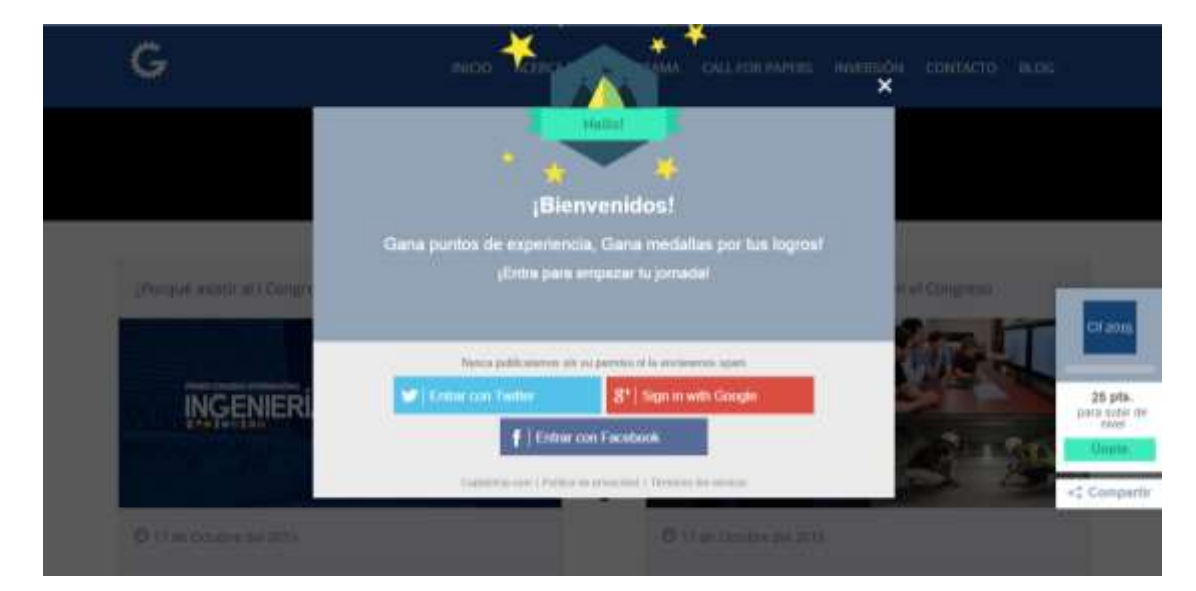

#### **Anexo 4: Configuración Google Analytics**

1. Añadir Sitio Web del Congreso a Google. Para ello entramos a la siguiente dirección [http://google.com/intl/es/submit\\_content.html](http://google.com/intl/es/submit_content.html) y escogemos la opción **Añada su URL al índice de Google.**

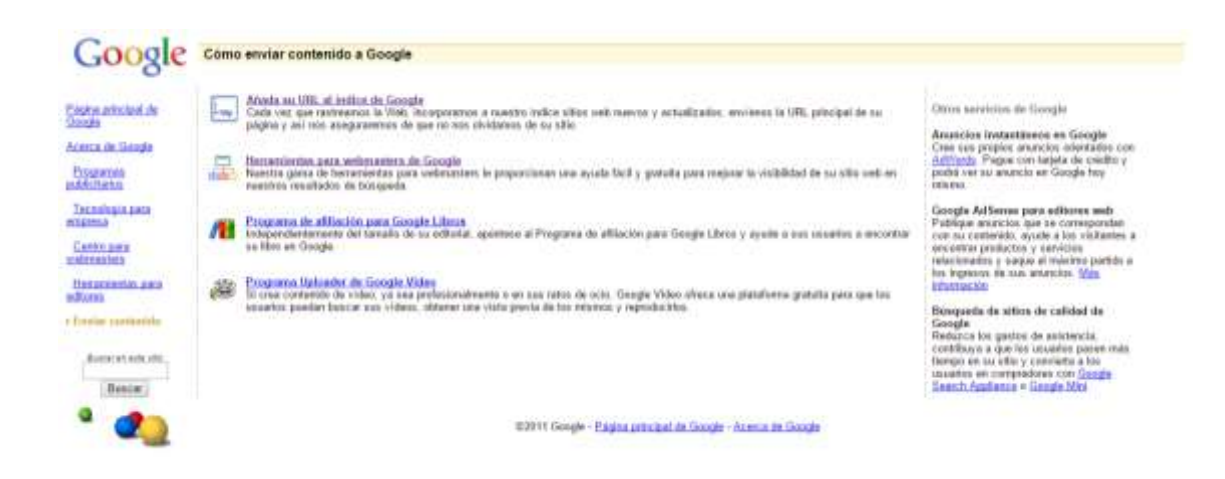

2. En la siguiente página escribimos la dirección url, escribimos el código captcha y damos click en el botón **Enviar solicitud.**

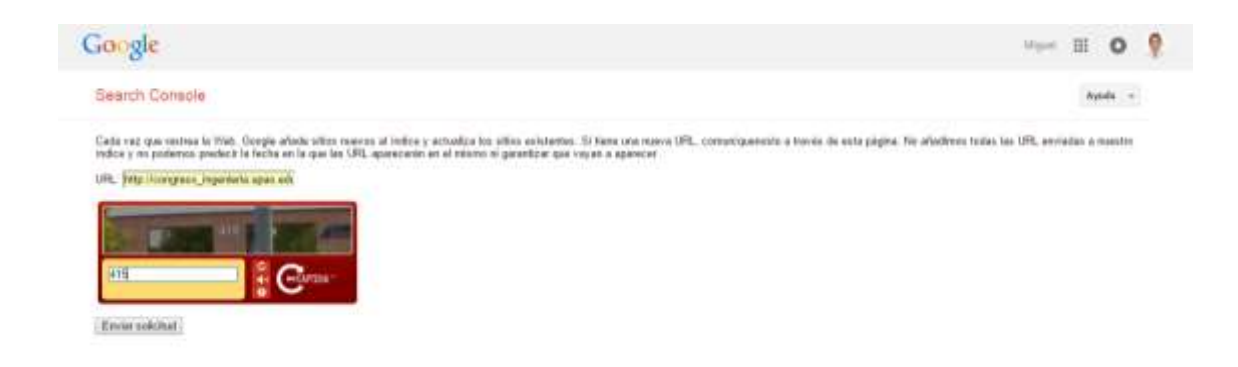

3. Regresamos a la página [http://google.com/intl/es/submit\\_content.html](http://google.com/intl/es/submit_content.html) y escogemos la opción **Herramientas para webmasters de Google**. Nos cargará la siguiente interfaz.
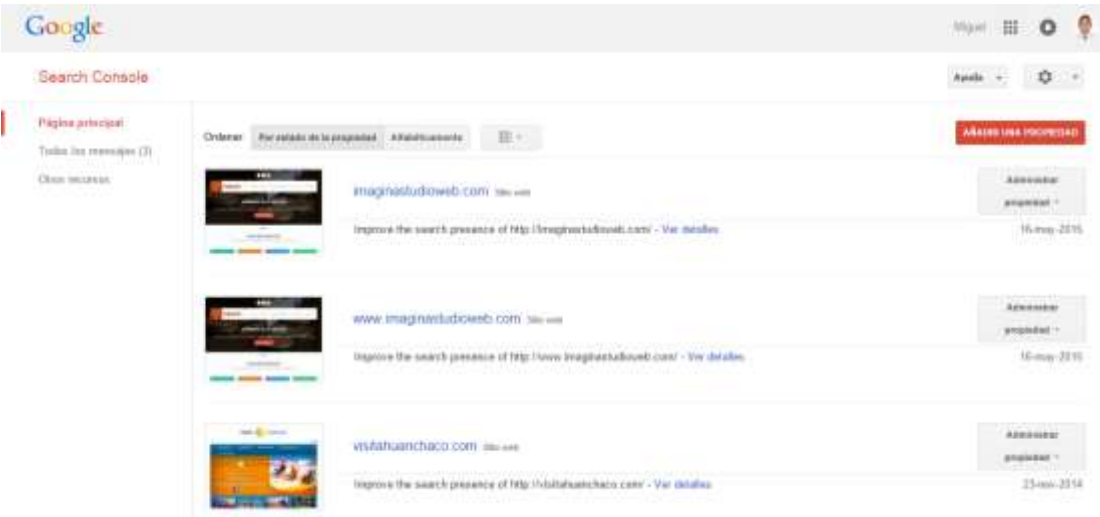

4. Damos click en el botón **Añadir una Propiedad**, ubicado en la parte superior derecha de la ventana. En la ventana que aparece copiamos la dirección url del Sitio Web del Congreso. Luego, click en el botón **Continuar.**

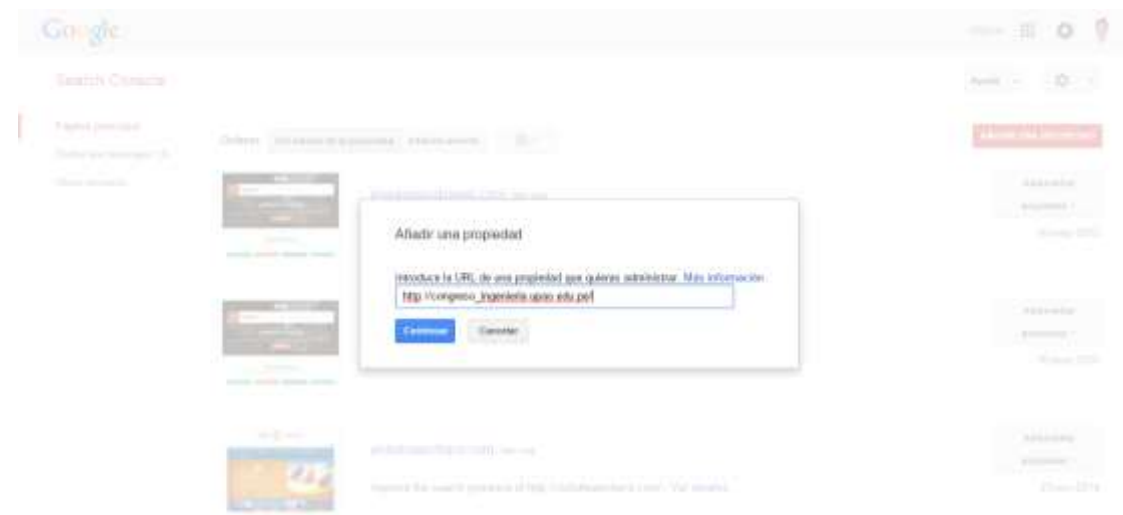

5. Aparecerá las opciones para poder verificar el Sitio Web. Esta verificación se puede realizar utilizando el **Método recomendado** o alguno de los **Métodos Alternativos.** En este caso escogeremos uno de los **Métodos Alternativos.**

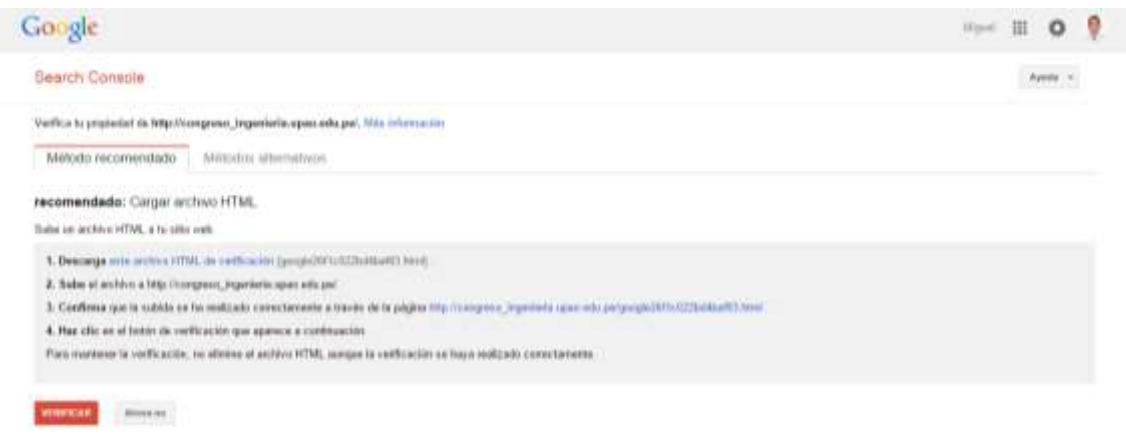

6. Damos click en la pestaña **Métodos Alternativos** y escogemos el que dice

## **Google Analytics.**

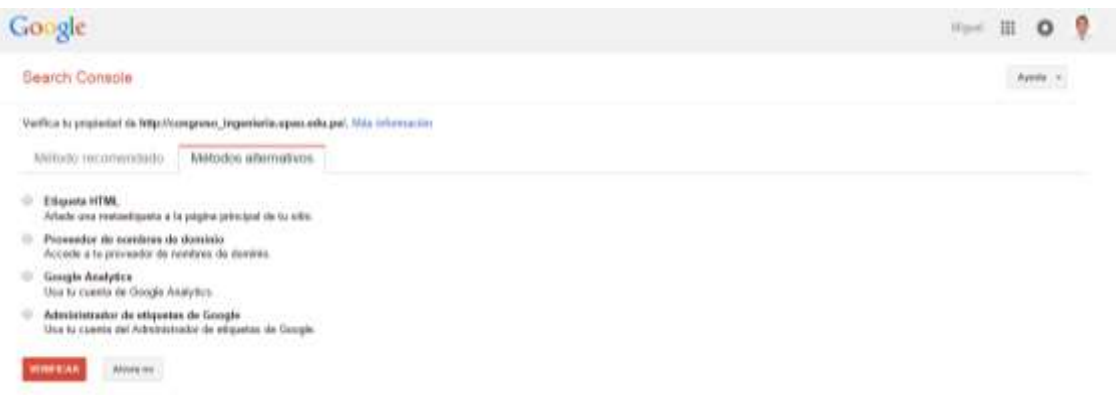

7. Luego de seleccionar la opción **Google Analytics** se desplegará las instrucciones que debemos de seguir para usar esta opción correctamente.

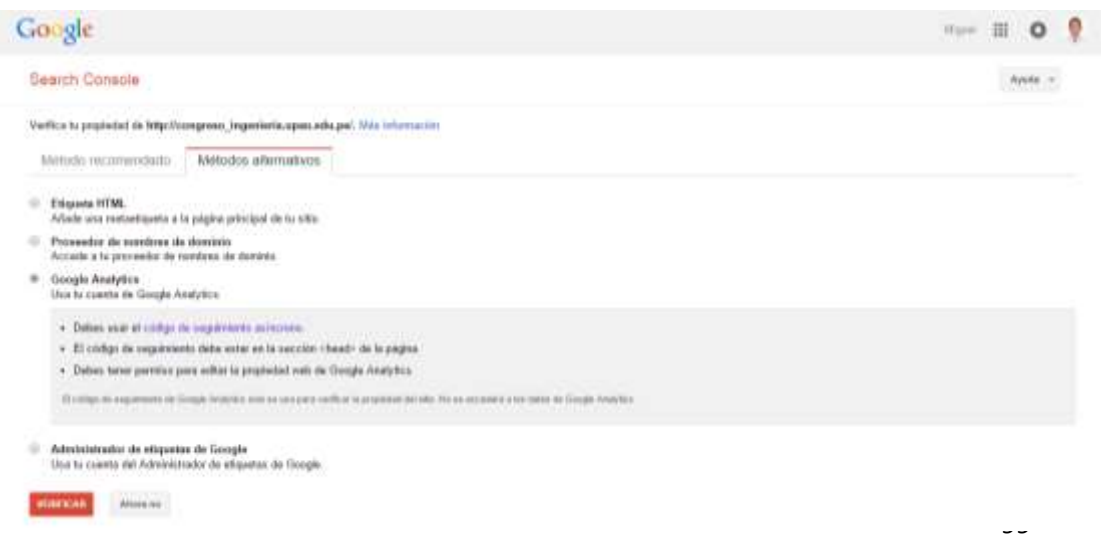

8. La primera instrucción nos dice **usar el código de seguimiento asíncrono.** Este se obtiene mediante **Google Analytics**. Para entrar a esta herramienta tipeamos en nuestro navegador la siguiente dirección:<http://google.com/analytics>

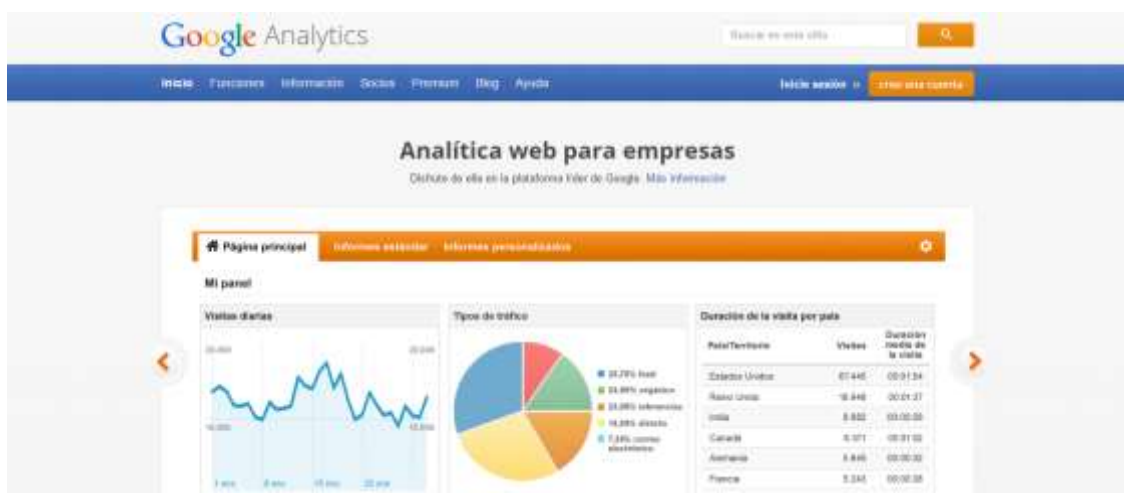

9. Para usar esta herramienta, basta con tener una cuenta en gmail. Damos click en el botón **Iniciar sesión**, ubicado en la parte superior derecha de nuestra pantalla. Aparecerá la ventana de ingreso a nuestra cuenta de gmail. Colocamos nuestra contraseña y damos click en **Iniciar sesión.**

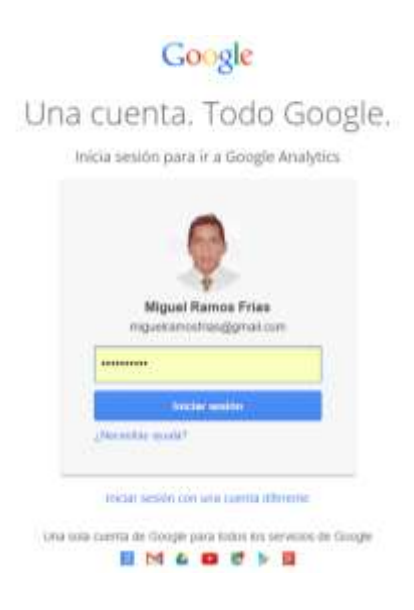

10. Nos carga la página principal de esta herramienta, en donde se pueden visualizar todos los Sitios Web que la persona administra. Para obtener el código de seguimiento, damos click en la opción **Administrador**, que está en la parte superior.

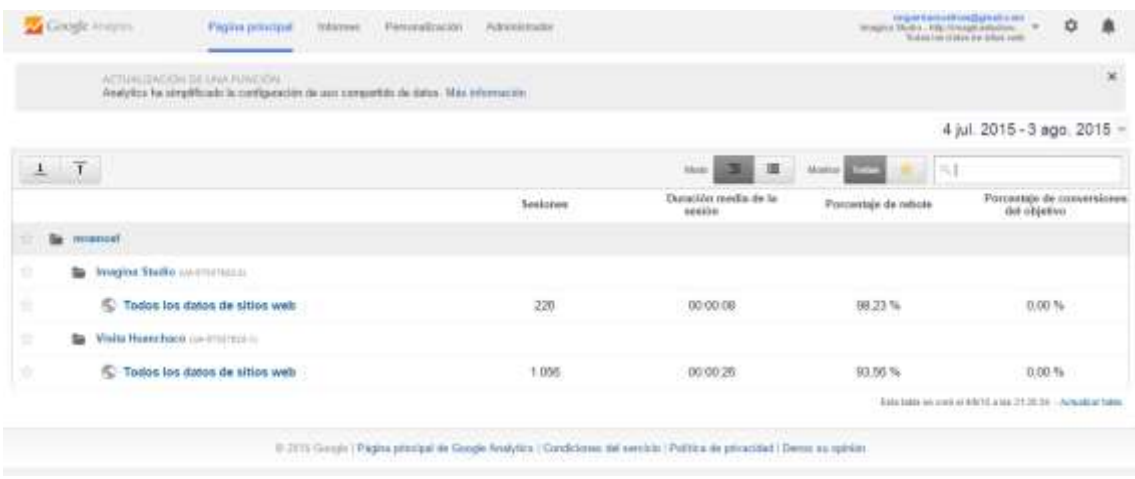

11. Aparecerá la siguiente interfaz.

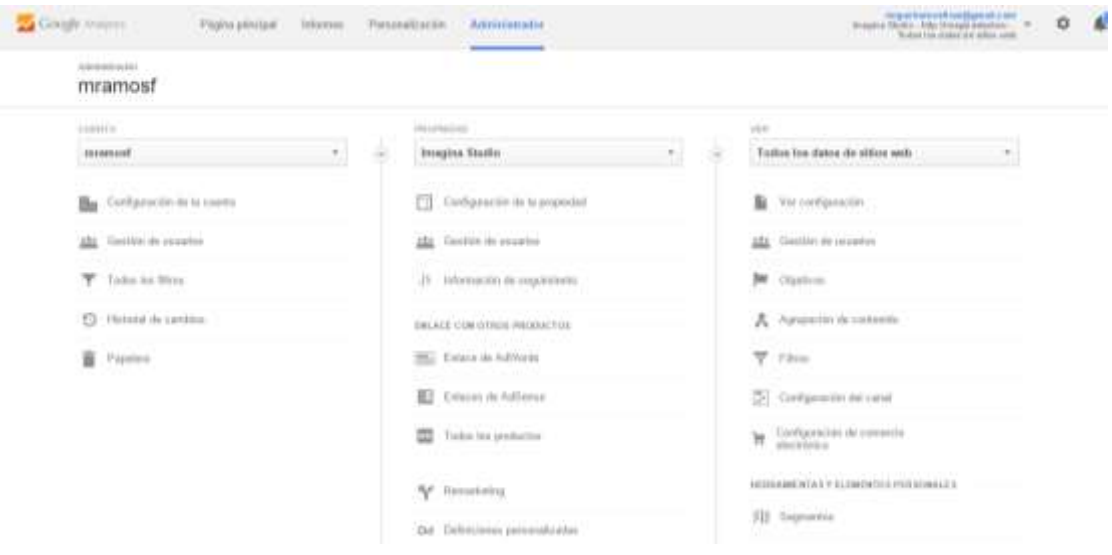

12. Nos ubicamos en la columna **Propiedad**, desplegamos la lista y escogemos la opción **Crear nueva propiedad.**

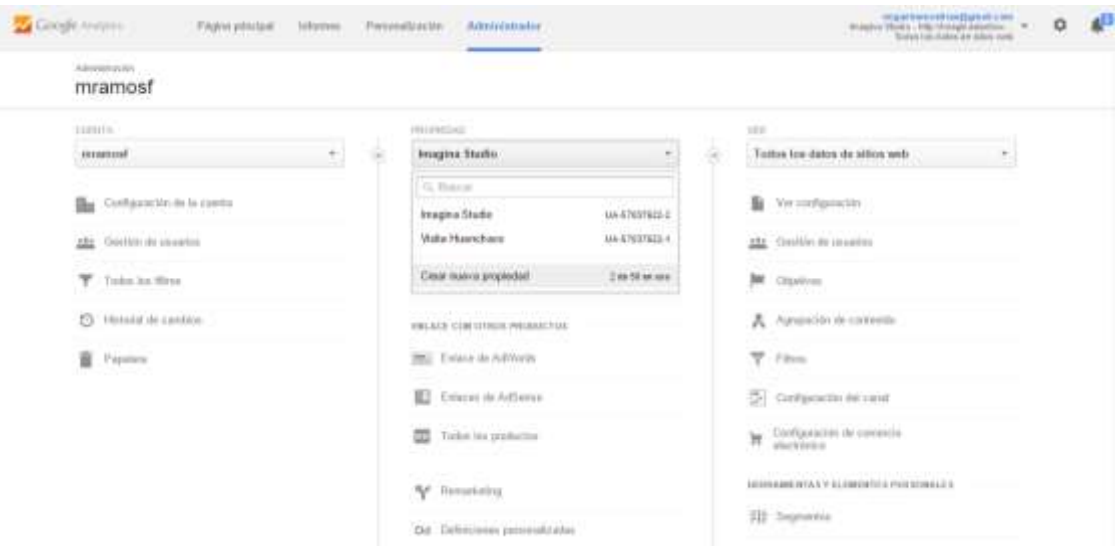

13. En la página que aparece tenemos que escoger que tipo de propiedad vamos a crear (en este caso Sitio Web), cual es la url del Sitio, a que sector pertenece, y la zona horaria. Luego, damos click en el botón **Obtener ID de seguimiento**.

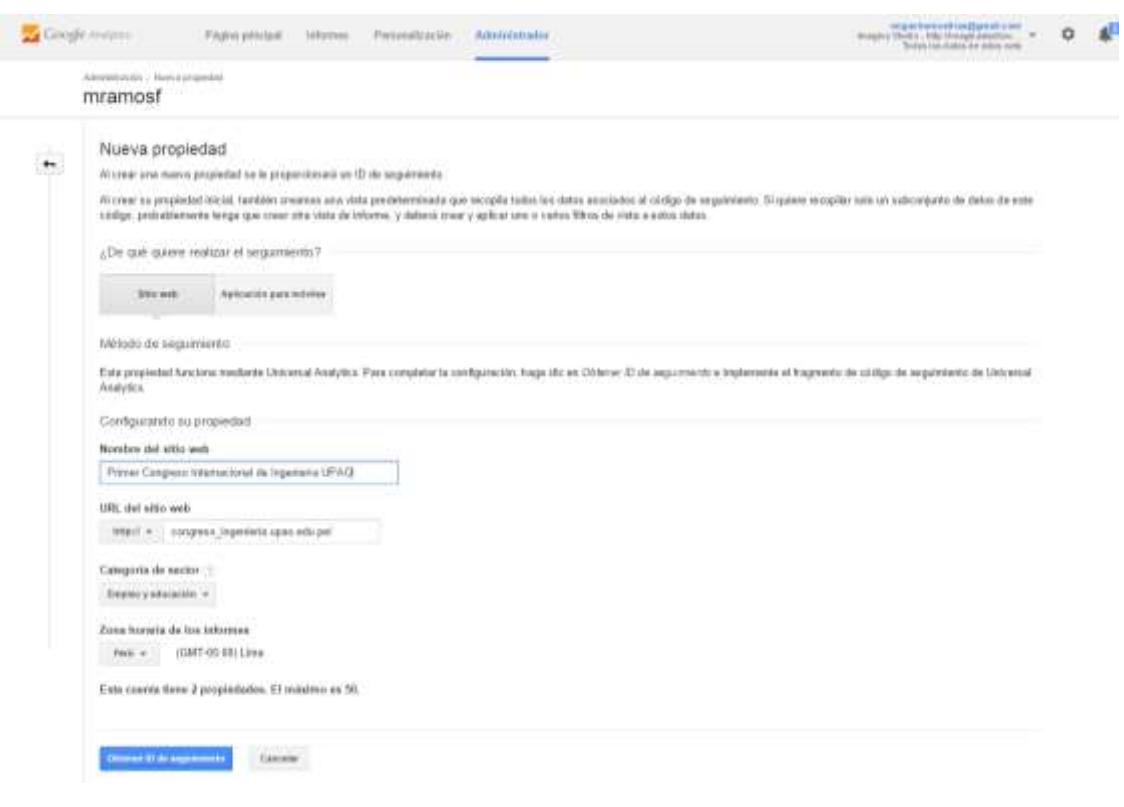

14. Nos aparecerá el **código de seguimiento.** Este código se copia en todas las páginas que conforman el Sitio Web. Debe estar ubicado antes del cierre de la etiqueta <head>

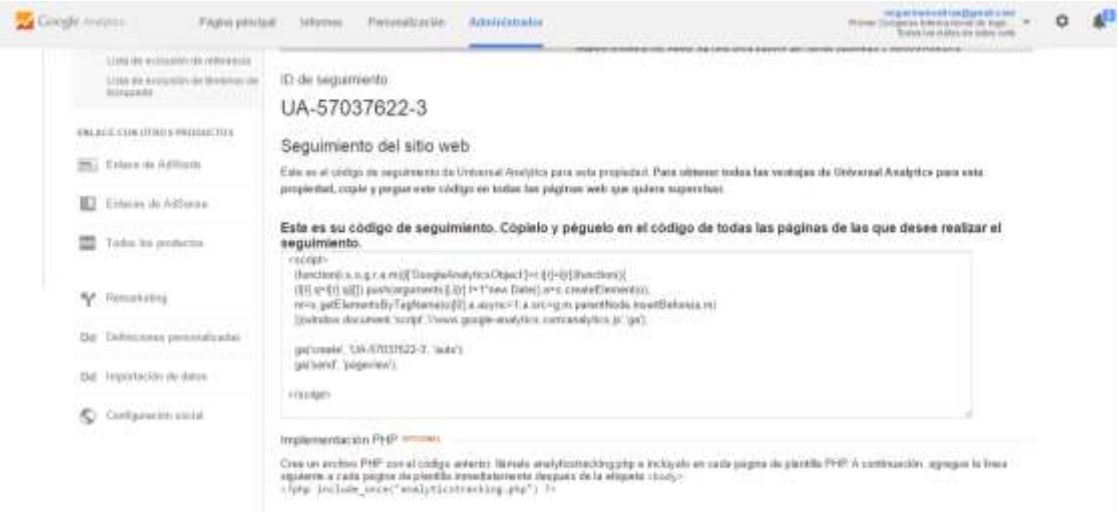

15. Regresamos a la pantalla de **Métodos Alternativos** y damos click en el botón

**Verificar.** Nos aparecerá la siguiente confirmación.

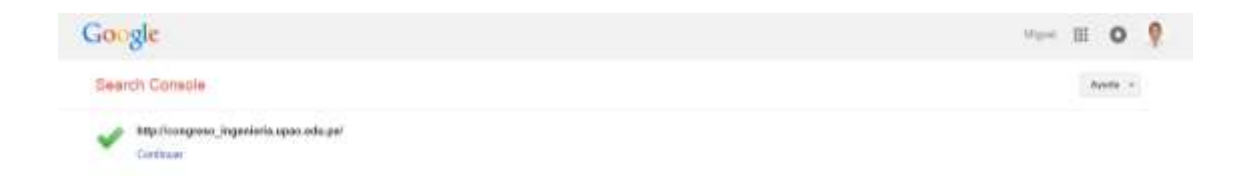

- 16. Por último, tenemos que esperar 24 horas para poder comenzar a ver las estadísticas de las visitas al Sitio Web del Congreso en **Google Analytics.**
- 17. Luego de haber pasado las 24 horas, el primer análisis de visitas fue el siguiente:

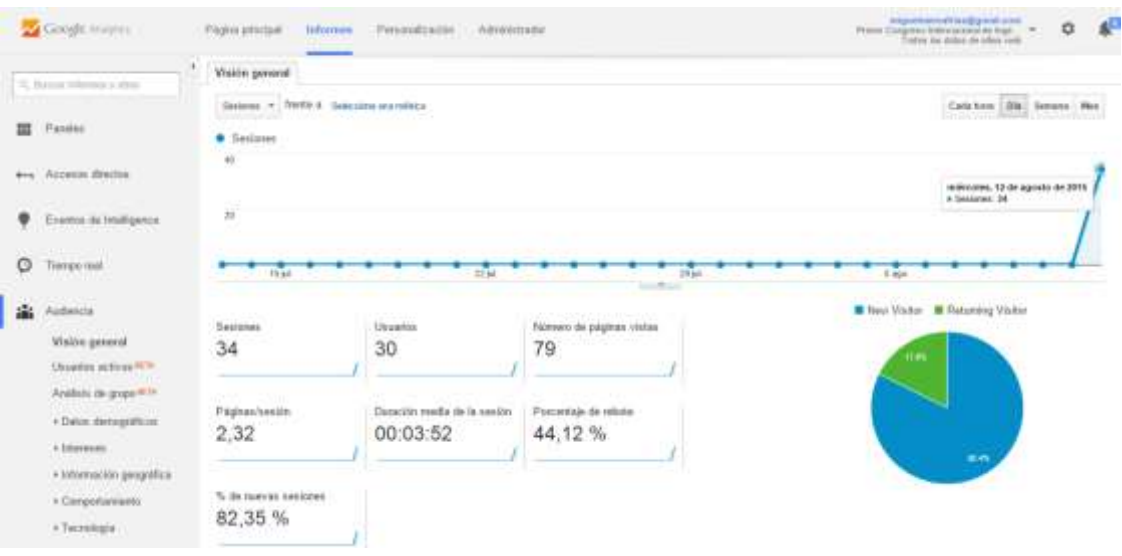

### **Anexo 5: Creación de una cuenta en Bitly**

1. Entramos a la siguiente dirección url<https://bitly.com/> y damos click en el botón

**Sign Up** ubicado en la parte superior.

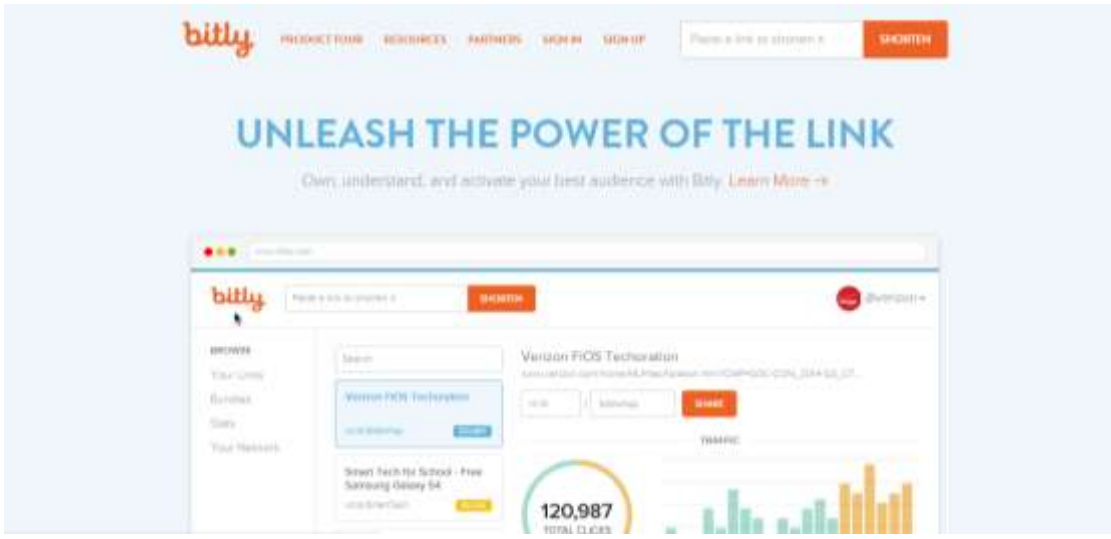

2. Aparecerá una página con dos formas de registro: Mediante cuentas de Facebook, Twitter o completando un formulario. En este caso escogeremos llenar el formulario. Una vez llenado este damos click en el botón **Create Account.**

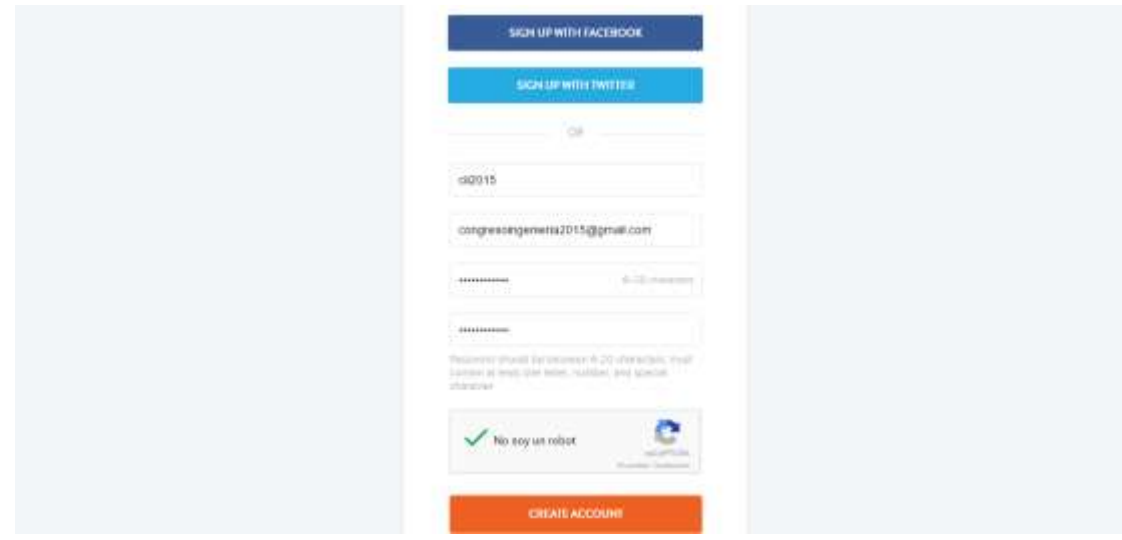

3. Nos llevará a la pantalla principal de nuestra cuenta en **bitly.** El proceso para acortar un link es el siguiente: En el cuadro de texto ubicado en la parte superior izquierda vamos a colocar la dirección url a acortar.

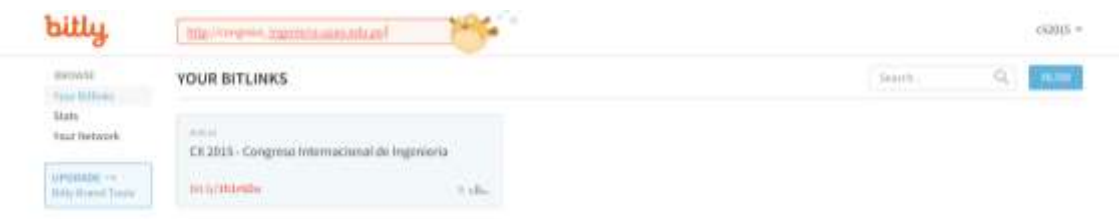

4. Automáticamente aparecerá un cuadro de color blanco en la parte derecha de nuestra pantalla donde aparecerá el link completo, el link acortado y una opción para personalizarlo.

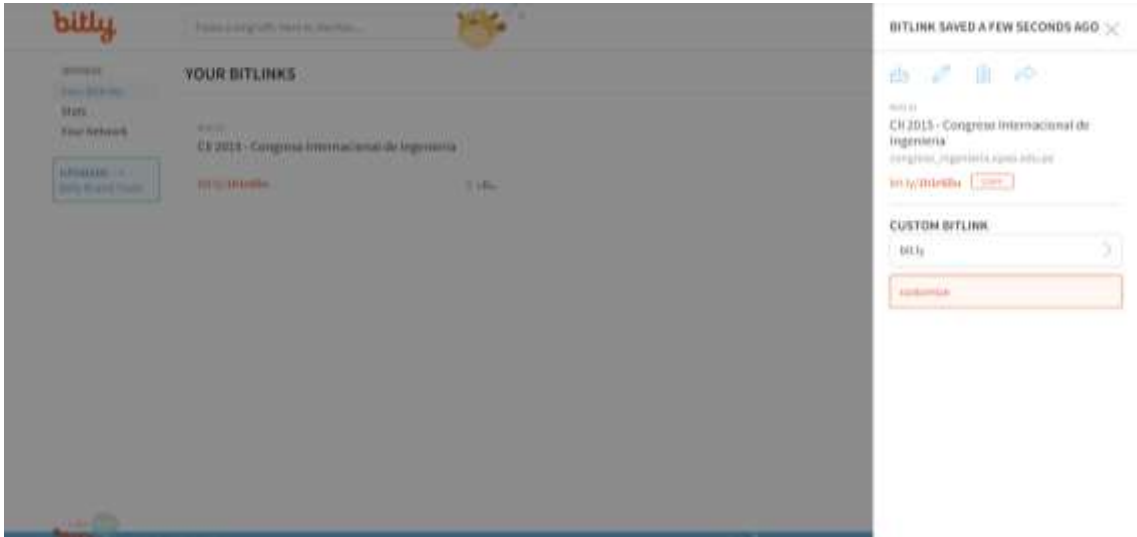

5. Vamos a personalizar este link. Donde dice **customize** colocaremos la palabra con la que va a completar a nuestro link corto. Para este caso vamos a colocarle **cii2015**

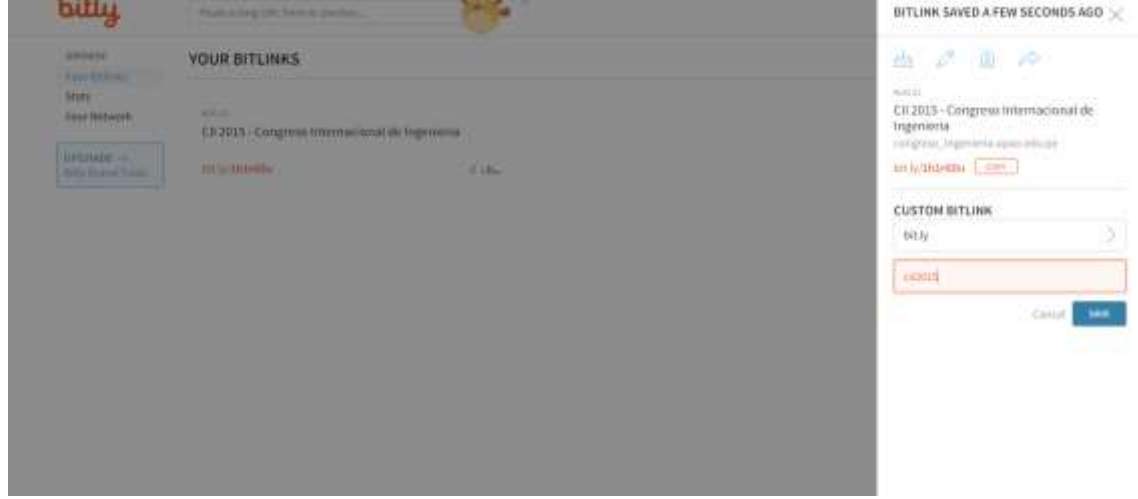

6. Damos click en el botón **Save** y nuestro link acortado estará listo para compartirlo por nuestras cuentas de Redes Sociales. A medida que las personas entren a este link acortado, en nuestra cuenta de **bitly** se va a ir generando un gráfico de torta con el total de clicks por días, horas.

# **Anexo 6: Subir archivos del Sitio Web del Congreso al Servidor de UPAO**

- 1. La creación del subdominio **congreso\_ingenieria.upao.edu.pe** fue realizada por los encargados del Área de Sistemas de la UPAO.
- 2. Una vez creado el subdominio, el siguiente paso es Habilitar el IIS (Internet Information Services) Las instrucciones son las siguientes.
- 3. Click derecho en **Inicio** y escoger **Programas y Características**

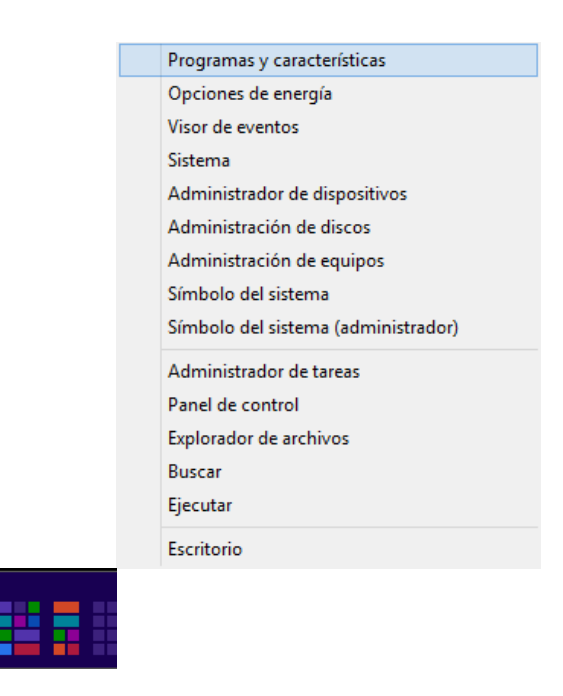

4. Nos cargará la ventana Programas y Características. Ubicamos la opción **Activar o desactivar las características de Windows** que se encuentra al lado izquierdo de la ventana y damos click sobre ella.

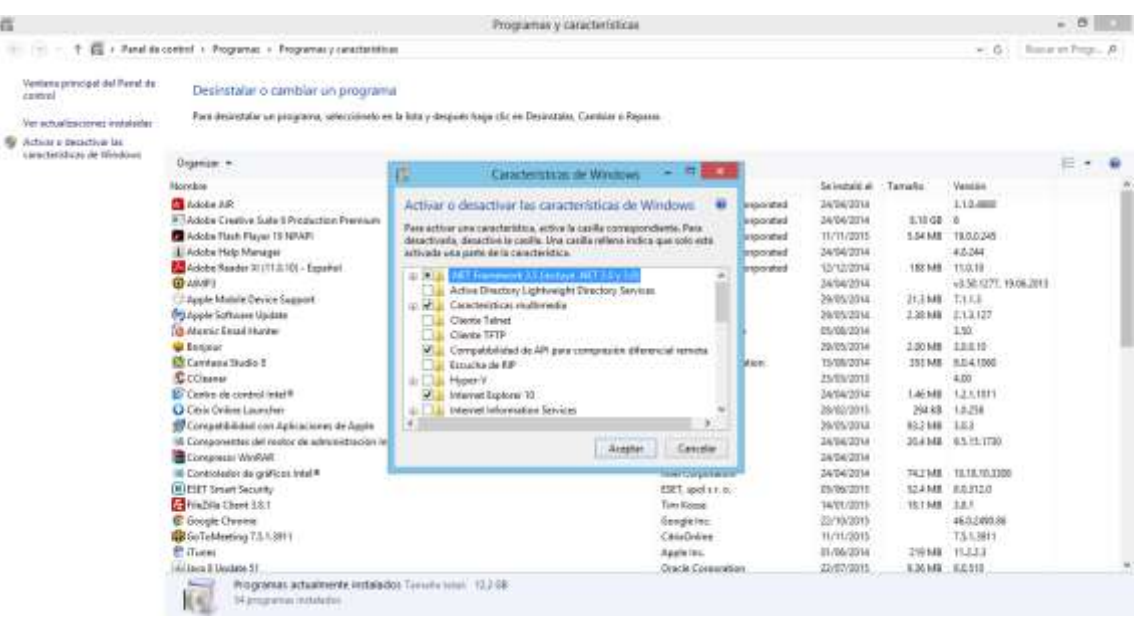

5. En el cuadro Características de Windows buscamos la opción **Internet Information Services** y activamos tanto a esta como a sus subopciones (Heramientas de administración web, Servicios World Wide Web, Servidor FTP) Por últimos damos click en el botón Aceptar.

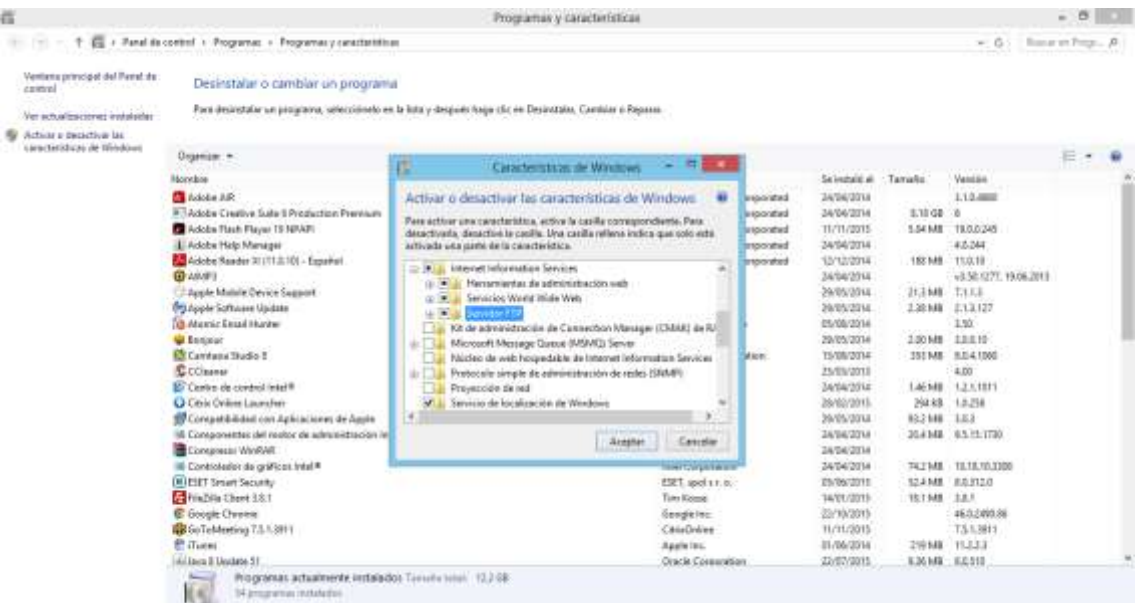

6. Una vez habilitado el **IIS**, en la Unidad C, aparecerá una carpeta llamada **inetpub**.

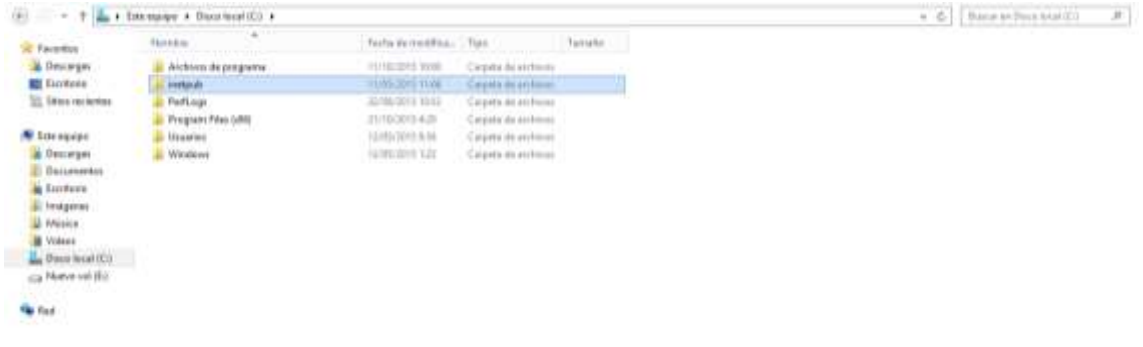

7. Dentro de esta carpeta, se encuentra otra carpeta llamada **wwwroot.**

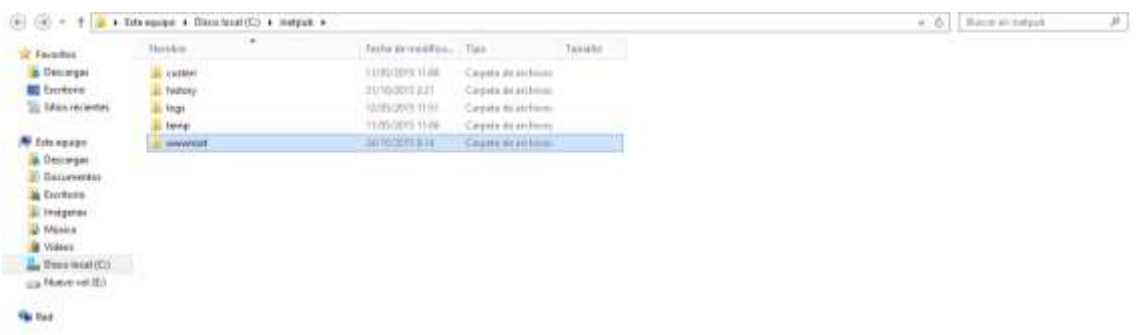

8. En **wwwroot** copiamos los archivos que conforman el Sitio Web del Congreso.

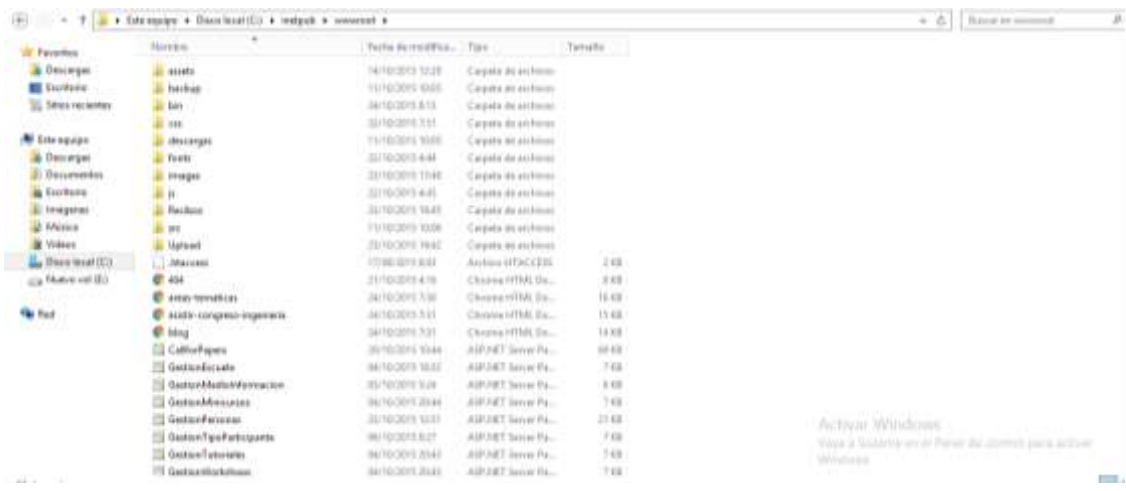

9. Una vez copiados estos archivos, cargaremos la dirección url **congreso\_ingenieria.upao.edu.pe** y podremos observar el Sitio Web del Primer Congreso Internacional de Ingeniería.

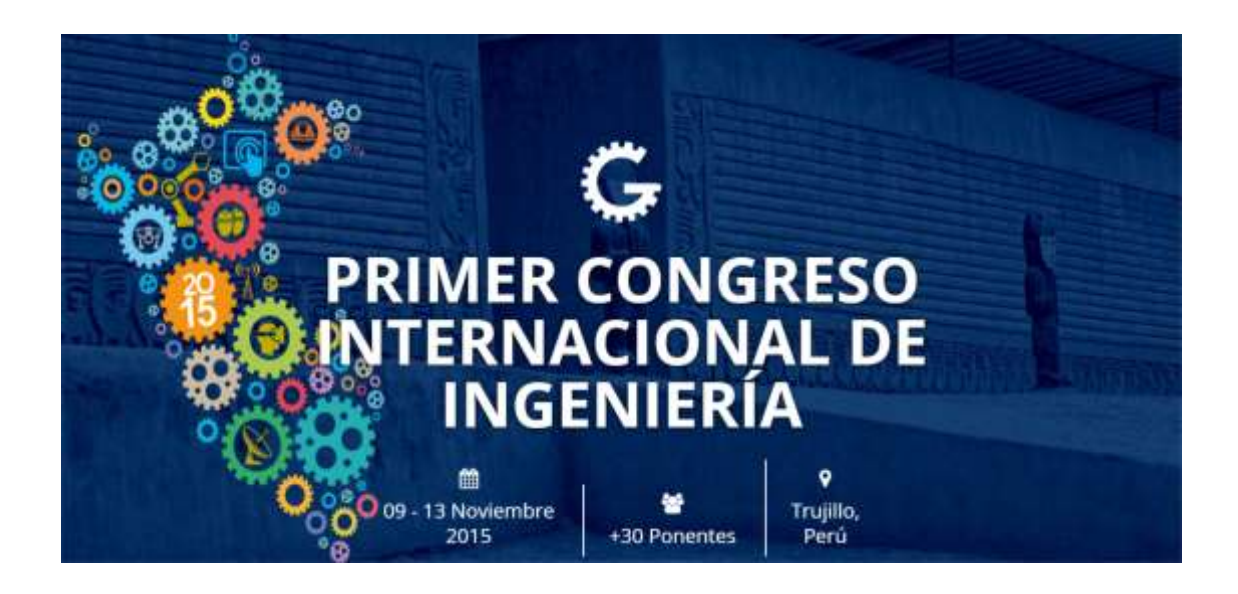

### **Anexo 7: Uso de Herramienta Pingdom Tools**

1. Ingresar a la dirección url<http://tools.pingdom.com/fpt/>

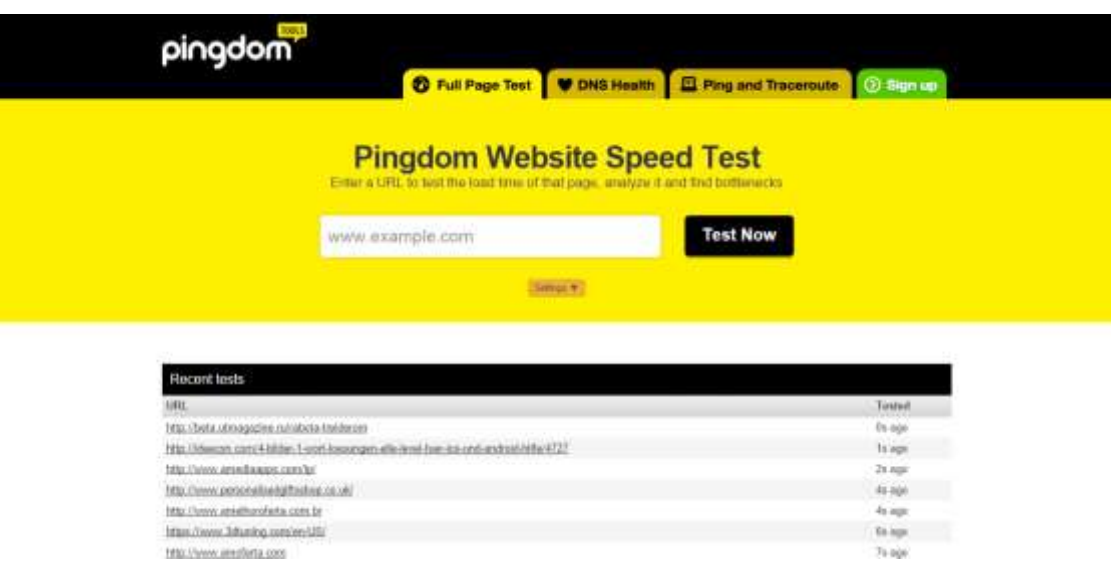

2. En el cuadro de texto blanco se coloca la dirección url a analizar. Luego, presionar el botón **Test Now.**

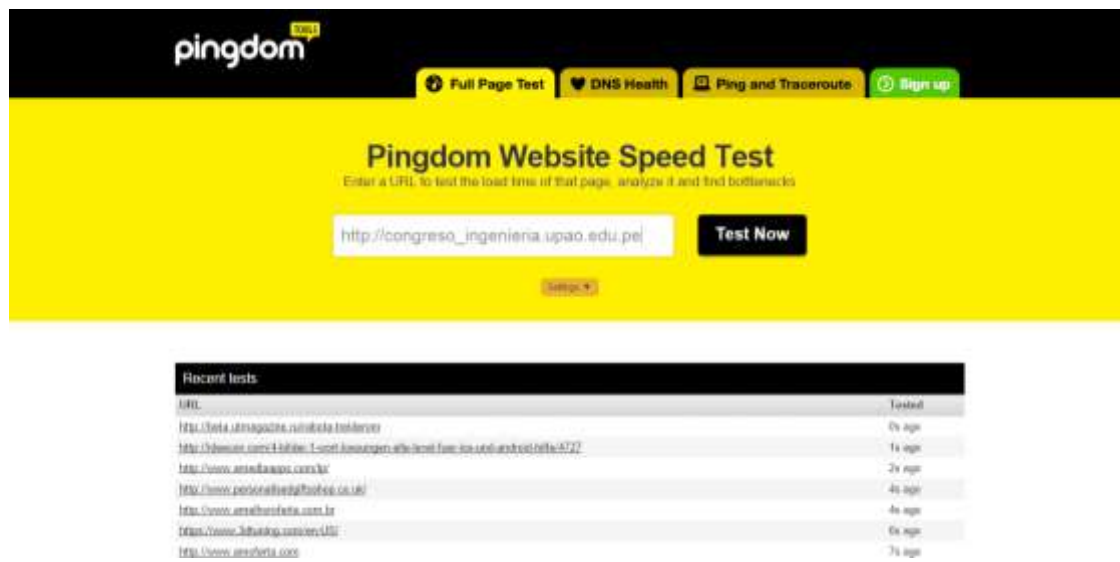

3. **Pingdom Tools** comenzará a analizar todos los archivos que conforman al Sitio Web.

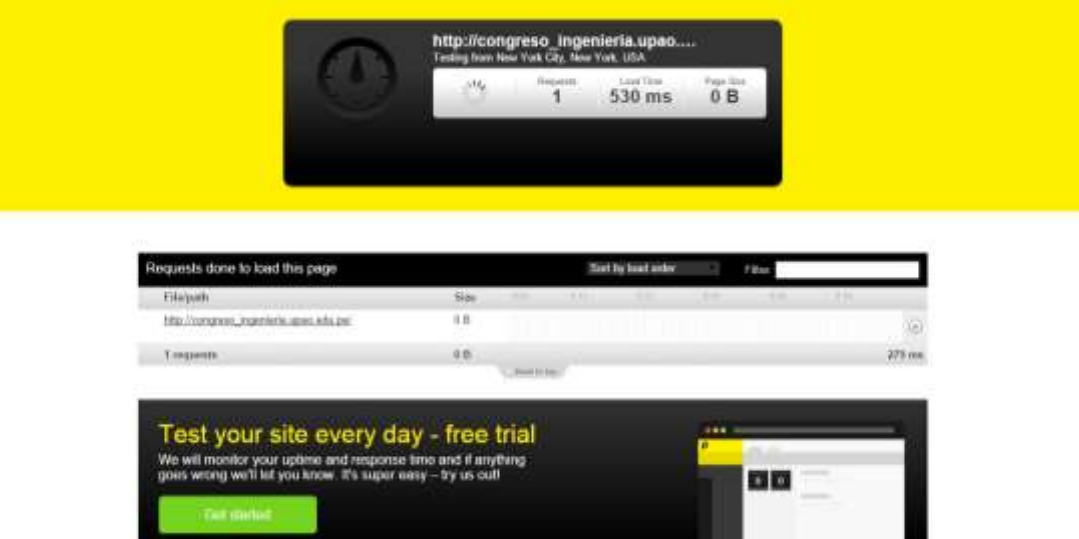

4. Una vez que termine el análisis, arrojará los resultados de medición de carga del Sitio Web del Congreso. Como podemos observar, el tiempo de carga (Load time) es de 4.71 segundos.

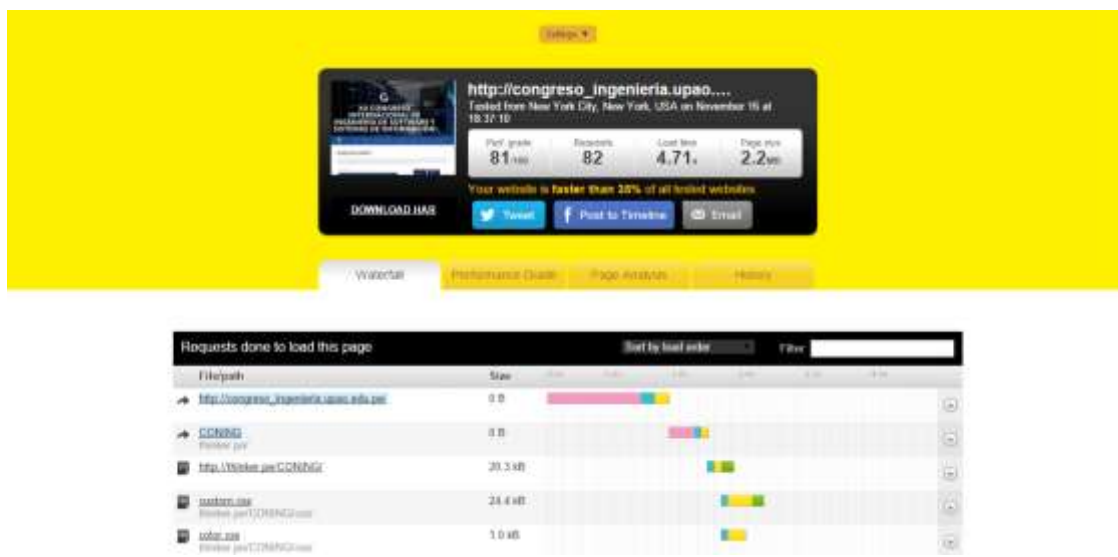

5. Como el tiempo de carga es muy alto, se optó por hacer un redireccionamiento a un servidor pagado, con una dirección url diferente. El tiempo de carga óptimo para un Sitio Web debe de estar entre 1 a 2 segundos. La dirección url del redireccionamiento es<http://thinker.pe/CONING/>

6. Ahora pasaremos a realizar el análisis de velocidad con la última url mencionada. El tiempo de carga (load time) es de 1.85 segundos.

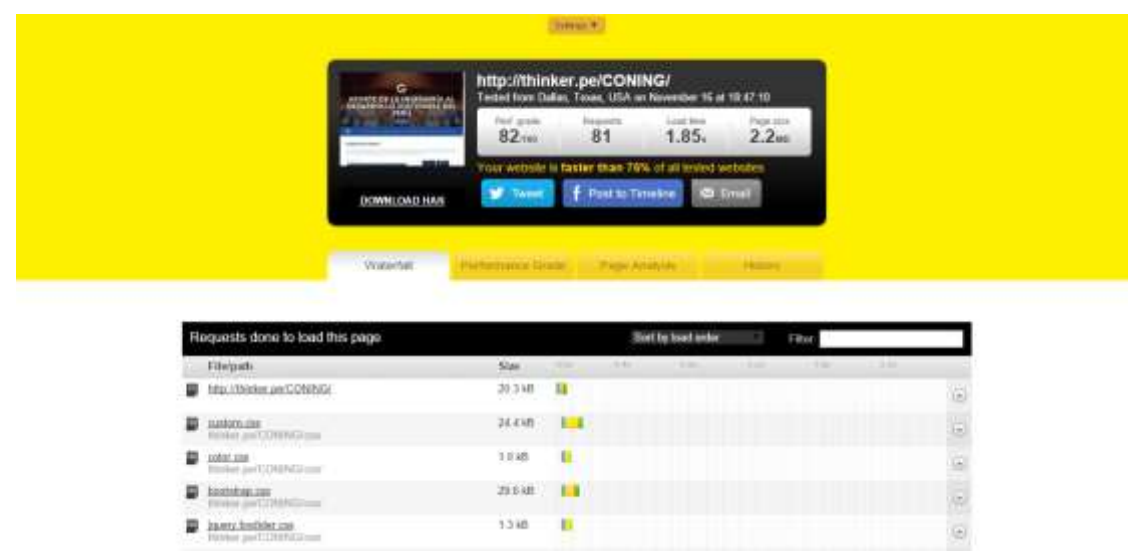

#### **Anexo 8: Monitorear visitas al Sitio Web del Congreso**

1. Ingresar a la siguiente dirección url<https://www.google.com/analytics/>

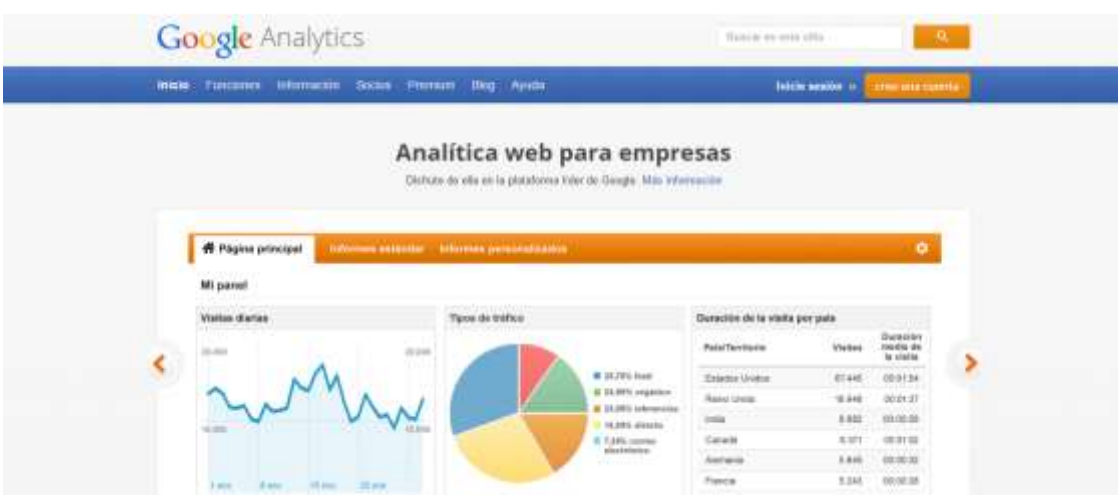

2. Ahora vamos a iniciar sesión con nuestra cuenta de gmail. Para ello damos click en la opción **Iniciar sesión**, ubicada en la parte superior derecha de la página. Nos cargará una página como la siguiente:

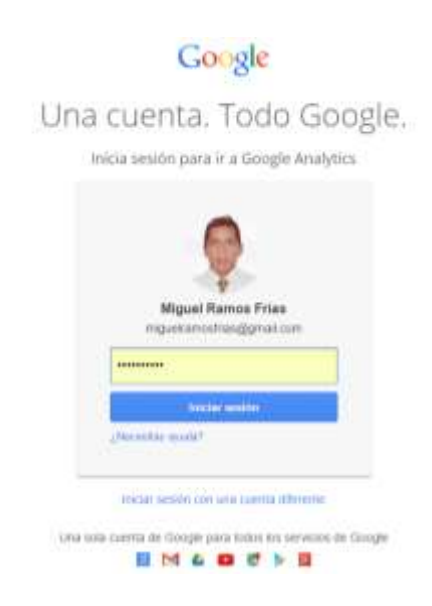

3. Iniciamos sesión y nos cargará la ventana principal de Google Analytics. Si hemos seguido correctamente el manual **Configuración Google Analytics**, ubicado en el Anexo 4, nos debería aparecer el Sitio Web del Congreso listado en la ventana mencionada.

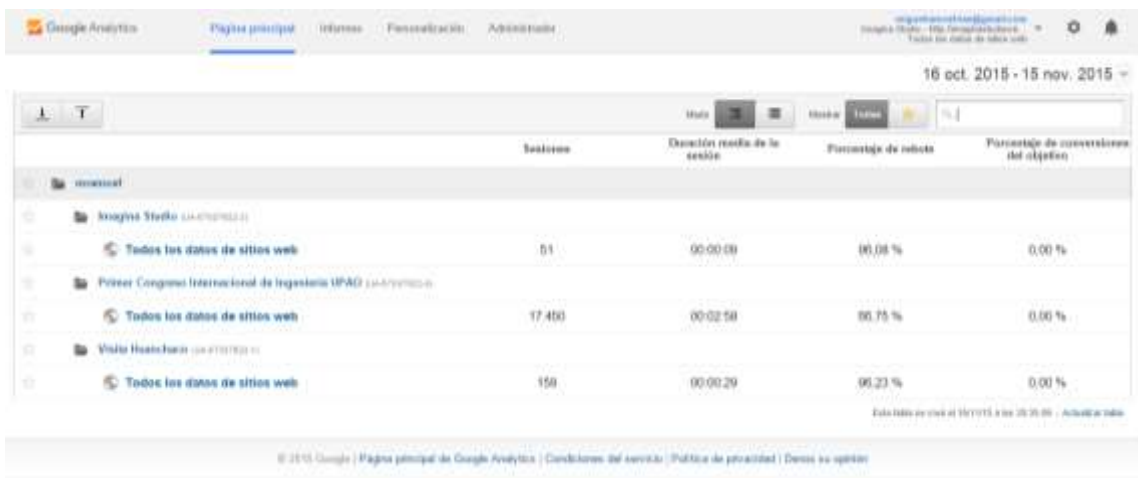

4. Damos click donde dice **Todos los datos de sitios web** y nos cargará la interfaz

de Informes de Analytics, para el Sitio Web del Congreso.

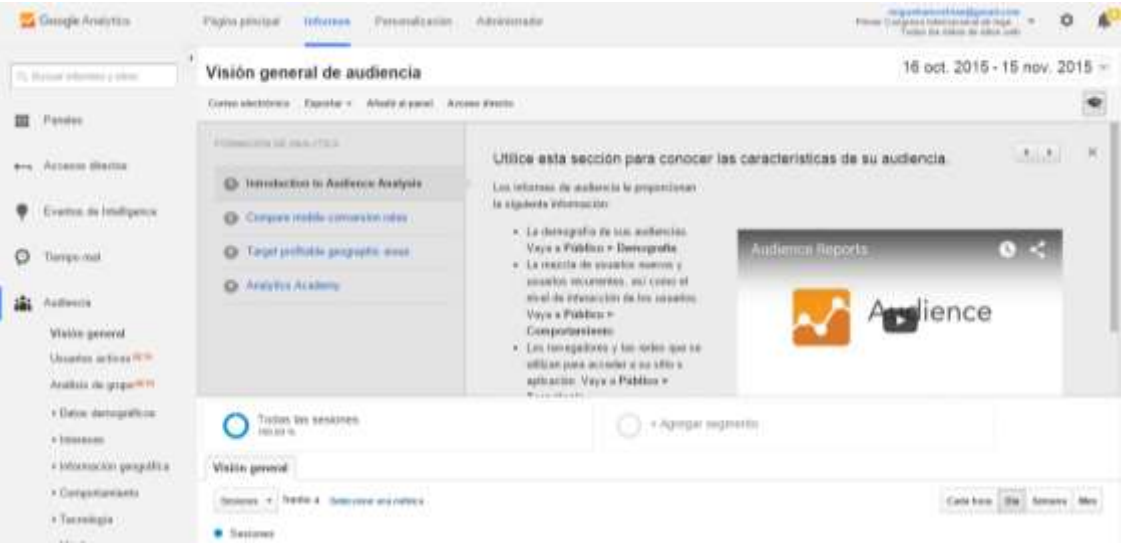

5. Ubicamos la lista desplegable de fechas que se encuentra en la parte superior derecha. Desde esta lista vamos a poder controlar y filtrar las visitas al Sitio Web por días. Para este caso, tomaremos como ejemplo la el día 18 de octubre del 2015. Para ello, damos click en la flecha y se desplegará un pequeño calendario con los tres meses previos predeterminados.

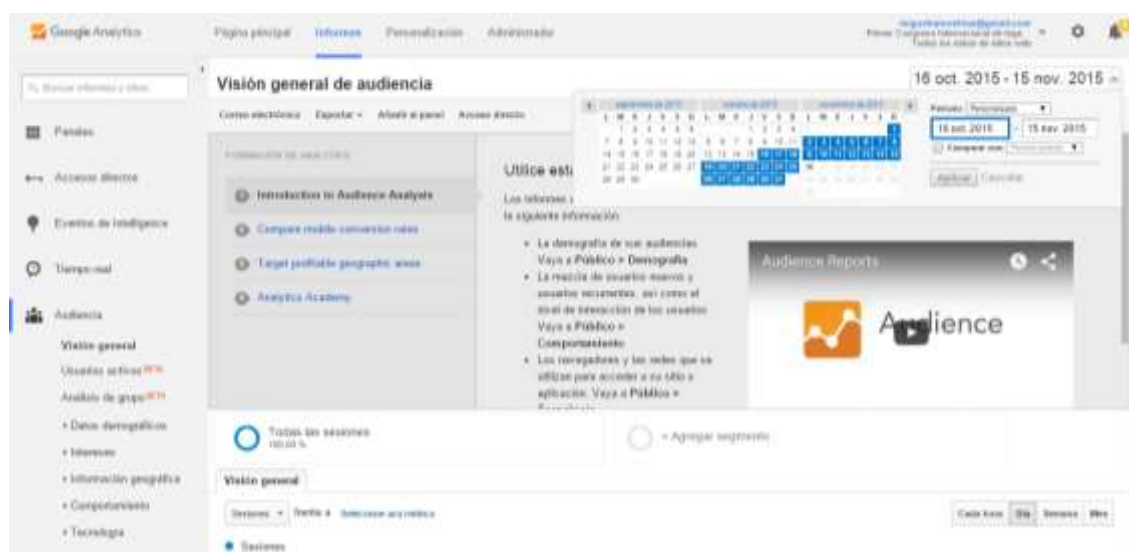

6. Ubicamos el domingo 18 de octubre del 2015 y damos dos clicks sobre el número. A continuación se observará que los dos recuadros blancos, que están al costado del calendario, aparece la fecha escogida.

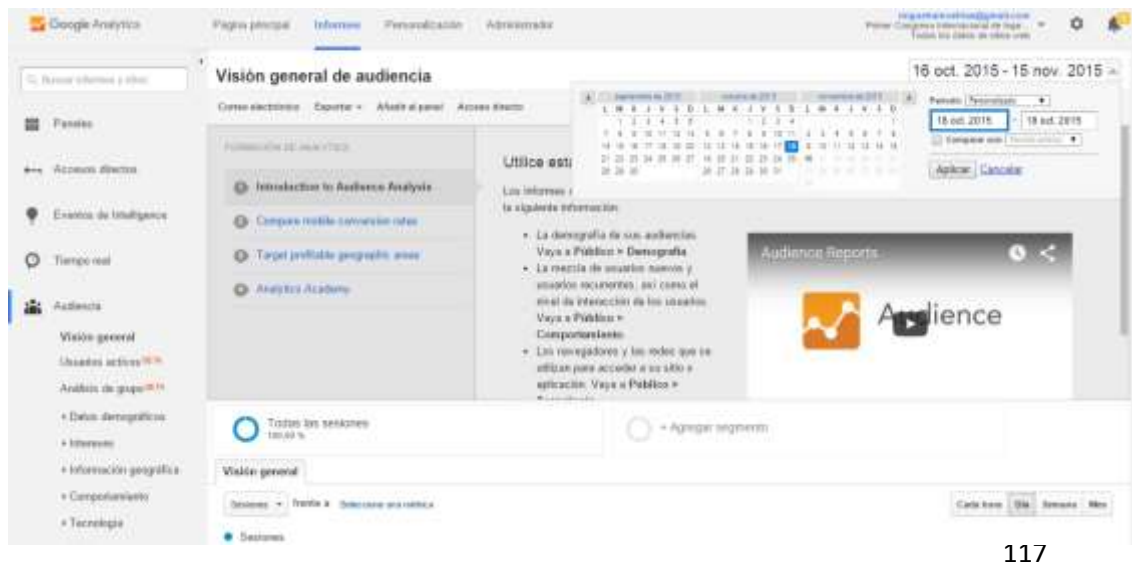

7. Una vez terminada esto, damos click en el botón **Aplicar.** Bajamos hasta la pestaña **Visión General** y vamos a poder observar datos como: cantidad de visitas (sesiones), usuarios, número de páginas vistas, entre otros. Para nuestro caso, el único dato que nos importa es el número de visitas.

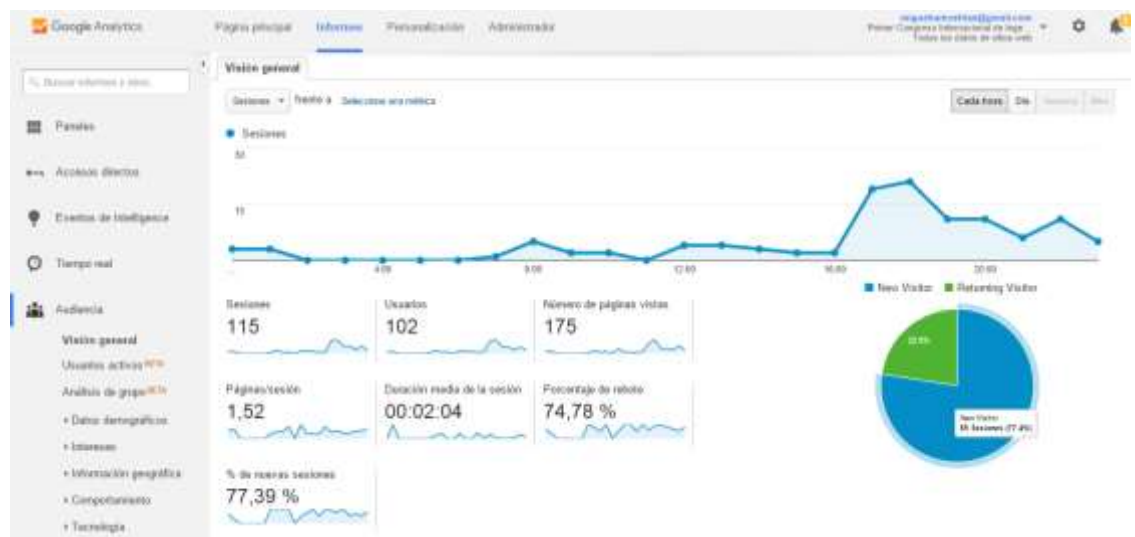

8. De esta manera podemos ir controlando y filtrando las visitas por día.

**Anexo 9: Monitorear interacción de los usuarios en Redes Sociales**

1. Ingresar a la dirección url [https://bitly.com](https://bitly.com/)

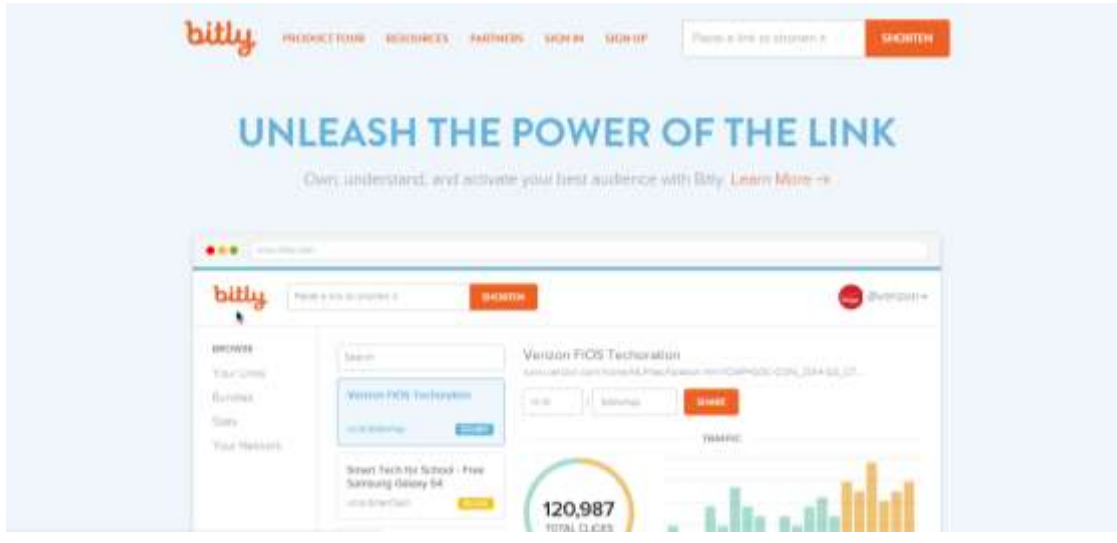

2. Con la cuenta creada en el Anexo 5 entraremos. Para ello, damos click en la opción **Sign In** ubicada en la parte superior. Colocamos la dirección de correo y la contraseña y damos click en el botón **Sign In.**

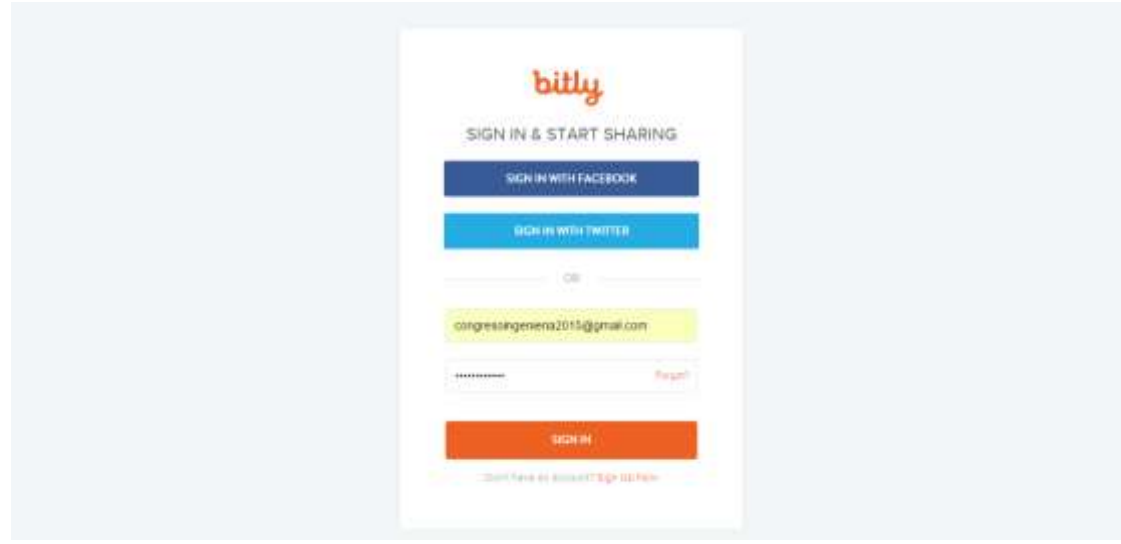

3. Nos mostrará la pantalla principal de nuestra cuenta **bitly.** Esta se divide en dos columnas principales: la primera, se muestra un listado de todos los **bitlinks** que hemos creado (la creación de **bitlinks** se muestra en el Anexo 4); la segunda muestra las estadísticas de cada **bitlink** (tráfico, ¿dónde este **bitlink** fue compartido?, ¿quién compartió un **bitlink**?

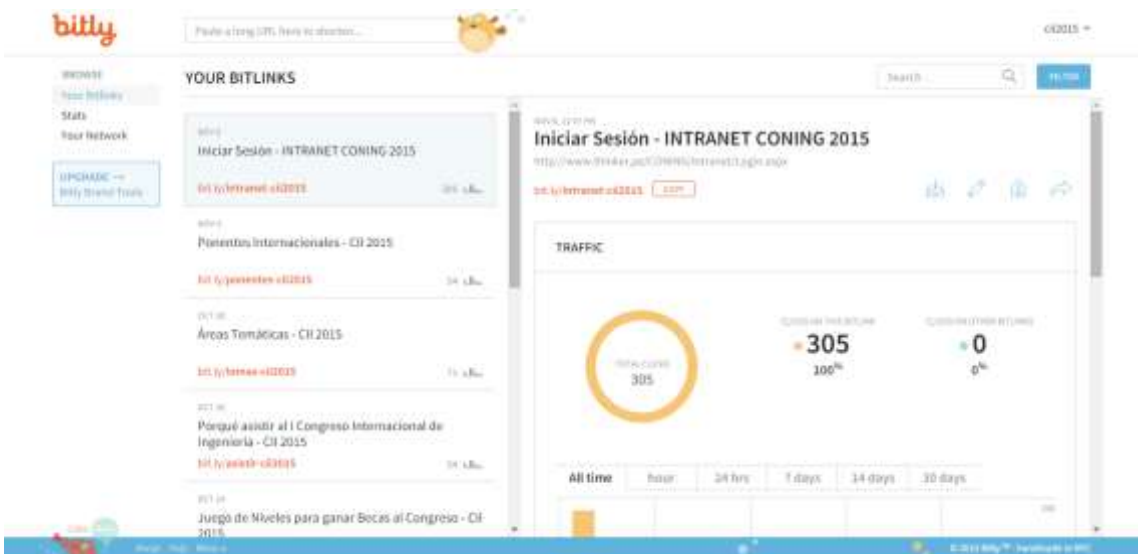

4. Para controlar cada uno de estos **bitlinks**, sólo basta con dar click en cada uno de ellos y al costado derecho aparecerá los resultados de este. Por ejemplo, si queremos saber las estadísticas del **bitlink** "Ponentes Internacionales - CII2015", damos click sobre este y nos mostrará los resultados. Como primer apartado nos muestra el tráfico a ese **bitlink.**

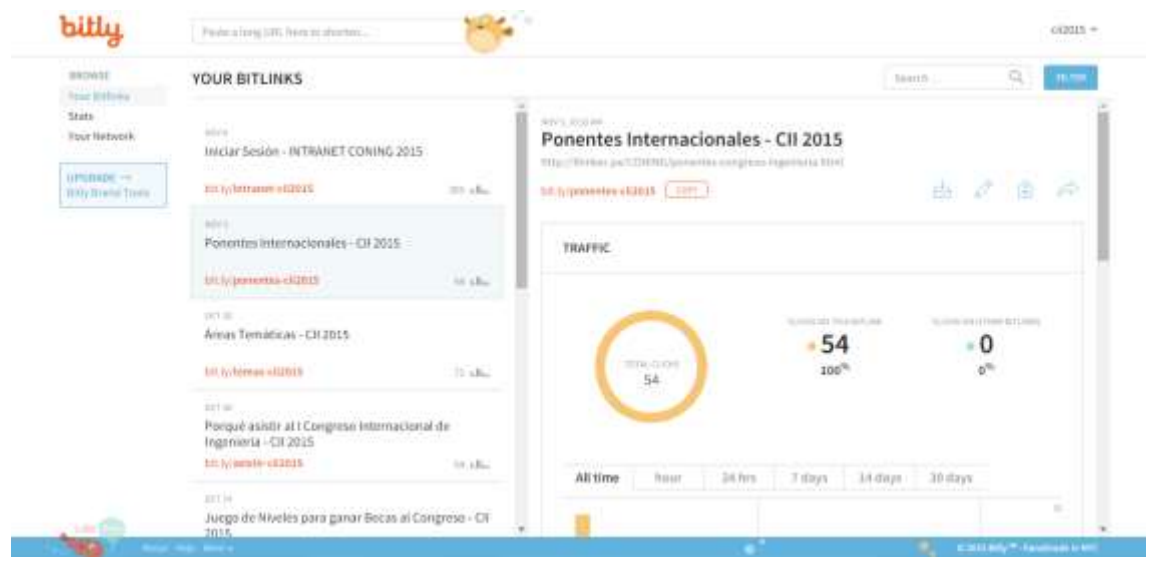

Utilizamos el barra desplazadora para bajar y podemos ver un gráfico de barras que nos muestra el tráfico clasificado en diferentes categorías (Horas, 24 horas, 7 días, 14 días, 30 días)

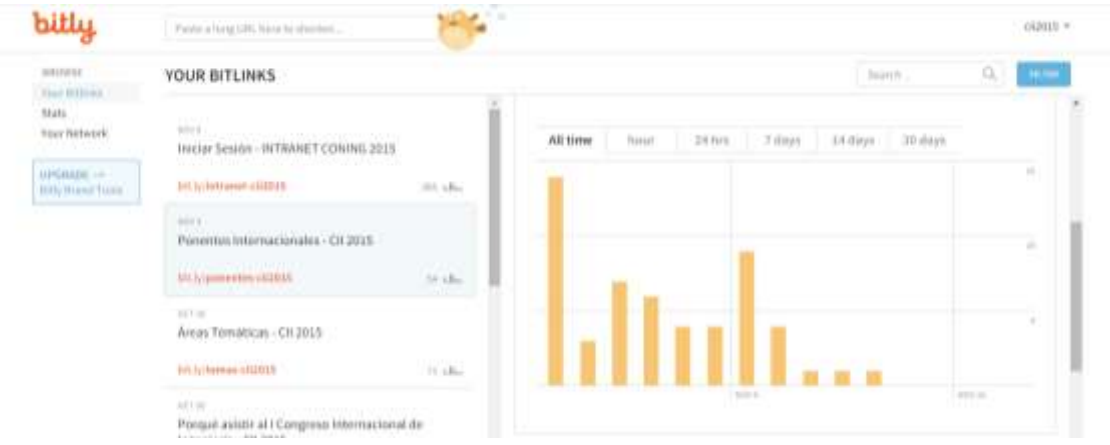

La tercera parte de estas estadísticas nos muestra ¿Dónde este **bitlink** fue compartido?

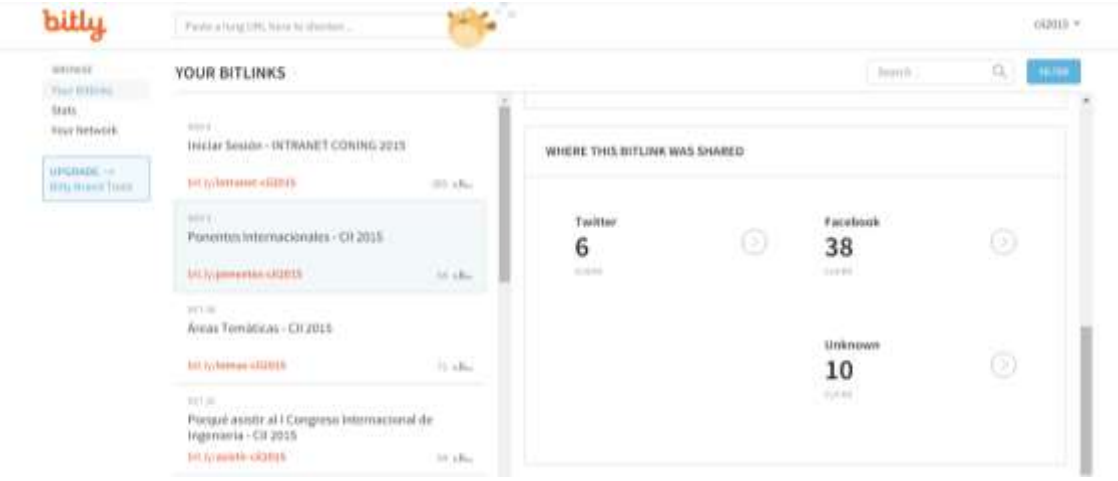

Por último, nos muestra ¿Quién compartió el **bitlink**?

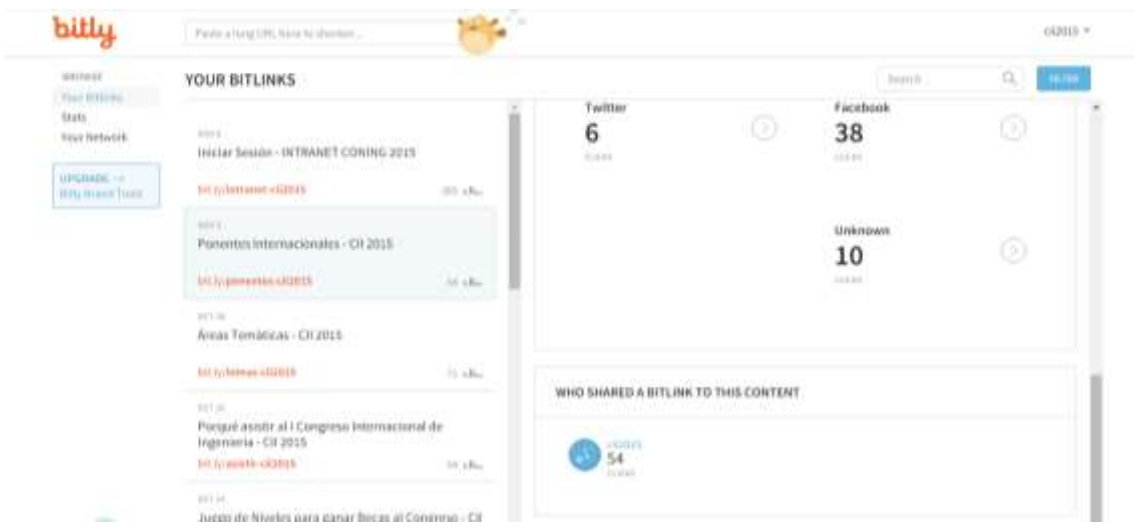

5. De esta manera podemos ir controlando y la interacción de los usuarios por las

Redes Sociales.

# **Anexo 10: Encuesta para evaluar la Estrategia de Gamificación aplicada al Sitio Web del Congreso Internacional de Ingeniería**

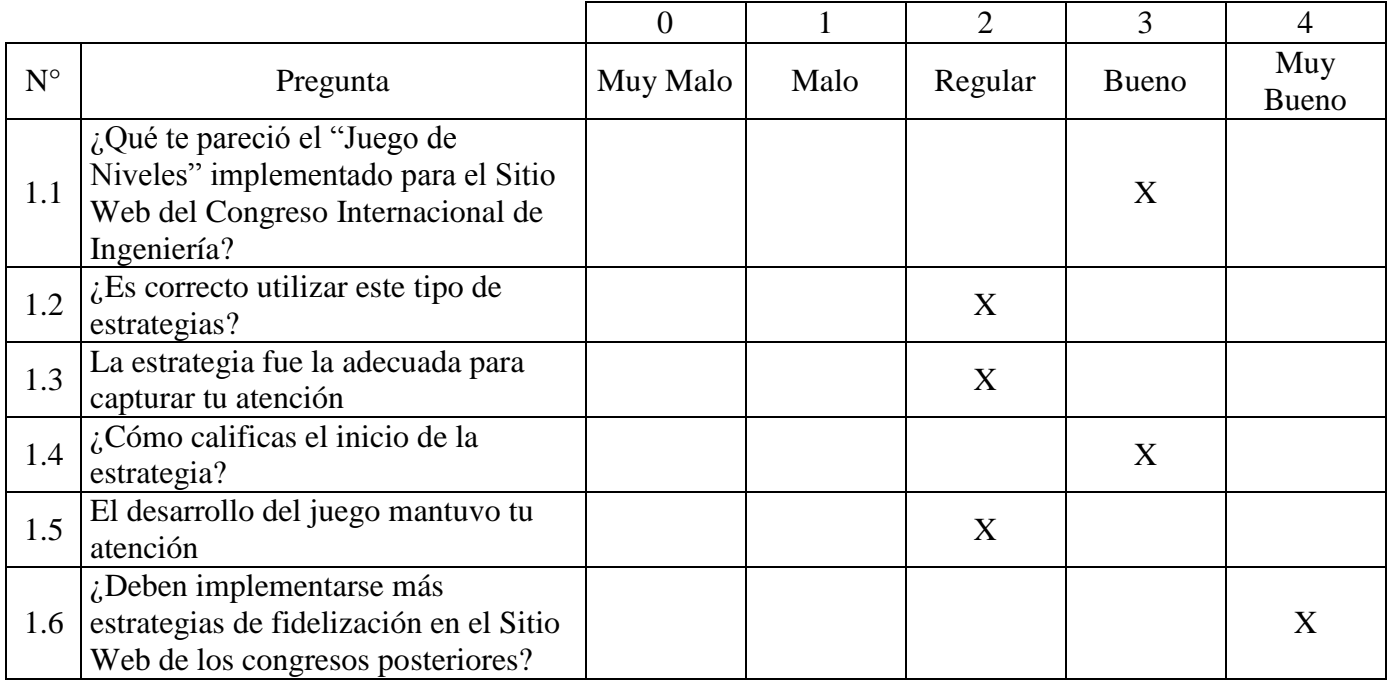

### **Entrevistado 1**

## **Entrevistado 2**

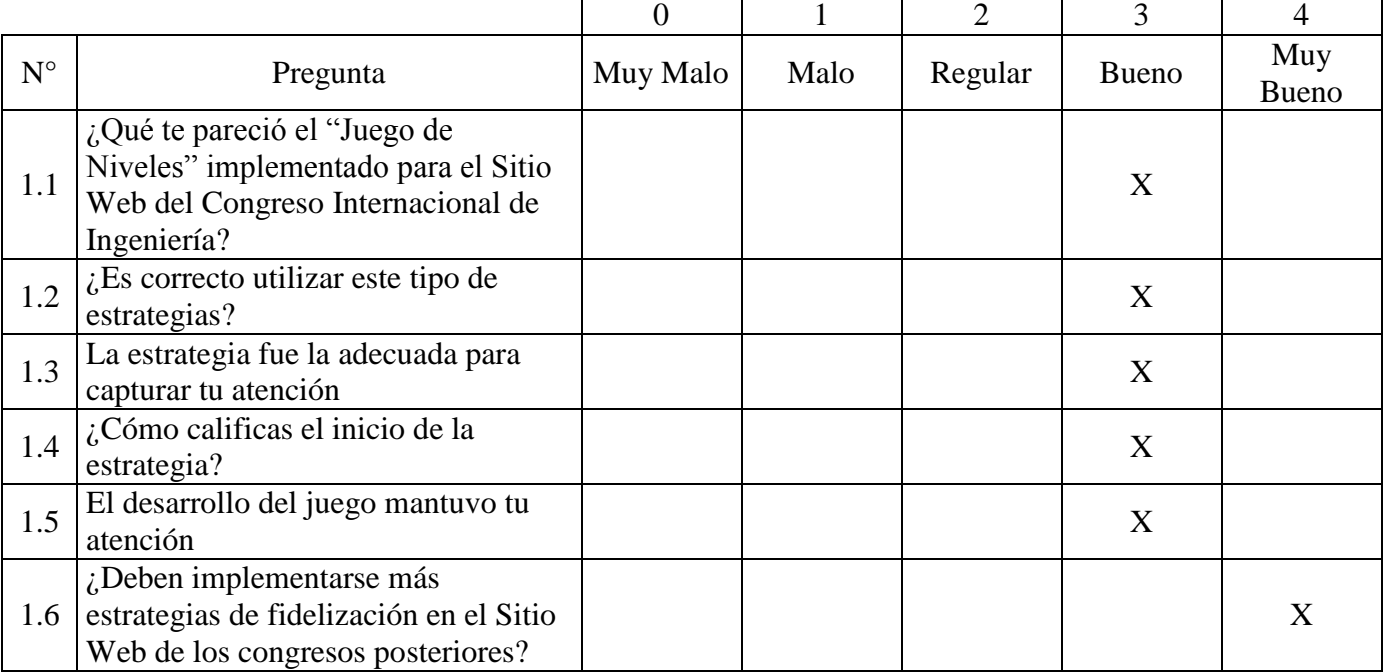

 $\overline{a}$ 

### **Entrevistado 3**

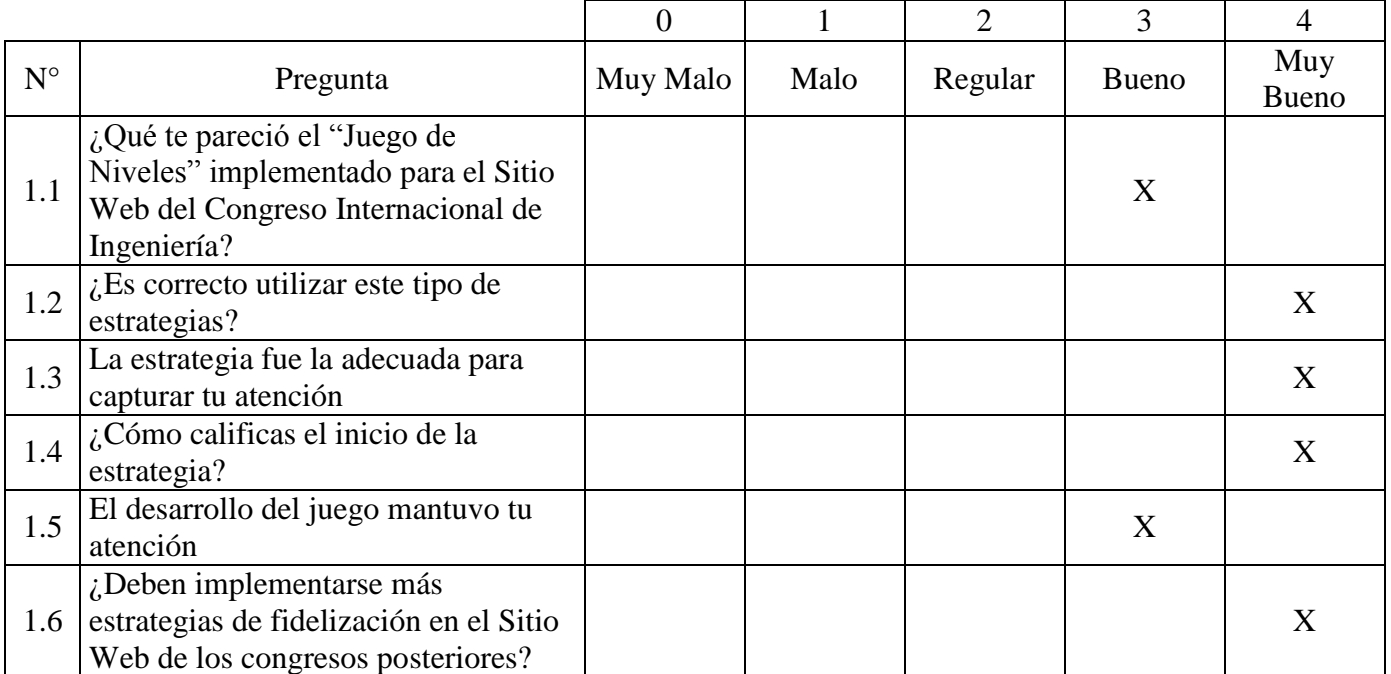

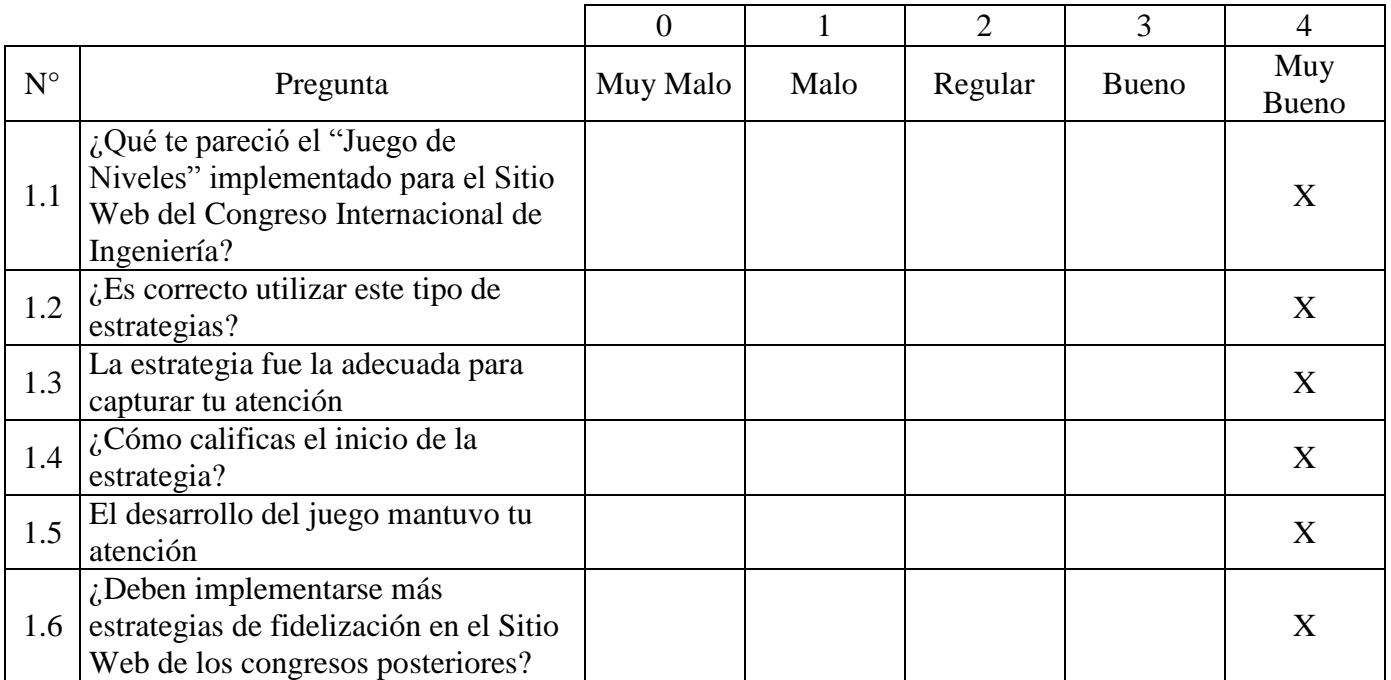

#### **Entrevistado 5**

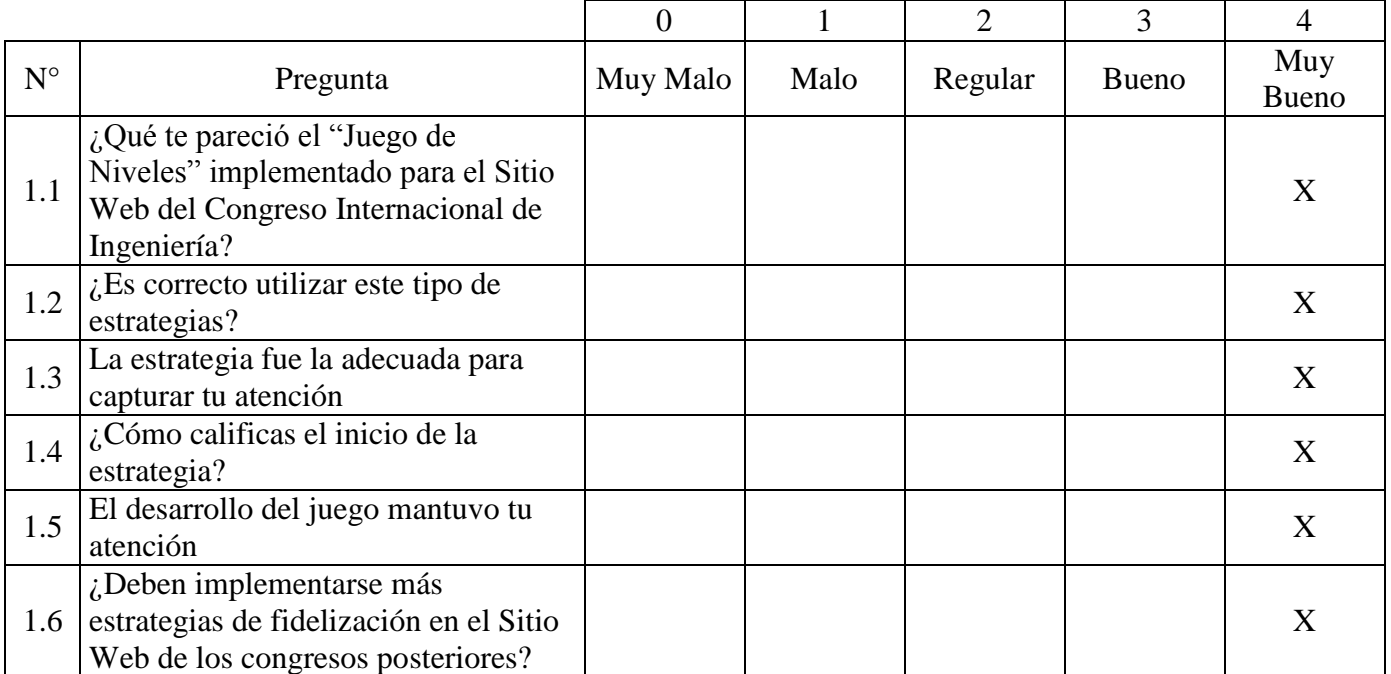

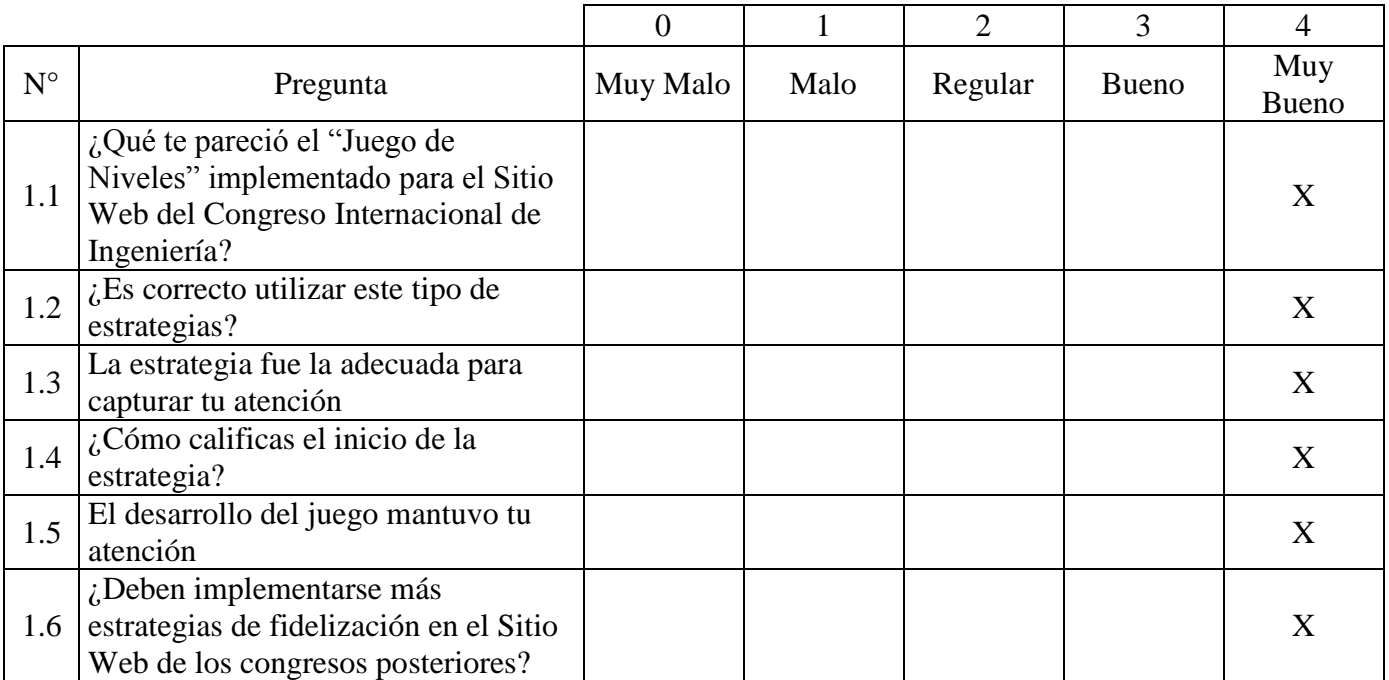

# **Anexo 11: Encuesta para evaluar las Buenas Prácticas aplicadas al Sitio Web del Congreso Internacional de Ingeniería**

### **Entrevistado 1**

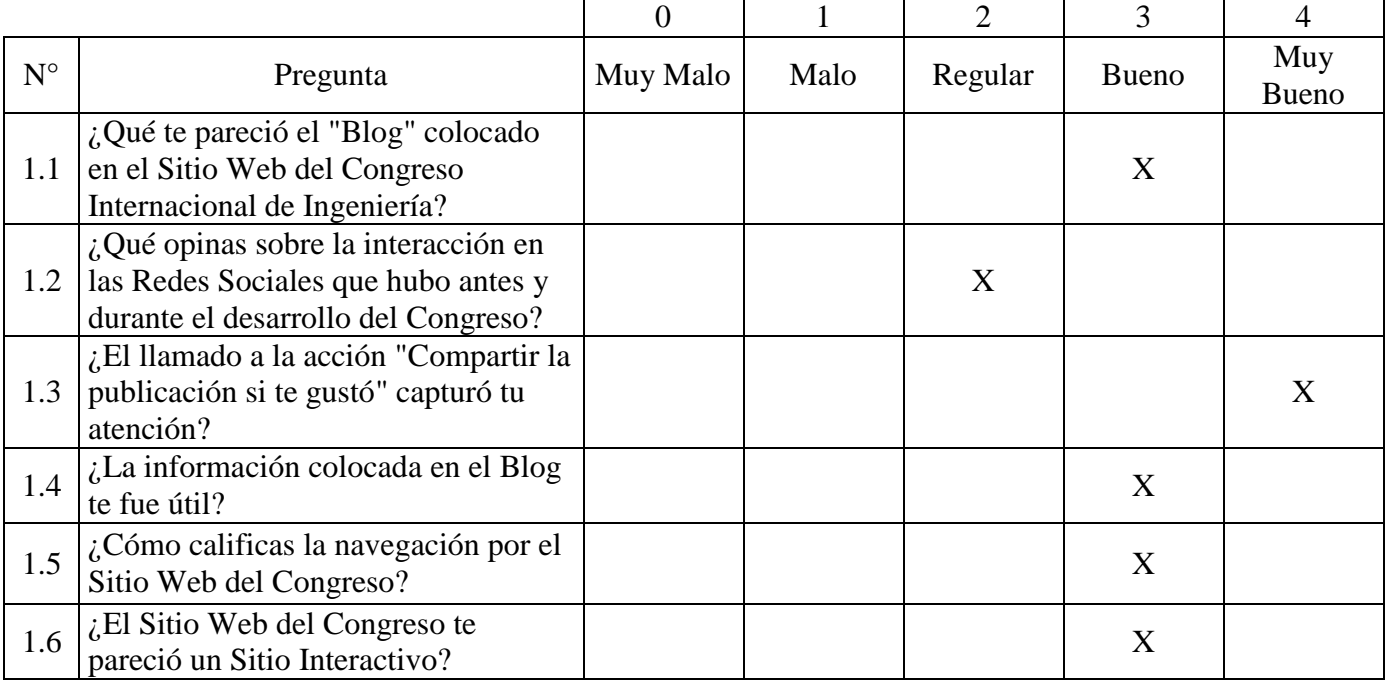

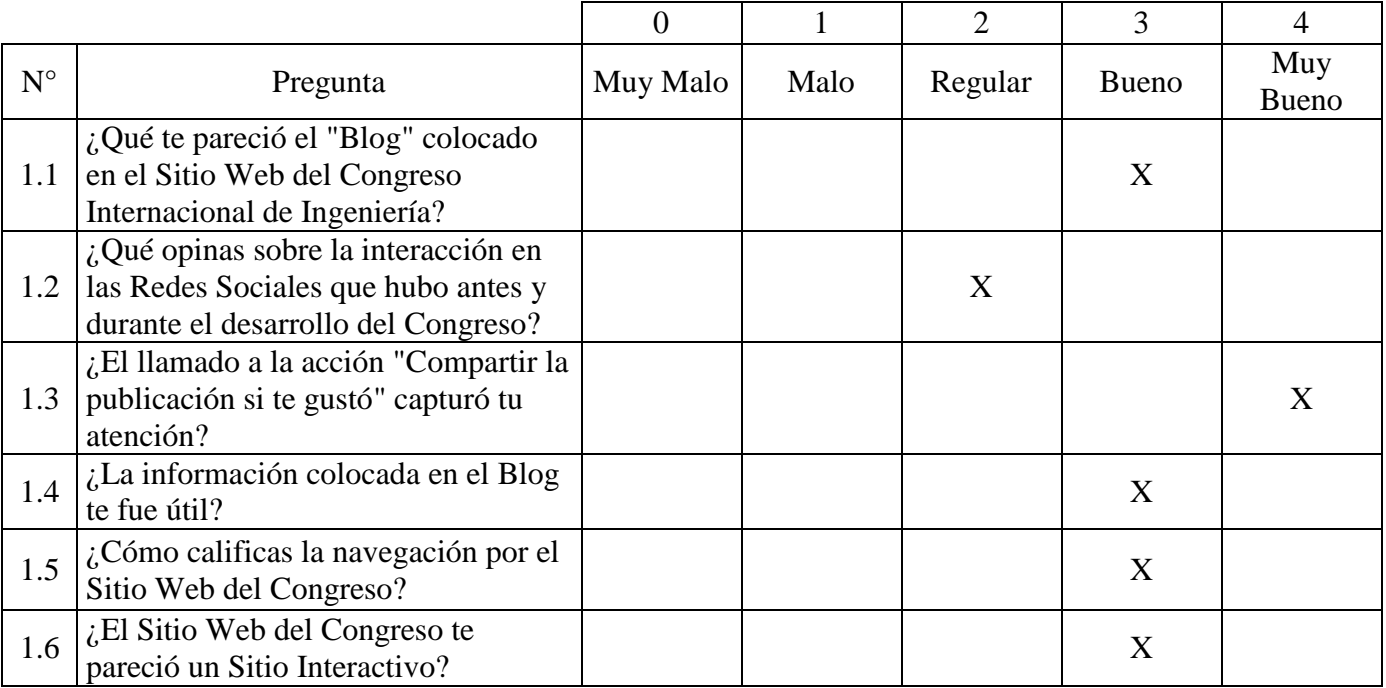

### **Entrevistado 3**

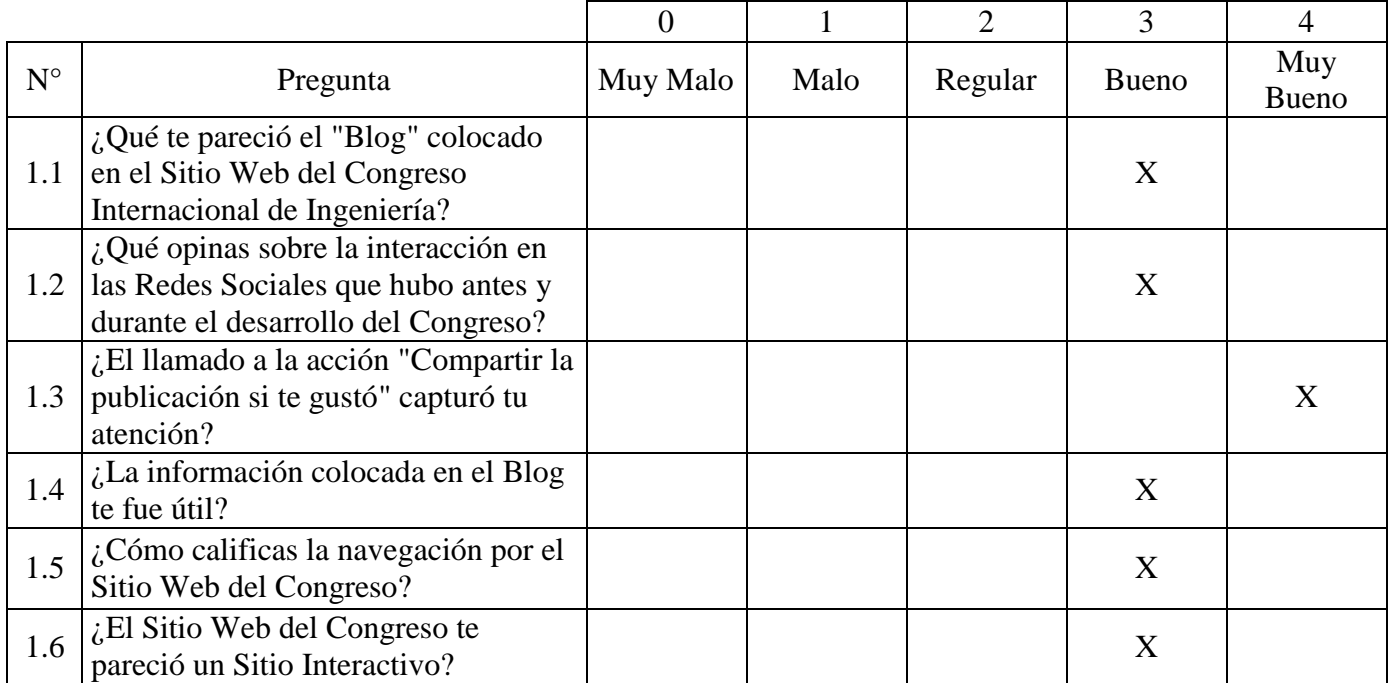

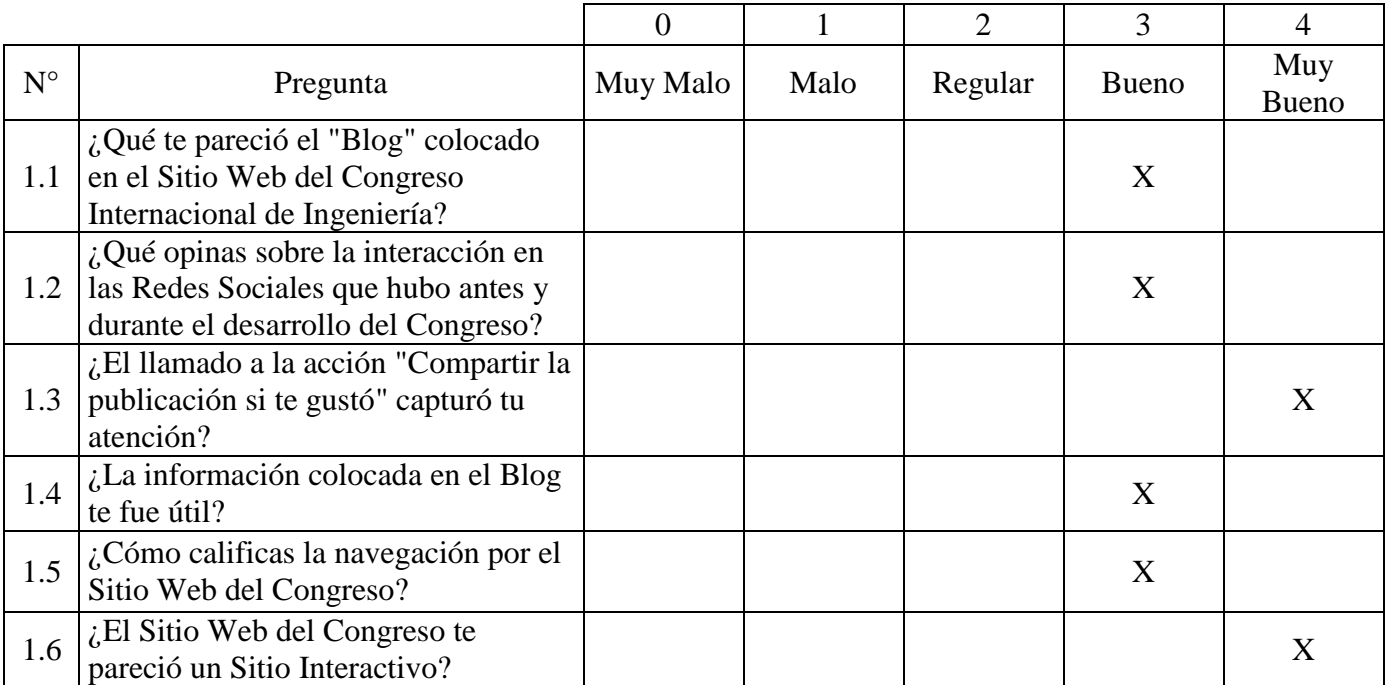

## **Entrevistado 5**

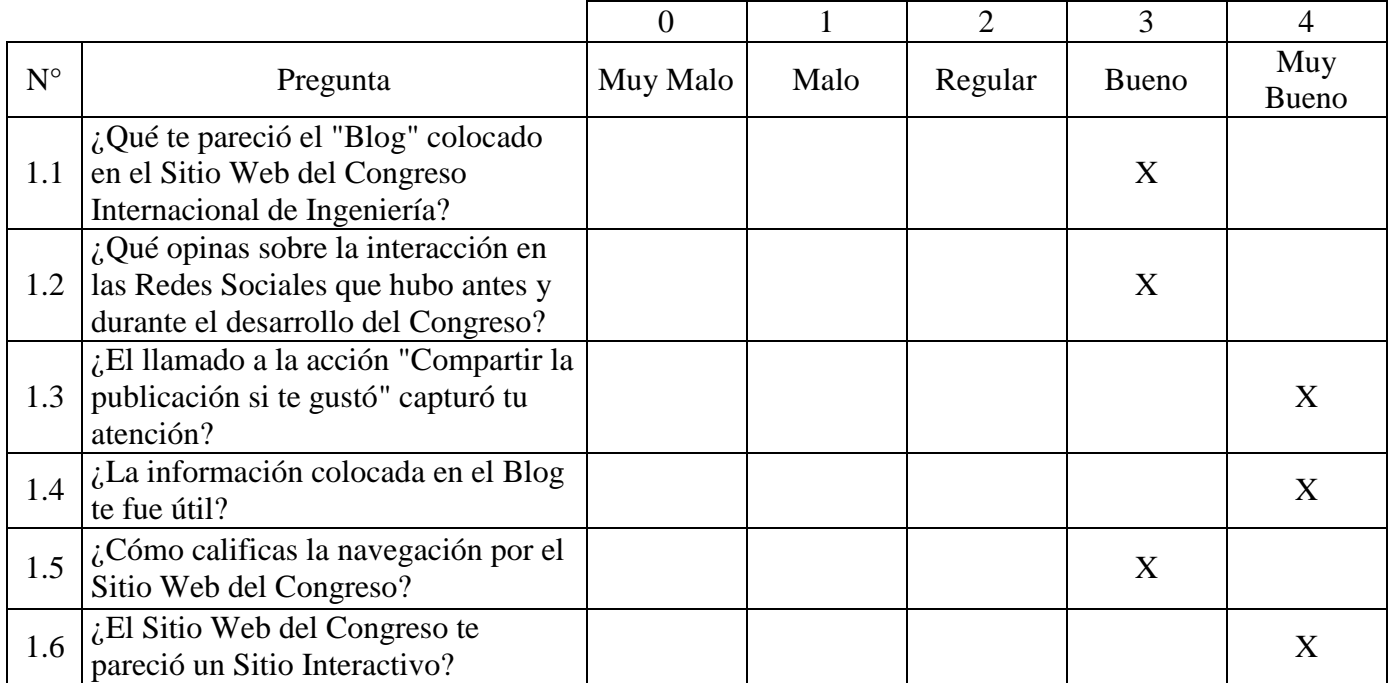

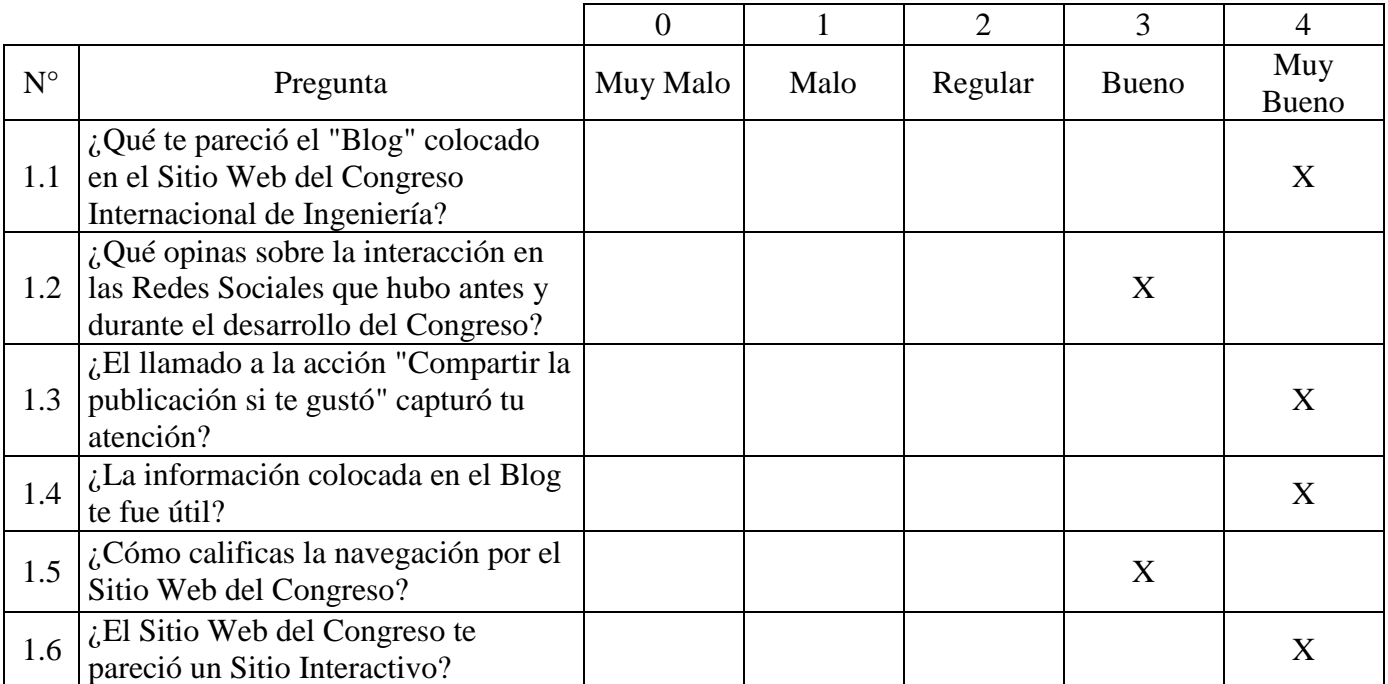